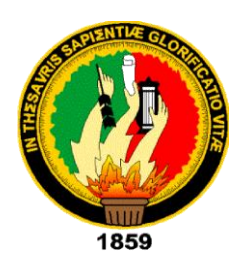

## **UNIVERSIDAD NACIONAL DE LOJA**

## **PLAN DE CONTINGENCIA**

# **CARRERA LICENCIATURA EN CIENCIAS DE LA EDUCACIÓN MENCIÓN INFORMÁTICA EDUCATIVA**

**DISEÑO DE UN SOFTWARE INTERACTIVO PARA MEJORAR EL PROCESO DE ENSEÑANZA APRENDIZAJE EN LA MATERIA DE INFORMÁTICA, DIRIGIDO A LOS ESTUDIANTES DEL OCTAVO, NOVENO Y DÉCIMO AÑO DE LA UNIDAD DE FORMACIÓN ARTESANAL FISCAL "ELOY ALFARO" DEL CANTÓN JOYA DE LOS SACHAS, PROVINCIA DE ORELLANA**

> Tesis previa a optar el título de Licenciado en Ciencias de la Educación mención Informática Educativa.

### **AUTOR:**

Hugo Cristóbal Paca Padilla

### **DIRECTOR DE TESIS:**

Lcdo. Oscar Neptali Gómez Rubio Mg., Sc.

**Loja - Ecuador 2015**

## <span id="page-1-0"></span>LCDO OSCAR NEPTALI GOME RU 10 MG SC DOCENTE DE LA CARRE A DE LICENCIATU EN L'EDRMATICA FDUCATIVA DEL PLAN DE CONTINGENCIA DE LA U IVERSIPAD NACIONAL DE LOJA SEDEN FVA LOJA

#### СЕВТІГІСА

En e lidad de Enester del trabajo le Titalación I enominado - DISENO DE UN SOFTWARE I ERACTIVO PARA M JORAR EL PROCESO DE ENSENANZA APRIFNDIZAJE E LA MATERIA DE I FO ATICA DIRIGINO A LOS ESTUDIANTES DEL OCTAVO NOVENO È DECIMO ANO I F LA UNIDAD DE FORMACION A UT SANAL FISCAL ELOY ALFARO DEL CANTON JOVA DE LOS SACHAS PROVI CIA DE ORELLANA des rollado por el Senor Hugo Custobal Paca Padil ha sido elaborada bajo mi diresción y cui j le con los requisitos de fonde y le forma que exigen les respectivos icelamentes e n structivos

Nuev  $L_1$  <sup>2</sup>6 Junio de 2015

**Att State Second Second Second Second Second Second Second Second Second Second Second Second Second Second S** 

Ledo Oscar Nept It Comez Rub o M<sub>b</sub> St DIRECTORDE TRABAJO FTITU ACION

### AUTORÍA

<span id="page-2-0"></span>Yo, Paca Padilla Hugo Cristóbal, declaro ser autor del presente Trabajo de Titulación y eximo expresamente a la Universidad Nacional de Loja y a sus representantes jurídicos de posibles reclamos o acciones legales por el contenido de la misma.

Adicionalmente acepto y autorizo a la Universidad Nacional de Loja, la publicación de mi Trabajo de Titulación en el repositorio institucional-biblioteca Virtual.

AUTORA: Paca Padilla Hugo Cristóbal  $\frac{1}{\sqrt{1-\frac{1}{\sqrt{1-\frac{1$ FIRMAR: ...

CÉDULA: 0603847344

FECHA: Loja, 15 de Julio del 2015

## CARTA DE AUTORIZACIÓNDEL TRABAJO DE TITULACIÓN POR PARTE DEL AUTOR PARA CONSULTA, REPRODUCCIÓN PARCIAL O TOTAL Y PUBLICACIÓN ELECTRÓNICA DEL TEXTO COMPLETO.

Yo, PACA PADILLA HUGO CRISTÓBAL, declaro ser autor del Trabajo de Titulación denominado "DISEÑO DE UN SOFTWARE INTERACTIVO PARA MEJORAR EL PROCESO DE ENSEÑANZA APRENDIZAJE EN LA MATERIA DE INFORMÁTICA, DIRIGIDO A LOS ESTUDIANTES DEL OCTAVO, NOVENO Y DÉCIMO AÑO DE LA UNIDAD DE FORMACIÓN ARTESANAL FISCAL "ELOY ALFARO" DEL CANTÓN JOYA DE LOS SACHAS, PROVINCIA DE ORELLANA", como requisito para optar por el grado de: LICENCIADO EN CIENCIAS DE LA EDUCACIÓN, MENCIÓN INFORMÁTICA EDUCATIVA, autorizo al Sistema Bibliotecario de la Universidad Nacional de Loja para que con fines académicos, muestre al mundo la producción intelectual de la Universidad, a través de la visibilidad de su contenido de la siguiente manera en el repositorio Digital Institucional. Los usuarios pueden consultar el contenido de este trabajo en el Repositorio Digital

Institucional, en las redes informáticas del país y del exterior, con las cuales tengan convenios la Universidad.

La Universidad Nacional de Loja, no se responsabiliza por el plagio o copia de la tesis que realice un tercero.

Para constancia de esta autorización, en la ciudad de Loja, al 24 de julio del 2015 firma el Autor.

AUTORA: Paca Padilla Hugo Cristóbal CÉDULA: 0603847344 FIRMA: Trupp / dla

DIRECCIÓN: Barrio 25 de diciembre, calle C 1 y la B CORREO ELECTRÓNICO: hugo21\_paca@hotmail.com TELÉFONO: 062898743 CELULAR: 0993511969

#### DATOS COMPLEMENTARIOS

DIRECTOR DE TESIS; Ing. Oscar Neptali Gómez Rubio, Mg., Sc. TRIBUNAL DEL GRADO:

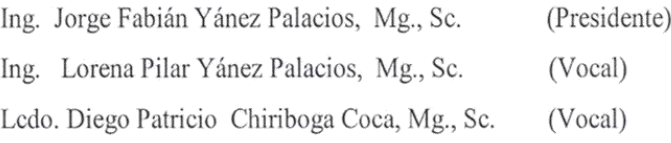

## DEDICATORIA

<span id="page-4-0"></span>Este trabajo está dedicado con mucho afecto a mis padres Ángel, Lolita y mis cinco hermanitas quienes me han apoyado incondicionalmente durante toda mi vida, quien me brinda las fuerzas para seguir siempre adelante y me inspira para cada día ser mejor en lo personal como en lo profesional gracias por su ayuda.

**Hugo Cristóbal Paca Padilla**

#### **AGRADECIMIENTO**

<span id="page-5-0"></span>A las autoridades a la Universidad Nacional de Loja, institución que supo abrir sus puertas para brindarme la oportunidad de obtener mi título profesional, que es muy importante para el desarrollo en la sociedad y poder servirla con total profesionalismo.

A la Carrera de Informática Educativa y a todos quienes forman parte de ella, agradezco en especial a la Ing. Martha Duarte e Ing. Jorge Yánez, quienes con su paciencia y orientación hizo posible llevar adelante el trabajo de investigación, a mis compañeros quienes formamos un grupo y compartimos momentos inolvidables.

**Hugo Cristóbal Paca Padilla**

<span id="page-6-0"></span>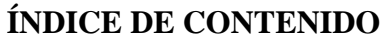

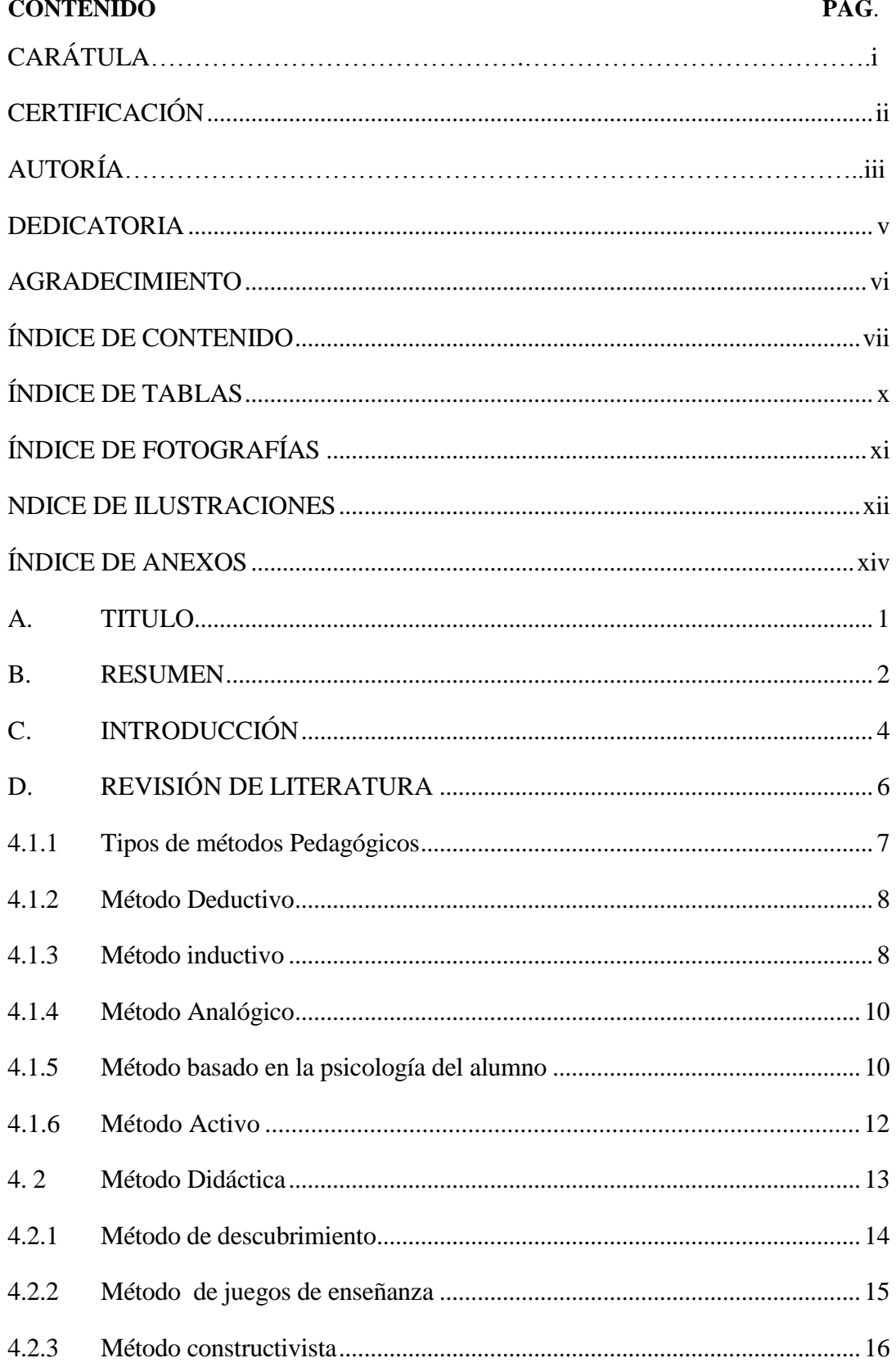

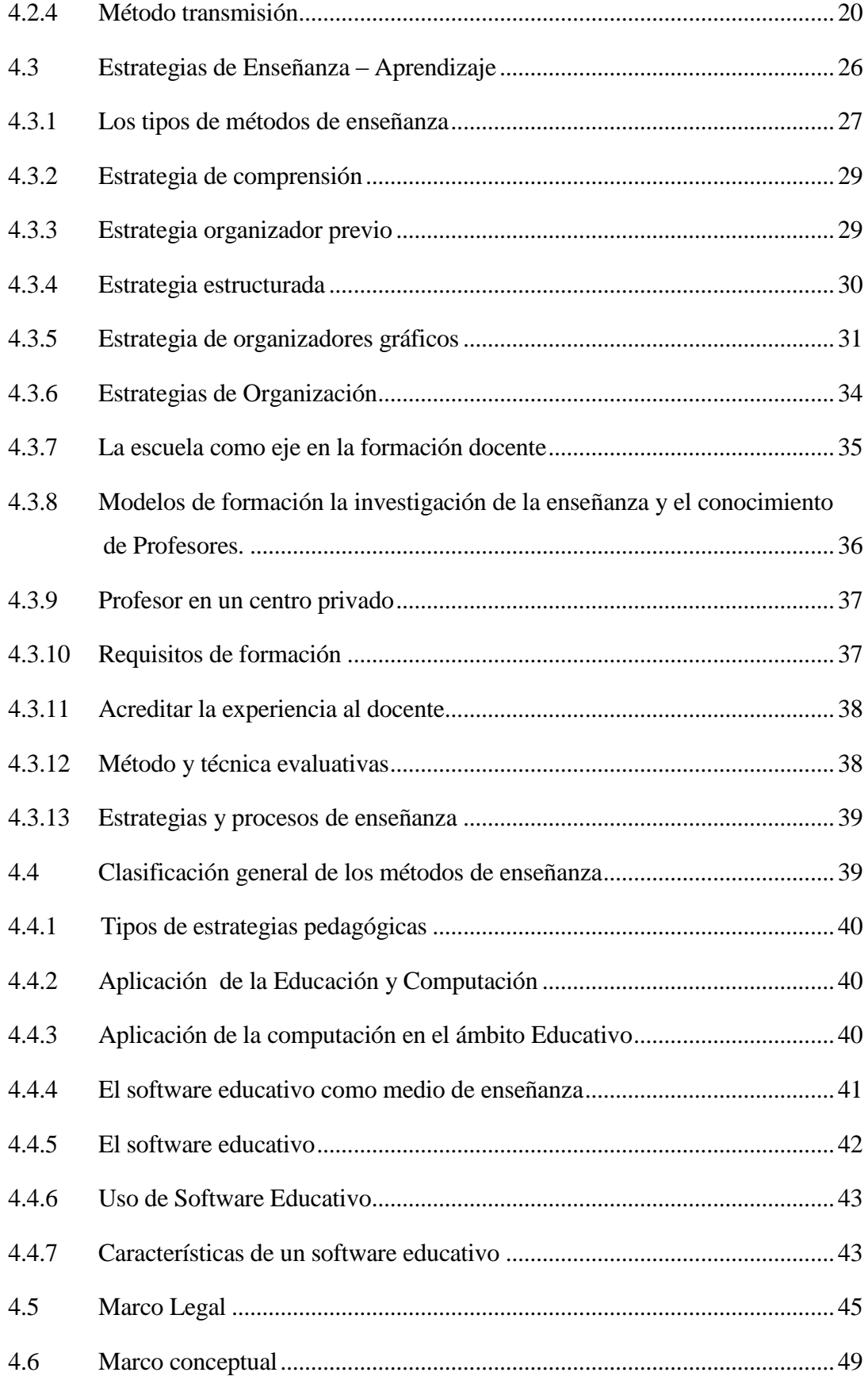

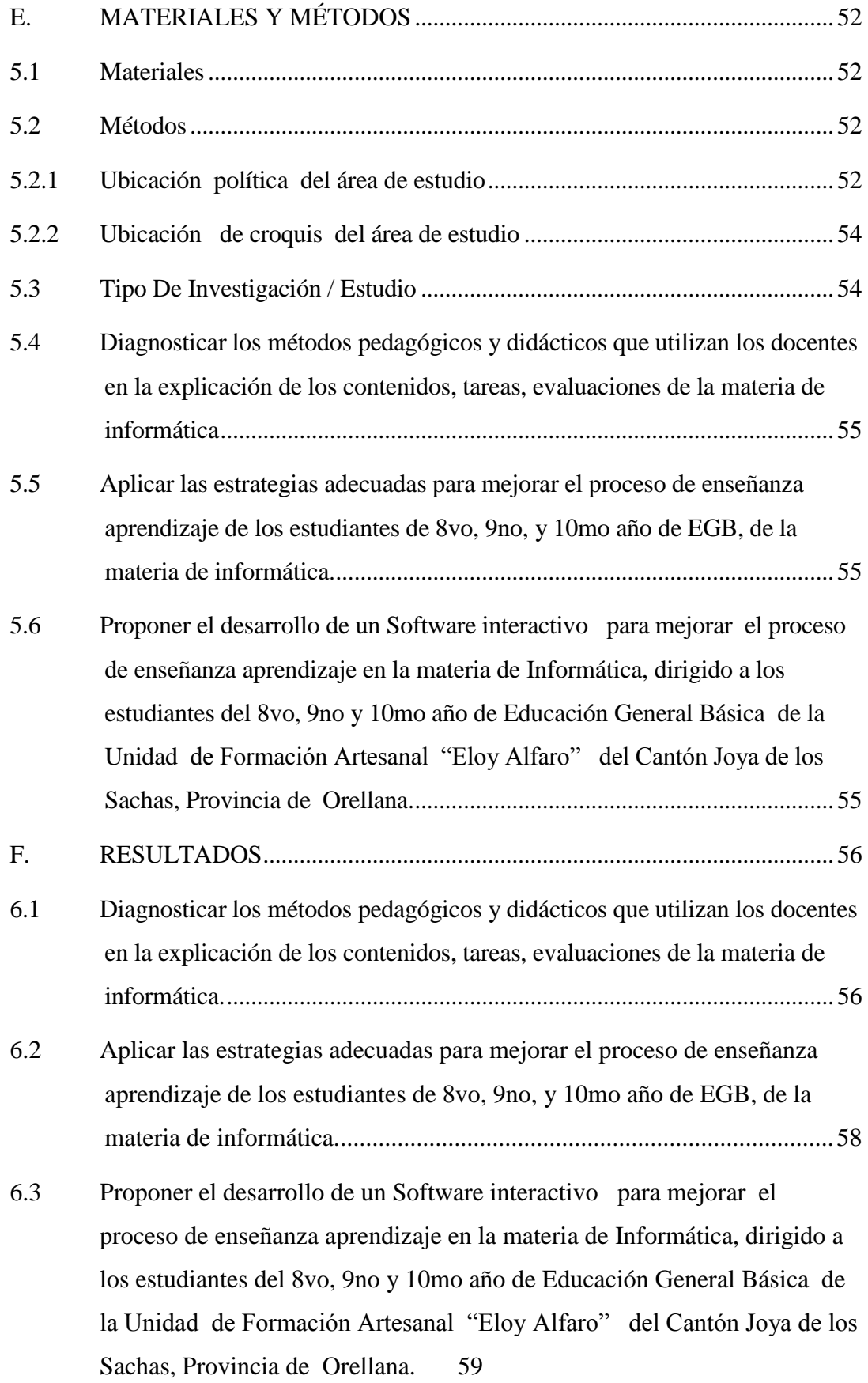

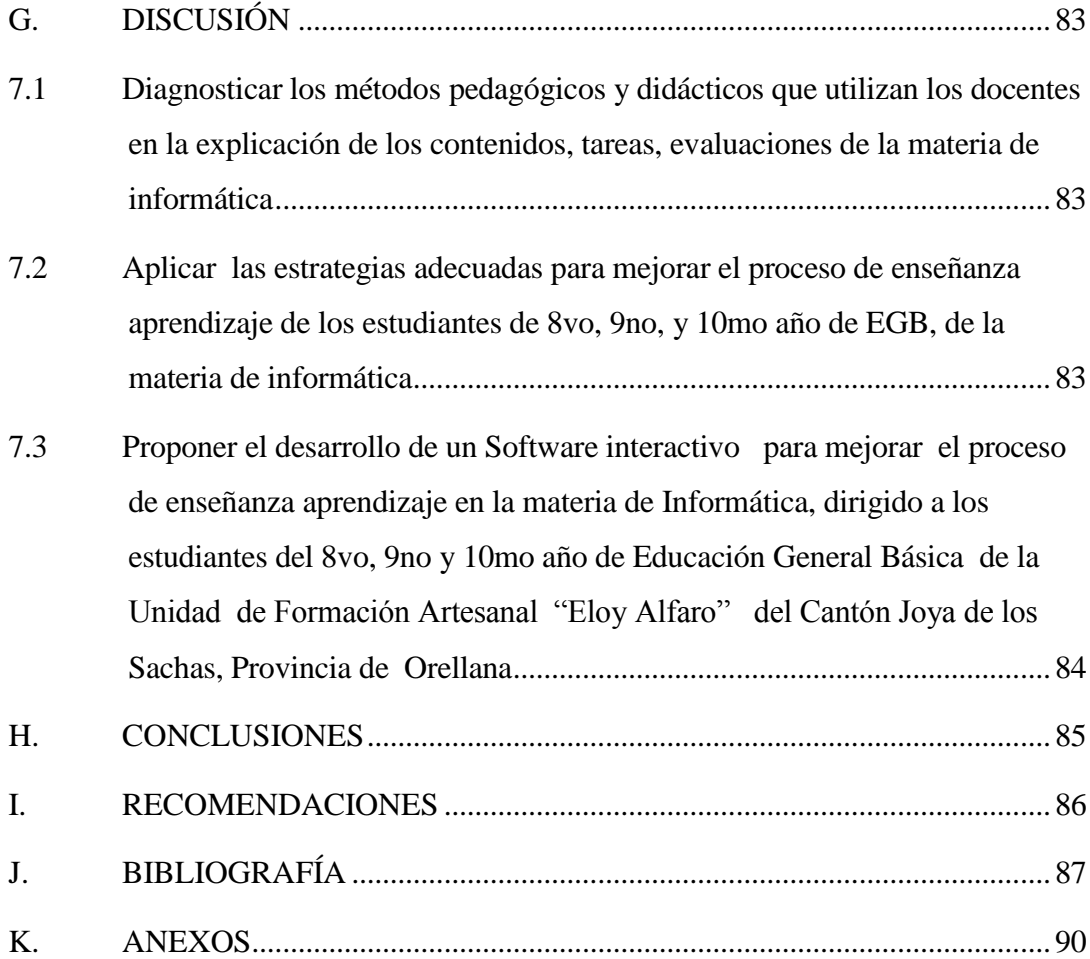

## <span id="page-9-0"></span>**ÍNDICE DE TABLAS**

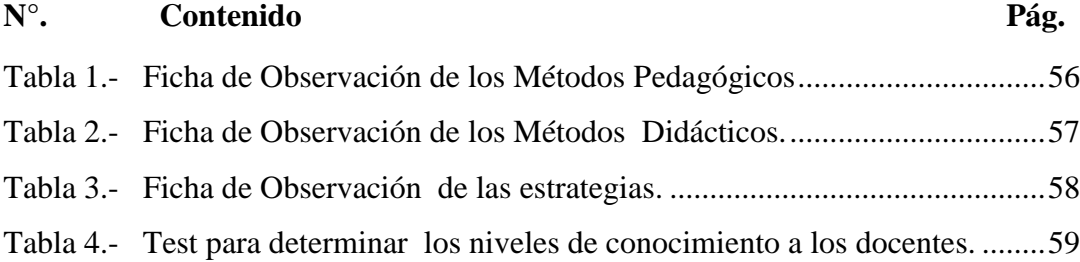

# <span id="page-10-0"></span>**ÍNDICE DE FOTOGRAFÍAS**

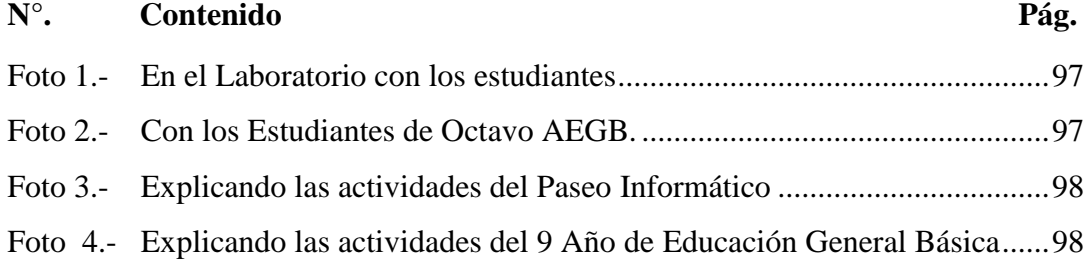

## **NDICE DE ILUSTRACIONES**

<span id="page-11-0"></span>**N°. Contenido Pág.**

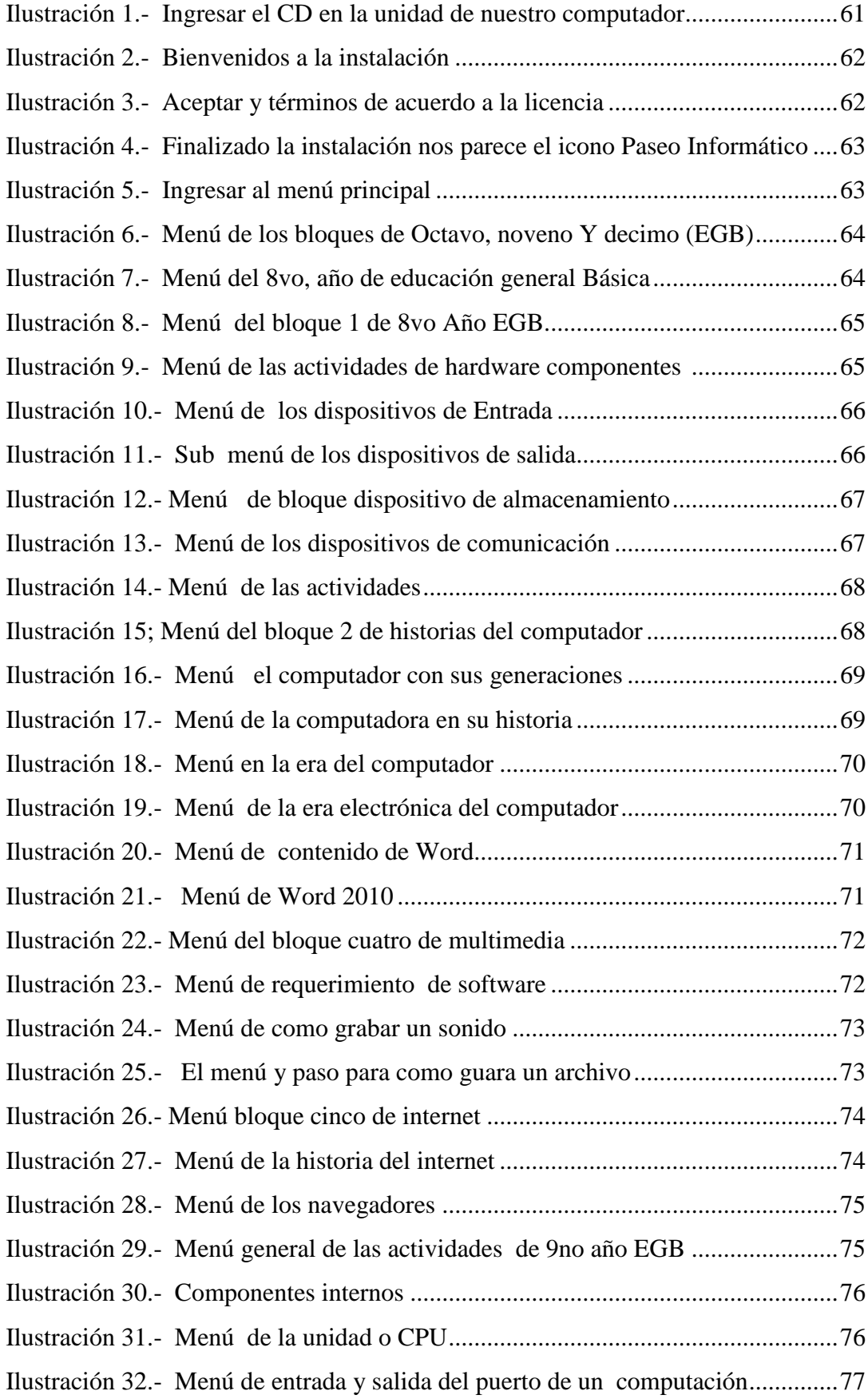

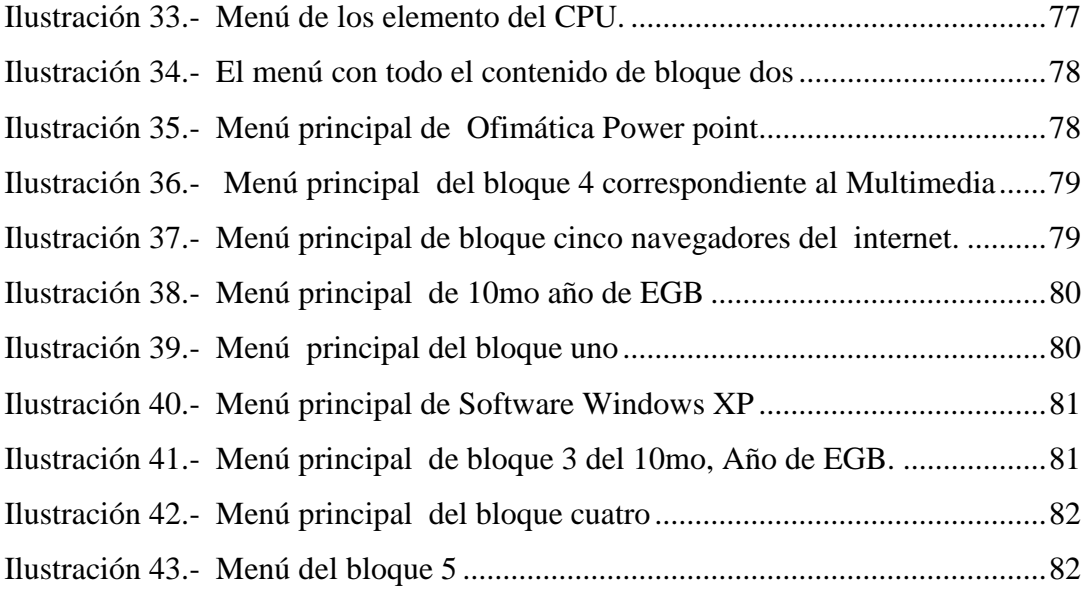

## <span id="page-13-0"></span>**ÍNDICE DE ANEXOS**

**N° Contenido Pág.**

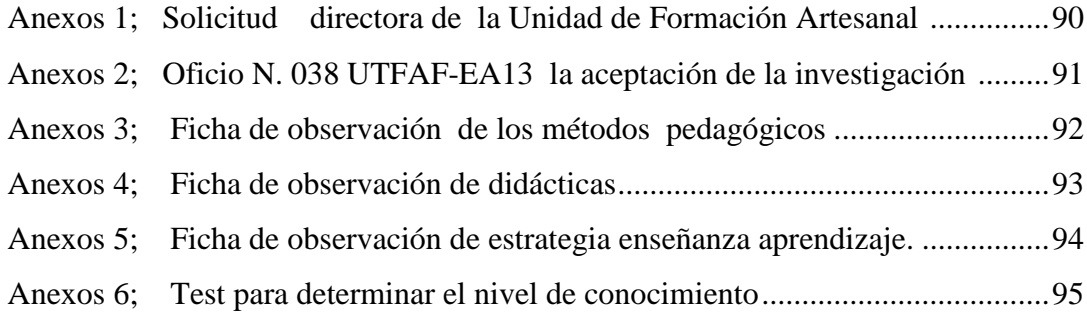

## **A. TITULO**

<span id="page-15-0"></span>**DISEÑO DE UN SOFTWARE INTERACTIVO PARA MEJORAR EL PROCESO DE ENSEÑANZA APRENDIZAJE EN LA MATERIA DE INFORMÁTICA, DIRIGIDO A LOS ESTUDIANTES DEL OCTAVO, NOVENO Y DÉCIMO AÑO DE LA UNIDAD DE FORMACIÓN ARTESANAL FISCAL "ELOY ALFARO" DEL CANTÓN JOYA DE LOS SACHAS, PROVINCIA DE ORELLANA**

#### **B. RESUMEN**

<span id="page-16-0"></span> El propósito de la investigación fue la de dar solución a una de las problemáticas de la Unidad de Formación Artesanal " Eloy Alfaro" del Cantón Joya de los Sachas al no contar con una herramienta didáctica para el área de informática, dando paso a una investigación no experimental para obtener datos importantes por medio de encuestas y entrevistas, por la cual se planteó como posibles soluciones un Software Educativo para la asignatura de Informática al 8vo, 9no y 10mo año de Educación General Básica, el cual es destinado como recurso didáctico en el proceso de enseñanza aprendizaje de la materia de informática, de la misma manera las fichas de observación aplicadas a los docentes permitieron identificar los métodos pedagógicos y didácticos que aplican los docentes como son los inductivosdeductivos, como también las estrategias para la enseñanza-aprendizaje de los alumnos como son de los organizadores gráficos y previos, los cuales utilizan más por ser tradicionales dejando a un lado la innovación en la educación, de igual forma se logró determinar los conocimientos de los docentes ante la utilización de herramientas informáticas para el desarrollo académico de los estudiantes.

**Palabra Clave:** Informática (es un conjunto de conocimientos que permite el tratamiento de la información) por medio de una computadora.

.

#### **SUMMARY**

The purpose of the present investigation was to give solution to one of the problematic of the Training Unit Artisanal" Prosecutor Eloy Alfaro" jewel of the Canton of the Sachas because they did not have a teaching tool for the area of computing, giving way to a non-experimental research to obtain important data through surveys and interviews, by which was raised as a possible Educational Software solutions for the subject of informatics in the 8th grade, 9th and 10th year of Basic General Education, which is intended as an educational resource in the teaching-learning process of the field of informatics, In the same way the tabs of observation applied to teachers allowed us to identify the pedagogical and didactic methods applied by teachers as are the inductive-deductive, as also the strategies for the teaching-learning process of students as they are of the graphic organizers and previous which used to be more traditional leaving to one side the innovation in education, in the same way is able to determine the knowledge of teachers before the use of computer tools for the academic development of students.

**Keywords:** Informatics (is a body of knowledge that enables the treatment of information) by means of a computer.

## **C. INTRODUCCIÓN**

<span id="page-18-0"></span>Teniendo en cuenta los cambios recientes en la forma de llevar la Educación Secundaria en nuestro país, y las proyecciones que se tiene conjuntamente con el apoyo de las Nuevas Tecnologías de la Información y Comunicación se crea un nuevo paradigma para impartir las clases a los estudiantes, se requiere docentes en constante proceso de formación y evaluación, empleo de la tecnología para el proceso de enseñanza aprendizaje, en busca de nuevos programas didácticos que tengan la finalidad específica de facilitar los procesos de enseñanza y aprendizaje generando destrezas cognitivas e intelectuales con capacidad de desempeño, muchos países han optado por el Software Educativo como nueva tecnología, logrando que los estudiantes se esfuercen, se concentren y aprendan a través de un computador.

En busca de la inserción de la tecnología en particular la Unidad de Formación Artesanal "Eloy Alfaro" representa por la Directora de la institución han abierto sus puertas para la investigación y buscar la mejor herramienta didáctica que se acople a los libros de la reforma curricular y que trabaje los contenidos direccionados a las destrezas con criterio de desempeño, en cuanto al análisis que se realizó en los métodos pedagógicos, y estrategias de enseñanza – aprendizaje, que dispone la institución, permitió identificar las áreas de desarrollo de los estudiantes con el único fin de mejorar el proceso de enseñanza-aprendizaje. Por ende la investigación fue de gran importancia analizar y haber encontrado resultados que permitan mejorara la educación secundaria de la institución.

Diseñar un Software interactivo para mejorar el proceso de enseñanza aprendizaje en la materia de Informática, dirigido a los estudiantes del 8vo, 9no y 10mo año de Educación General Básica de la Unidad de Formación Artesanal "Eloy Alfaro" del Cantón Joya de los Sachas, Provincia de Orellana.

Diagnosticar los métodos pedagógicos y didácticos que utilizan los docentes en la explicación de contenidos, tareas y evaluación de la materia de informática.

Aplicar las estrategias adecuadas para mejorar el proceso de enseñanzaaprendizaje de los estudiantes del 8vo, 9no y 10mo Años de (EGB) de la Unida de Formación Artesanal "Eloy Alfaro" en la materia de informática.

Proponer el diseño del Software interactivo para mejorar el proceso de enseñanza aprendizaje en la materia de Informática, dirigido a los estudiantes del 8vo, 9no y 10mo año de Educación General Básica de la Unidad de Formación Artesanal "Eloy Alfaro" del Cantón Joya de los Sachas, Provincia de Orellana.

### **D. REVISIÓN DE LITERATURA**

#### <span id="page-20-0"></span>**4.1 Método pedagógico**

Gonzales P. ( 2012) Construye una herramienta intelectual útil, para abordar los problemas de la enseñanza en el aula, ayudándonos a establecer el necesario vínculo entre el análisis teórico y la investigación práctica, conexión que tantas veces se ignoran en la propuesta pedagogía de los docentes, especialmente a nivel medio, tiene por objeto el aspecto sistemático de la actividad humana conductora de las acciones educativas y de formación, como toda actividad humana, tiene sus principios y sus métodos; define una función humana, describe una conducta específica, socialmente construida, principalmente en la escuela y en las instituciones formadoras, la pedagogía participa en los cambios y evoluciones a las que estamos asistiendo; sin embargo, la pedagogía tiene también su propia historia y su propia cultura, la de las prácticas, la de las maneras de pensar y la sus propios modelos. Ella contribuye a la profesionalización de los oficios del Docente.

Es fundamentalmente apoyándose en la percepción inmediata que el usurario tiene de las imágenes, del escenario que éstas proporcionan, y del proceso que lo lleva de lo concreto a lo abstracto, de las cosas a los conceptos, y de lo particular a lo general, con la abstracción se aprende a construir descripciones del objeto menos detalladas; con la generalización se extiende el objeto a otros objetos. Se trata de ir dirigiendo al usuario flexiblemente hacia el conocimiento que envuelve las imágenes a través del análisis preestablecido y su recomposición, seguir el proceso de análisis y luego explotarla para comprobar la síntesis. La evaluación del conocimiento adquirido se basa en la capacidad de síntesis, de recomponer los conceptos necesitan la comprensión de las características y de las funciones que cumplen las partes de las imágenes cuando se van agrupando para componer el todo, por tanto se trata de entender.

#### <span id="page-21-0"></span>**4.1.1 Tipos de métodos Pedagógicos**

Gonzales P. (2012) Método se puede definir como, "Un modo ordenado de proceder para llegar a unos resultados o a un fin determinado, especialmente para descubrir la verdad y sistematizar los conocimientos." Esta es la definición, a continuación trataremos una lista de aquellos métodos que pueden ser usados efectivamente por los maestros o maestras de educación la lista no pretende ser comprensiva, ni tratar todos los métodos posibles, pero los mencionados entre los más usados/y/o recomendados por los especialistas en educación, los modelo es una imagen o representación del conjunto de relaciones que difieren un fenómeno con miras de su mejor entendimiento. De igual forma se puede definir modelo pedagógico como la representación de las relaciones que predominan en el acto de enseñar, lo cual afina la concepción de hombre y de sociedad a partir de sus diferentes dimensiones (psicológicos, sociológicos y antropológicos) que ayudan a direccionar y dar respuestas a: ¿para qué? el ¿cuándo? y el ¿con que?

Dentro de los modelos pedagógicos está el tradicional, romántico, conductista, desarrollista, socialista y el cognoscitivo, dentro de este, se encuentra ubicado el constructivismo y el aprendizaje significativo En el modelo tradicional se logra el aprendizaje mediante la transmisión de informaciones, donde el educador es quien elige los contenidos a tratar y la forma en que se dictan las clases; teniendo en cuenta las disciplinas de los estudiantes quienes juegan un papel pasivo dentro del proceso de formación, pues simplemente acatan las normas implantadas por el maestro. Según Alían (Pedagogo tradicionalista) argumenta que: "En la educación es conveniente y necesario tratar con severidad a los alumnos colocarles retos difíciles y exigirles al máximo la meta de este modelo es formar el carácter de la persona, dando como resultado una relación vertical entre maestro y alumno.

#### <span id="page-22-0"></span>**4.1.2 Método Deductivo**

Roberto Gómez López [2010] el método deductivo es un método científico que considera que la conclusión está implícita en las premisas. Por lo tanto, supone que las conclusiones sigue necesariamente a las premisas: si el razonamiento deductivo es válido y las premisas son verdaderas, la conclusión sólo puede ser verdadera. Cabe destacar que la palabra deducción que significa sacar consecuencias de un principio, proposición o supuesto, cuando el asunto estudiado procede de lo general a lo particular, el profesor presenta conceptos, principios o definiciones o afirmaciones de las que se van extrayendo conclusiones y consecuencias, o se examinan casos particulares sobre la base de las afirmaciones generales presentadas. Si se parte de un principio, por ejemplo el de Arquímedes, en primer lugar se enuncia el principio y posteriormente se enumeran o exponen ejemplos de flotación.

Los métodos deductivos son los que tradicionalmente más se utilizan en la enseñanza. Sin embargo, no se debe olvidar que para el aprendizaje de estrategias cognoscitivas, creación o síntesis conceptual, son los menos adecuados. Recordemos que en el aprendizaje propuesto desde el comienzo de este texto, se aboga por métodos experimentales y participativos.

### <span id="page-22-1"></span>**4.1.3 Método inductivo**

Victor Abril (2012) según fuente investigada, El método inductivo es aquel que contiene conclusiones generales a partir de premisas particulares se trata del método científico más usual, en el que pueden distinguirse cuatro pasos esenciales: la observación de los hechos para su registro; la clasificación y el estudio de estos hechos; la derivación inductiva que parte de los hechos y permite llegar a una generalización; y la contrastación, esto supone que, tras una primera etapa de observación, análisis y clasificación de los hechos, se logra postular una hipótesis que brinda una solución al problema planteado, una forma de llevar a cabo el método inductivo es proponer, mediante diversas observaciones de los

sucesos u objetos en estado natural, una conclusión que resulte general para todos los eventos de la misma clase, La inducción es aquella que va de los hechos particulares a afirmaciones de carácter general, permite analizar casos particulares a partir de los cuales se extraen conclusiones de carácter general. Es muy importante por cuanto fundamenta la formulación de las hipótesis, la investigación de leyes científicas y las demostraciones.

El método inductivo es el ideal para lograr principios, y a partir de ellos normalmente en las aulas se hace al revés. Si seguimos con el ejemplo iniciado más arriba del principio de Arquímedes, en este caso, de los ejemplos pasamos a la 'inducción' del principio, es decir, de lo particular a lo general. De hecho, fue la forma de razonar de Arquímedes cuando descubrió su principio propuesta inductiva adolecía de algunos defectos. En primer lugar, para observar hay que saber qué observar y, para ello, debemos contar con una teoría previa que nos diga qué datos son los significativos. Por lo tanto, la observación en sí misma no podía ser el inicio del método.

El segundo defecto del método inductivo reside en el problema de cómo extraer conclusiones generales a partir de la observación de casos particulares. Dicho de otra manera, el método inductivo no puede dar una copia, un catálogo exhaustivo de todo lo que sucede en la realidad, motivo por el cual el método inductivo sólo ofrece conocimientos probables, antes estas limitaciones se han propuesto, a lo largo de la historia, variadas formas de lógica inductiva, es decir, instrucciones para extraer conclusiones a partir de observaciones particulares, propuso una serie de tablas inductivas que cumplieran esa función sin embargo, esta conclusión no es rigurosamente correcta, pues no podemos estar completamente seguros de que en algún caso "A" tenga una causa distinta de "B": solamente nos indica una probabilidad, pero no una certeza absoluta. Podría ocurrir que una tormenta se generara por una causa distinta a la combinación observada de temperatura y humedad. Y es imposible que observemos todos los casos posibles.

#### <span id="page-24-0"></span>**4.1.4 Método Analógico**

Ramón Ruiz Limón [2007] **e**l método analógico es razonar por medio de analogías consiste en encontrar dos situaciones o sistemas que sean similares si sabes el resultado en uno de los sistemas, obtienes la conclusión de que en el otro sistema obtendrás el mismo resultado, es un método de pensamiento difícil, lleno de posibles falacias, pero muy usado en ciencia también se consisten en emplear relaciones de semejanza entre objetos diferentes para encontrar soluciones. El pensamiento analógico su obra "Métodos de diseño", se sitúa en el hemisferio derecho del cerebro, el diseño es un ir y venir del pensamiento lógico, analítico, realista, reproductivo, concreto (hemisferio izquierdo), al pensamiento analógico, sintético, fantástico, creativo, mágico (hemisferio derecho) de esta forma podemos buscar relaciones entre dos objetos diferentes, hemos visto en clase que la analogía está en disposición de toda persona desde la infancia la analogía cartesiana consiste en proyectar un objeto que conoces en un campo que desconoces, sirviéndote de todos tus recursos imaginación, entendimiento etc. Para encontrar todas las relaciones posibles entre dos objetos Descartes Es decir, hay que buscarlos fundamentos de lo conocido para incluirlos en otros ámbitos. Es lo que se llama en creatividad "flexibilidad", que es la capacidad de adaptarse rápidamente a las situaciones nuevas u obstáculos, ccuando los datos particulares que se presentan permiten establecer comparaciones que llevan a una solución por semejanza hemos procedido por analogía. El pensamiento va de lo particular a lo particular es fundamentalmente la forma de razonar de los más pequeños, sin olvidar su importancia en todas las edades.

#### <span id="page-24-1"></span>**4.1.5 Método basado en la psicología del alumno**

Enrique Martínez-Salanova (2007) Cuando el orden seguido responde más bien a los intereses y experiencias del alumno, se ciñe a la motivación del momento y va de lo conocido por el alumno a lo desconocido por él, es el método que propician los movimientos de renovación, que intentan más la intuición que la memorización.

Muchos profesores tienen reparo, a veces como mecanismo de defensa, de cambiar el 'orden lógico', el de siempre, por vías organizativas diferentes. Bruner le da mucha importancia a la forma y el orden de presentar los contenidos al alumno, como elemento didáctico relativo en relación con la motivación y por lo tanto con el aprendizaje, La Psicología Educativa divide los métodos de enseñanza en cuatro métodos lógicos: inductivo, deductivo, analítico y sintético, delimitando también las estrategias más comunes en cada uno de estos. Esta clasificación es de suma utilidad para la preparación, ejercicio y evaluación de las experiencias de enseñanza-aprendizaje. Cabe mencionar, que esto no delimita al maestro a utilizar uno de estos con exclusividad sino de analizar los objetivos que se quieren lograr y de organizar experiencias de aprendizaje para lograr un aprendizaje significativo y duradero.

Como bien lo indica su nombre, la psicología educativa es una ciencia interdisciplinar que se identifica con dos campos de estudios diferentes, pero interdependientes entre sí. Por un lado, las ciencias psicológicas, y, por otro, las ciencias de la educación, el núcleo central entre estas dos ciencias es aquello que provee a la psicología educativa de una estructura científica constitutiva y propia, que viene conformado a través del estudio del aprendizaje; como fenómeno psicológico que depende básicamente de las aptitudes, diferencias individuales y del desarrollo mental, y también, como factor fundamental de la educación, en cuanto objetivo de la enseñanza o relación maestro-alumno.

 La psicología educativa se ocupa de los procesos de aprendizaje de temas educativos y de la naturaleza de las intervenciones diseñadas para mejorar ese aprendizaje. No es tanto una rama separada de la psicología sino como un conjunto de preguntas y preocupaciones que psicólogos con diferentes formaciones, diferentes métodos y diferentes perspectivas sobre el aprendizaje y el desarrollo se han planteado de diferentes maneras a lo largo de décadas.

No obstante, la psicología educativa ha de ser tratada como una ciencia autónoma, poseedora de sus propios paradigmas que van desde el estudio experimental hasta el tratamiento de problemas específicamente educativos que se producen en el ámbito escolar, podemos señalar por tanto que la psicología educativa trata de cuestiones tales como:

- El proceso de aprendizaje y los fenómenos que lo constituyen como la memoria, el olvido, la transferencia, las estrategias y las dificultades del aprendizaje.
- Los determinantes del aprendizaje, partiendo del estudio de las características del sujeto cognoscente: disposiciones cognitivos, afectivas y de personalidad que pueden influir en los resultados del aprendizaje; la enseñanza y desarrollo del pensamiento, implicaciones educativas; y los alumnos con necesidades especiales.
- La interacción educativa existente entre maestro-alumno, alumno-alumno, maestro-alumno-contexto educativo, así como la educación en el ámbito familiar, la estructura y proceso del aula como grupo, y la disciplina y control en la clase.
- Los procesos de instrucción: procesos psicológicos de la instrucción, instrucción y desarrollo, objetivo de la instrucción, la enseñanza individualizada, la evolución psicoeducativa y el proceso escolar.

#### <span id="page-26-0"></span>**4.1.6 Método Activo**

Pavel Garcia (2012) El docente en el método activo es quien asume el rol de mediador en los procesos de enseñanza-aprendizaje, y no sólo instructor de contenidos conceptuales, debe poseer un perfil de orientador de procesos de formación integral del alumnado, dos aspectos básicos que debe presentar el perfil de un buen profesional de la educación, que aspire a una formación global de todo el alumnado, son:

Mediador: atiende al concepto de diversidad, Orientador: el eje vertebrador de la acción educativa es el individuo y no los contenidos.

La autonomía en la enseñanza requiere que los estudiantes asuman algunas responsabilidades acerca de su propio aprendizaje, planteando iniciativas en algunas propuestas de tareas, La metodología de aprendizaje activo utiliza contratos de aprendizaje, el aprendizaje con autonomía e independencia da posibilidades de una educación sin la presencia física del docente, sino que puede asesorar, brindar tutoría, mediante guías de trabajo, aclaración de dudas, evacuación de consultas, mediante la forma no presencial, lo que posibilitó y dio desarrollo a la educación a distancia, el gran avance del aprendizaje activo es que el alumno, especialmente el adulto que trabaja muchas horas, puede realizar sus estudios o su perfeccionamiento, en el espacio y el tiempo de que disponga, según su ritmo de trabajo. Y vale la aclaración de que no son estudiantes aislados, sino estudiantes independientes.

#### <span id="page-27-0"></span>**4. 2 Método [Didáctica](http://definicion.de/didactica/)**

Celi A., R. M. (2010) conocimiento de la didáctica es esencial para el profesor puesto que su tarea es formar las actitudes del educando y enseñarle las estrategias de aprendizaje más adecuadas para que aprenda a aprender, que es el objetivo de la enseñanza moderna conocimiento de la didáctica es esencial para el profesorado, porque se centra en el estudio del proceso de enseñanzaaprendizaje y representa una de las disciplinas nucleares del Corpus Pedagógico.

¿Qué es la Didáctica? En latín el vocablo didáctica hace referencia a dos verbos: docere y discere, enseñar y aprender es el conjunto de técnicas a través de las cuales se realiza la enseñanza; para ello, reúne y coordina, con sentido práctico todas las conclusiones y resultados que llegan de las ciencias de la educación, a fin de que dicha enseñanza resulte más eficaz, la Disciplina pedagógica de carácter práctico y normativo que tiene por objeto específico la técnica de la enseñanza, esto es, la técnica de dirigir y orientar eficazmente a los alumnos en su aprendizaje, es usual encontrar productos y actividades para niños donde aparece el concepto de didáctica. "Contenidos didácticos", "Material didáctico" y "Juego didáctico" son, por citar algunos casos a modo de ejemplo, frases que resuenan con frecuencia en la mente de numerosos adultos. Sin embargo, muchas veces perdemos de vista las definiciones teóricas y nos quedamos sin identificar entonces qué significan, en concreto, palabras como la mencionada, por esa razón, hoy intentaremos aportar datos interesantes que permitan descubrir que es, exactamente, la didáctica.

### <span id="page-28-0"></span>**4.2.1 Método de descubrimiento**

David Ausubel (2011). Este método desarrollado por consiste en que el docente debe inducir a que los alumnos logren su aprendizaje a través del descubrimiento de los conocimientos, es decir el docente no debe dar los conocimientos elaborados sino orientar a que los alumnos descubran progresivamente a través de experimentos, investigación, ensayos, error, reflexión, discernimiento, etc. las diferencias con otros métodos didácticos están relacionadas con la filosofía educativa a la que sirven, con los procesos que desarrollan y con los resultados que logran, sentando las bases de la educación constructivista, este tipo de técnicas pretenden que el alumnado se convierta en agente de su propia formación, a través de la investigación personal, el contacto con la realidad objeto de estudio y las experiencias del grupo de trabajo, como ya indicábamos en el apartado de metodología, existen variaciones en relación a la técnica de demostración, como son:

Resolución de problemas: va más allá de la demostración por parte del profesorado, ya que se pretende que, el alumnado, a través de un aprendizaje guiado, sea capaz de analizar los distintos factores que intervienen en un problema y formular distintas alternativas de solución.

**El caso:** tras la descripción de una situación real o ficticia, se plantea un problema sobre el que el alumnado debe consensuar una única solución. Se utiliza principalmente en la modalidad formativa de las sesiones clínicas, favoreciendo extraordinariamente la transferencia del aprendizaje.

**Investigación de laboratorio:** técnica de descubrimiento, en la que el profesorado presenta al alumnado uno o varios fenómenos relacionados entre sí y, a ser posible, aparentemente contradictorios, para que, utilizando la evidencia científica, el alumnado extraiga conclusiones útiles para su práctica profesional. **Investigación social:** técnica de descubrimiento que favorece la adquisición de objetivos de comprensión y aplicación, potenciando el descubrimiento de estructuras profundas, relaciones nuevas y valoraciones críticas. Se trata de plantear "un problema" pobremente definido y de discutir sus posibles soluciones

#### <span id="page-29-0"></span>**4.2.2 Método de juegos de enseñanza**

Ana Urtega (2008) Trabajo aborda diferentes aspectos de los juegos como método de enseñanza, tales como: su clasificación en creativos, didácticos y profesionales, elementos necesario para el éxito del trabajo con estos, los resultados que se obtienen con su aplicación en el proceso de enseñanza aprendizaje, se muestran ejemplos de juegos creativos, algunas variantes de juegos didácticos, tales como: mesa redonda, panel y discusión temática. Además ejemplos de juegos profesionales tales como el estudio de casos y la simulación, en la actualidad los pedagogos para resolver tareas adicionales, consecuencia de los problemas sociales, económicos y pedagógicos que influyen sobre el estudiante en la educación superior, tienen su fe puesta en los métodos activos y en particular los Juegos Didácticos, Juegos Creativos, Juegos profesionales y de otros tipos que contribuyen a perfeccionar la organización del proceso de enseñanza, elevar el trabajo independiente de los estudiantes y resolver situaciones en la actividad práctica.

La importancia que reviste el planteamiento de tareas docentes polémicas está en que en el mismo proceso de solución implica la auto información y la organización de todas las relaciones colectivas sobre la única base de estas tareas,

por lo que dejan de ser formales y se hacen directamente vitales, lo que compromete a cada participante integralmente, influyendo plenamente en el contenido objeto de estudio El juego en la educación secundaria es necesario admitir que la comprensión del juego como método y recurso didáctico, como medio y fin en sí mismo, se constituye como el resultado de establecer una hipótesis que se evidencia en la práctica sobre para admitir esto, no solamente en su sentido más superficial, sino sobre todo en el ámbito de toda propuesta que desde la ciencia pedagógica puede ofrecerse al ámbito educativo, es necesario acudir, además, al estudio del significado del juego, su definición y características, de los supuestos lúdicos que aparecen en el comportamiento infantil y re conceptualizando todo lo lúdico, ampliar el estudio del juego en torno a sus antecedentes y su explicación histórica, reduciendo al máximo estas pretensiones, necesarias para tales propósitos y sin perder el sentido y el significado del juego como método didáctico y, en ello, como recurso y estrategia para la atención a la diversidad, nos proponemos a continuación recoger las características fundamentales delos juegos.

#### <span id="page-30-0"></span>**4.2.3 Método constructivista**

Verónica Zapata (2012)Existen, como todo maestro sabe, el método constructivista*,* en cambio, desplaza el énfasis de la enseñanza hacia el aprendizaje, procurando que el alumno construya los conceptos, descubra los hechos y se apropie de los datos por sí mismo.

La tendencia contemporánea es hacia esta última filosofía, aunque resulta obvio que en la vida real es imposible crear un ambiente perfectamente constructivista tanto como no es posible sostener uno perfectamente didáctico. Esto sucede, por un lado, porque hay momentos en los que el docente enseña a pesar suyo y otros en los que el alumno demanda ser enseñado, existe una difundida creencia en la complementación perfecta entre el uso educativo de la computadora y el método constructivista. La computadora es promocionada como un instrumento ideal para fomentar la construcción autónoma de conocimiento, al

punto de sostenerse que cualquier aplicación informática con fines educativos representa una instancia constructivista.

- El alumno aprende cuando se enfrenta a un desequilibrio cognitivo y lo resuelve, la tarea del maestro es la de interrumpir la inercia que lleva a los estudiantes a repetir los patrones adquiridos lo más que sea posible (a mantener el estado de "acomodación"), y provocar un conflicto cognitivo controlado (para que la dificultad no supere sus posibilidades) sirviendo de apoyo en su resolución.
- La interacción social entre pares y con el maestro deviene en procesos mentales individuales y en desarrollo cognitivo, ya que este está estrechamente relacionado con el desarrollo social y emocional.
- Las actividades a ejecutar por el alumno deben estar contextualizadas culturalmente, es decir, deben ser intrínsecamente significativas para que el estudiante perciba su sentido y se sienta motivado hacia el aprendizaje.
- Con estos elementos en mente, es fácil ver que la inmensa mayoría de las aplicaciones informáticas llamadas "educativas" -tanto las comerciales como muchas producidas por educadores independientes– no responden al paradigma constructivista.
- Todos los programas educativos presumen de presentar un conflicto cognitivo al que supuestamente tratará de "acomodarse" el alumno. En general, esta presunción es ingenua respecto del conocimiento que tratan de promover, porque desde el punto de vista del estudiante el único conflicto cognitivo de interés suele ser la dificultad operativa que le presenta el programa, esto es, cómo "competir contra la máquina" y derrotarla. Una vez que el alumno ha encontrado un patrón operacional que le asegura la obtención de resultados aceptables, intenta mantenerse dentro de él el mayor tiempo posible, con lo cual cae invariablemente en una práctica repetitiva de tipo behaviorista.
- Si bien la computadora tiene valiosas aplicaciones para la comunicación interpersonal, los programas llamados educativos rara vez explotan esta posibilidad y por lo general están diseñados para uso individual. Incluso la presencia de un único teclado hace que ningún programa pueda ser operado grupalmente, de manera que las interacciones sociales que podrían favorecer el desarrollo cognitivo y el aprendizaje pierden relevancia.
	- Si el programa implica una competencia por el resultado, el alumno tiende a ser competitivo antes que colaborativo*.* También es contraproducente la competencia por operar la computadora misma. En todos estos casos el usuario de este tipo de programas es compelido a entrar en conflicto con el grupo social, en lugar de asociarse a él con fines de aprendizaje.
	- Muchas actividades que se diseñan para la computadora, en especial aquellas que tienen lugar en internet y se basan en el hipertexto, representan el equivalente de una instrucción didáctica programada al ofrecer al alumno un recorrido fijo, información preseleccionada y datos puntuales con tanta rigidez conceptual como el peor libro de texto. La presentación de los temas con frecuencia responde a diseños obstrucciónales didácticos, donde los hechos aparecen como antecedente sin que el alumno tenga oportunidad de descubrirlos por su cuenta, y las alternativas puestas a su disposición son las que el diseñador ha concebido, no las que autónomamente pudiera imaginar o desear investigar el alumno.

### **Método Analítico**

El componente fónico se refiere al proceso verbal que se desarrolla entre el maestro y el alumno. Es "un intercambio verbal entre un hablante, que produce un enunciado destinado a otro hablante, y un interlocutor". En este intercambio verbal se pone de manifiesto el componente fónico, pues éste solo es posible a través de elementos sonoros entre el emisor y el receptor, desarrollándose entre

ambos un proceso de comunicación basado fundamentalmente en su carácter fónico, porque se produce a través de la lengua oral.

Actualmente se plantea que este método se basa en el empleo del plano sonoro del lenguaje y para ello se hace uso de unidades como la oración, la palabra, la sílaba y los sonidos. Pero ninguna de ellas son realmente unidades fonéticas, es decir, del plano de la expresión de la lengua, por lo que en la concepción de este método y el uso de sus respectivas entidades se comete un error conceptual, pues no se opera con las correctas unidades de este plano.

Las unidades que se usan en este método son de distintos tipos; son unidades de diferentes niveles de la lengua: oración (nivel sintagmático), palabra (nivel lexical) sílaba (unidad ortográfica) y sonido (unidad física). Se habla de componente fónico, porque se apoya en la lengua oral, en sus sonidos, en aquellos que son articulados por el hombre en el proceso fono articulatorio (verbal) cuando desea producir un determinado significado. Pero se debe insistir en que el sonido articulado no es una unidad fónica*,* sino física*, por* lo que debe emplearse la unidad fonética que verdaderamente constituye el segmento fónico mínimo: fono.

Por todo lo planteado anteriormente el primer componente de este método (el fónico) no puede ser considerado como un componente "independiente", es en sí toda una concepción, la cual lo caracteriza en toda su dimensión. Es una concepción compleja que exige un estudio mucho más profundo y el empleo de unidades que se correspondan coherentemente con las de la ciencia que lo sustenta desde el punto de vista conceptual y metodológico. Y solo así sus dos procedimientos didácticos: análisis *y* síntesis podrán ser aplicados de manera lógica y correcta, y mucho más cuando estos dos procedimientos didácticos se corresponden con los procedimientos de segmentación *e* integración(estructura y función) que aplican los métodos lingüísticos en sentido general, y los fonéticos de manera particular.

Cada uno de estos procedimientos didácticos y lingüísticos del método fónico-analítico-sintético constituyen de por sí un algoritmo, cuyos pasos no pueden ser violados, pues entonces no se alcanzaría su objetivo supremo: que los alumnos aprendan a leer y escribir correctamente. Pero este algoritmo didáctico se tiene que corresponder coherentemente con los procedimientos que aplica la ciencia fonética, ya que es ésta quien le brinda a la Metodología de la Enseñanza de la Lengua Española los principios teóricos y metodológicos básicos para desarrollar adecuadamente el proceso de enseñanza y aprendizaje de la lector comprensión y la escritura en las clases de lenguaje.

El análisis, término tomado del griego análisis (disolución de un conjunto en sus partes) está concebido en el método fónico-analítico-sintético como el segundo momento del método, antecedido por el aspecto fónico y seguido por la etapa de síntesis. Y no es realmente el segundo componente del método, es su primer procedimiento didáctico y no se encuentra por lo tanto desvinculado de lo fónico, es una fase, la fase inicial y el punto de partida en el proceso de la enseñanza de la lectura.

La síntesis es el camino inverso. Según la concepción del método fónicoanalítico-sintético una vez que se ha llegado al segmento fónico mínimo (sonido), éste debe integrarse en una sílaba, y ésta en unidades superiores: palabra y oración. Es la segunda fase del método fónico-analítico-sintético en la que se integran los elementos descompuestos en el proceso analítico y donde el alumno llega a asimilar el significado de la frase u oración

#### <span id="page-34-0"></span>**4.2.4 Método transmisión**

María Nazur mayo (2004) El modos educativos de transmisión en una asignatura de grado, Psicodiagnóstico, estos se caracterizan por un conjunto de dispositivos que definen cada época, el estudio de las estrategias docentes remite a la búsqueda de una clave significativa para comprender los grandes modos de transmisión que se hacen a través de la escuela. Los objetivos son: examinar dos

modos de transmisión utilizados para la enseñanza del Psicodiagnóstico desde la década hasta la actualidad, caracterizarlos y compararlos teniendo en cuenta las apuestas formativas que de ellos se derivan y el contexto en el que surgen, la llamada enseñanza tradicional y la educación a distancia, se analizan en función de roles, comunicación, organización de la clase y modo de transmisión, el recorrido histórico realizado muestra la vigencia del modo didáctico, la apuesta en este modo de transmisión alude a la forma en que el docente transmite, es el docente el que soporta el trabajo formativo básico, en la década del 90, prevalece el modo curricular en tanto se enfatiza el recorrido que cada estudiante va trazando, la recuperación de aprendizajes previos, la vinculación con los tramos posteriores de la carrera y la práctica profesional en el medio. Actualmente el modo de transmisión en Psicodiagnóstico, si bien es prevalentemente curricular, conserva rasgos del modo didáctico e incorpora la tecnología educativa, bien cualquier persona puede enseñar a otros, los docentes (maestros, profesores, tutores, capacitadores, etc.) ejercen esta tarca como profesión, en ámbitos determinados de la enseñanza formal (escuelas, colegios, institutos, academias, universidades) o del mundo del trabajo. En esta profesión, la enseñanza deja de ser una tarea de amateurs, supone una racionalización y una especialización de un determinado saber y de sus prácticas.

Los estudios clásicos de la sociología de las profesiones indican que la racionalidad de cualquier profesión consiste en la búsqueda metódica de los medios más adecuados y precisos para alcanzar sus fines, de manera concreta y con resultados prácticos. Para ello disponen de un saber particular y de métodos específicos de actuación. Asimismo, los nuevos estudios indican que las profesiones hoy se desarrollan dentro de los límites y las reglas de complejas organizaciones y con menores márgenes de autonomía para definir los fines y los procesos, sin que ello excluya el componente técnico específico de su saber y sus decisiones, desde esta perspectiva, la docencia se expresa en una práctica profesional específica que pone en funcionamiento los medios adecuados para la transmisión educativa conforme a distintas finalidades, Aunque el ejercicio profesional se desarrolle en el marco de organizaciones burocráticas, con límites
en las reglas de funcionamiento y de recursos, los profesores tienen un saber y pueden disponer de conocimientos y métodos de trabajo para el logro de los fines.

**Problematización, l**as técnicas pedagógicas son el entramado organizado por el docente a través de las cuales pretende cumplir su objetivo. Son mediaciones a final de cuentas. Como mediaciones, tienen detrás una gran carga simbólica relativa a la historia personal del docente su propia formación social, sus valores familiares, su lenguaje y su formación académica; también forma al docente su propia experiencia de aprendizaje en el aula. Esto en razón de que las técnicas didácticas, podríamos decir que son principalmente una mediación epistemológica, donde lo que se juega entre los actores es el conocimiento y las formas de construcción y acceso al mismo. De ahí que dependan mucho de la concepción de educación y, particularmente, de la concepción de enseñanza aprendizaje, de docente y alumno.

**Sustento Teórico s**e puede usar para indagar el nivel de información que poseen los alumnos sobre un tema. Después de una clase observada colectivamente video, conferencia, entrevista, experimento la misma puede ser evaluada o apreciada en pocos minutos por medio de esta técnica.

**La lectura comentada**, que es una técnica pedagógica que consiste en la lectura de un documento de manera total, párrafo por párrafo, por parte de los participantes, bajo la conducción del profesor. Al mismo tiempo, se realizan pausas con el objeto de profundizar en las partes relevantes del documento en las que el instructor hace comentarios al respecto. Útil en la lectura de algún material extenso que es necesario revisar de manera profunda y detenida que proporciona mucha información en un tiempo relativamente corto.

**El debate dirigido** esta técnica se utiliza para presentar un contenido y poner en relación los elementos técnicos presentados en la unidad didáctica con la experiencia de los participantes. El docente debe hacer preguntas a los participantes para poner en evidencia la experiencia de ellos y relacionarla con los

contenidos técnicos. Se debe guiar a los alumnos en sus discusiones hacia el descubrimiento del contenido técnico objeto de estudio. Durante el desarrollo de la discusión, el docente puede sintetizar los resultados del debate bajo la forma de palabras clave, para llevar a los participantes a sacar las conclusiones previstas en el esquema de discusión.

**La Lluvia de Ideas** es una técnica en la que un grupo de personas, en conjunto, crean ideas. Esto es casi siempre más productivo que cada persona pensando por sí sola. Se usa principalmente cuando deseamos o necesitamos obtener una conclusión grupal en relación a un problema que involucra a todo un grupo. Cuando es importante motivar al grupo, tomando en cuenta las participaciones de todos, bajo reglas determinadas. Es recomendable usarla al inicio del planteamiento de alguna sesión de trabajo. Se puede integrar a otras técnicas como la expositiva, discusión en pequeños grupos, el alumno que coordine la actividad, debe de tener un amplio control del grupo y de alguna manera familiarizado con el problema, aunque no necesariamente.

**La Técnica Expositiva**, es aquella técnica que consiste principalmente en la presentación oral de un tema. Su propósito es "transmitir información de un tema, propiciando la comprensión del mismo", para ello el docente se auxilia en algunas ocasiones de encuadres fonéticos, ejemplos, analogías, dictado, preguntas o algún tipo de apoyo visual; todo esto establece los diversos tipos de exposición que se encuentran presentes y que se abordan a continuación: exposición con preguntas, en donde se favorecen principalmente aquellas preguntas de comprensión y que tienen un papel más enfocado a promover la participación grupal. Se usa principalmente para exponer temas de contenido teórico o informativo, proporcionar información amplia en poco tiempo y es aplicable a grupos grandes y pequeños de alumnos.

**Tradicional e**n el modelo tradicional se logra el aprendizaje mediante la transmisión de informaciones, donde el educador es quien elige los contenidos a tratar y la forma en que se dictan las clases; teniendo en cuenta las disciplinas de los estudiantes quienes juegan un papel pasivo dentro del proceso de formación, pues simplemente acatan las normas implantadas por el maestro. Según Alían (Pedagogo tradicionalista) argumenta que: "En la educación es conveniente y necesario tratar con severidad a los alumnos colocarles retos difíciles y exigirles al máximo la meta de este modelo es formar el carácter de la persona, dando como resultado una relación vertical entre maestro y alumno se tiene en cuenta lo que está en el interior del niño. Quien será el eje central de la educación, desarrollándose en un ambiente flexible, es así como el niño desplegara su interioridad, cualidades y habilidades que lo protegen de lo inhibido e inauténtico que proviene del exterior, por lo tanto, el desarrollo natural del niño se convierte en una meta, y el maestro será un auxiliar, un amigo de la expresión libre.

## **4.2.5 Método Inductivo**

Ángela María Vargas (2009) El modelo Inductivo Básico es una estrategia, o método de aprendizaje, que utiliza como principal herramienta la inducción; una forma de pensamiento conocida por profesores y alumnos, ya que se pone en práctica diariamente al sacar conclusiones a partir de la propia experiencia, el objetivo de este modelo es que los alumnos realicen interrelaciones, interconexiones y reflexionen sobre su propio conocimiento. Esto permite formar un aprendizaje significativo, que logra ir más allá del manejo concreto de la información, para así poder abstraer y extrapolar lo aprendido.

Al aplicar la inducción en el proceso de aprendizaje se busca que, a partir de la acumulación de datos, se generalice y formulen reglas y principios a través de inferencias, esta estrategia puede ser aplicada en cualquier área curricular que contenga datos que puedan ser organizados asimismo, es posible aplicar todos los pasos del método a alumnos que hayan desarrollado previamente el pensamiento hipotético-deductivo. Sin embargo, aún aplicar los primeros pasos del modelo inductivo es necesario, ya que favorece el desarrollo de este pensamiento, mediante este método el alumno tendrá la capacidad de enumerar, agrupar, categorizar, analizar e inferir causas y soluciones posibles.

Este modelo necesita de la participación activa del estudiante; no consiste en absorción de información, sino que busca desarrollar la capacidad reflexiva del alumno, y que éste genere opiniones y cuestione la información, Es cuando el asunto estudiado se presenta por medio de casos particulares, sugiriéndose que se descubra el principio general que los rige. Este método genera gran actividad en los alumnos/as, involucrando los plenamente en su proceso de aprendizaje. La inducción se basa en la experiencia, en la observación y en los hechos al suceder en sí, y posibilita en gran medida la generalización y un razonamiento globalizado. Debidamente orientada, convence al alumno de la constancia de los fenómenos y la posibilidad de la generación que lo llevará al concepto de ley científica. El método inductivo es el ideal para lograr principios, y a partir de ellos utilizar el método deductivo.

#### **Sus estrategias de aprendizaje serían:**

- La observación, consiste en proyectar la atención de los alumnos/as sobre objetos, hechos o fenómenos, tal como se presenta en la realidad. Puede ser de dos tipos: "la observación directa" que es la que se hace del objeto, hecho o fenómeno real; y "la observación indirecta", que se hace en base a su representación gráfica o multimedia. La observación se limita a la descripción y registro de los fenómenos sin modificarlos, ni hacer juicios de valor.
- La experimentación, consiste en provocar el fenómeno sometido a estudio para que pueda ser observado en condiciones óptimas. Esta se utiliza para comprobar o examinar las características de un hecho o fe nómino un grupo de niños mezclan colores primarios para obtener diversas tonalidades y nuevos colores.
- La comparación, establece las similitudes o diferencias entre objetos, hechos o fenómenos observados.
- La comparación complementa el análisis o clasificación, pues en ella se recurre a la agudeza de la mente y así permite advertir diferencias o semejanzas no tan sólo de carácter numérico, espacial o temporal, sino también de contenido cualitativo.
- La abstracción selecciona los aspectos comunes a varios fenómenos, objetos o hechos estudiados y observados en pluralidad, para luego ser extendidos a otros fenómenos o hecho.
- La abstracción es estudiar aisladamente una parte o elemento de un todo excluyendo los demás componentes Final del formulario

## **4.3 Estrategias de Enseñanza – Aprendizaje**

Doris Pineda (2003) Es parte de hacer claridad entre el concepto de estrategias de enseñanza y el concepto de estrategias de aprendizaje, que en la práctica no se separan, pero de su claridad conceptual depende la pertinencia de su uso en general las estrategias de enseñanza se conciben como los procedimientos utilizados por el docente para promover aprendizajes significativos, implican actividades conscientes y orientadas a un fin el adecuado y consciente uso de las estrategias, conllevan a una instrucción estratégica interactiva y de alta calidad, instructor estratégico debe ser un verdadero mediador, y un modelo para el alumno, el docente debe dirigir su acción a influir en los procesos de aprendizaje de los alumnos, las estrategias utilizadas deben reunir las siguientes características, deberán ser funcionales y significativas, que lleven a incrementar el rendimiento en las tareas previstas con una cantidad razonable de tiempo y esfuerzo, · La instrucción debe demostrar que estrategias pueden ser utilizadas, cómo pueden aplicarse y cuándo y por qué son útiles. Saber porque, dónde y cuándo aplicar estrategias y su transferencia a otras situaciones los estudiantes deben creer que las estrategias son útiles y necesarias, las estrategias de aprendizaje por su parte, constituyen actividades conscientes e intencionales que guían las acciones a seguir para alcanzar determinadas metas de

aprendizaje por parte del estudiante. Son procedimientos que se aplican de un modo intencional y deliberado de una tarea y que no pueden reducirse a rutinas automatizadas, es decir, son más que simples secuencias o aglomeraciones de habilidades También se pueden definir como conductas y pensamientos que un aprendiz utiliza durante el aprendizaje con la intención de influir en su proceso de codificación, las define como secuencias integradas de procedimientos o actividades que se eligen con el propósito de facilitar la adquisición, almacenamiento y/o utilización de la información.

**Yolanda Campos (2003).** De acuerdo con la autora, una estrategia consiste en el arte de proyectar y dirigir; las operaciones para lograr los objetivos propuestos, las estrategias de enseñanza-aprendizaje tienen que ver con una serie de operaciones cognitivas que el estudiante lleva a cabo para organizar, integrar y elaborar información y pueden entenderse como procesos o secuencias de actividades que sirven de base a la realización de tareas intelectuales y que se eligen con el propósito de facilitar la construcción, permanencia y transferencia de la información o conocimientos. Así, las estrategias de aprendizaje son una serie de operaciones cognoscitivas y afectivas que el estudiante lleva a cabo para aprender, con las cuales puede planificar y organizar sus actividades de aprendizaje mientras que las estrategias de enseñanza se refieren a las utilizadas por el profesor para mediar, facilitar, promover y organizar los aprendizajes

## **4.3.1 Los tipos de métodos de enseñanza**

M. Enrique y S. Sánchez (2011) según menciona sobre los métodos de enseñanza: Método deductivo; Cuando el asunto estudiado procede de lo general a lo particular el profesor presenta conceptos, principios o definiciones o afirmaciones de las que se van extrayendo conclusiones y consecuencias, o se examinan casos particulares sobre la base de las afirmaciones generales presentadas.

**Método inductivo;** Cuando el asunto estudiado se presenta por medio de casos particulares, sugiriéndose que se descubra el principio general que los rige, es el método, activo por excelencia, que ha dado lugar a la mayoría de descubrimientos científicos. Se basa en la experiencia, en la participación, en los hechos y posibilita en gran medida la generalización y un razonamiento globalizado.

## **Método analógico o comparativo;**

Cuando los datos particulares que se presentan permiten establecer comparaciones que llevan a una solución por semejanza hemos procedido por analogía, el pensamiento va de lo particular a lo particular es fundamentalmente la forma de razonar de los más pequeños, sin olvidar su importancia en todas las edades

**Método científico;** Es un proceso destinado a explicar fenómenos, establecer relaciones entre los hechos y enunciar leyes que expliquen los fenómenos físicos del mundo y permitan obtener, con estos conocimientos, aplicaciones útiles al hombre, emplean el método científico como una forma planificada de trabajar. Sus logros son acumulativos y han llevado a la Humanidad al momento cultural actual, de los hechos se presentan en orden de antecedente y consecuente, obedeciendo a una estructuración de hechos que va desde lo menos a lo más complejo o desde el origen hasta la actualidad o siguiendo simplemente la costumbre de la ciencia o asignatura su estructura los elementos según la forma de razonar del docente o estudiantes.

**Método basado en la psicología del alumno**; Cuando el orden seguido responde más bien a los intereses y experiencias del alumno, la motivación del momento y va de lo conocido por el alumno a lo desconocido por él es el método que propician los movimientos de renovación, de siempre, por vías organizativas diferentes da mucha importancia a la forma y el orden de presentar los contenidos al alumno, como elemento didáctico relativo en relación con la motivación y por lo tanto con el aprendizaje.

#### **4.3.2 Estrategia de comprensión**

Gissele Pérez (2011) Las estrategias de comprensión lectora son procedimientos de carácter elevado, que implican la presencia de objetivos que cumplir, la planificación de las acciones que se desencadenan para lograrlos, así como su evaluación y posible cambio, si las estrategias de lectura son procedimientos y éstos son contenidos de enseñanza, entonces hay que enseñar estrategias para la comprensión de textos, si las estrategias son procedimientos de orden elevado implican lo cognitivo y lo meta cognitivo, en la enseñanza no pueden ser tratadas como técnicas precisas, recetas infalibles o habilidades específicas, es necesario enseñar estrategias de comprensión porque queremos hacer lectores autónomos, capaces de enfrentarse de manera inteligente a textos de muy diferente índole, la mayoría de las veces, distintos de los que se usa cuando se instruye, las estrategias deben permitir al alumno la planificación de la tarea general de lectura y su propia ubicación ante ella (motivación, disponibilidad). Facilitarán la comprobación, la revisión y el control de lo que se lee, y la toma de decisiones adecuada en función de los objetivos que se persigan, leer es un procedimiento, y al dominio de procedimientos se accede a través de su ejercitación comprensiva, existe un acuerdo generalizado en considerar que las estrategias responsables de la comprensión durante la lectura que se pueden fomentar en actividades de lectura compartida son las siguientes, el programa para la enseñanza de la comprensión lectora debe incluir tres componentes o elementos fundamentales

## **4.3.3 Estrategia organizador previo**

David Asubel (2008) Ausubel supone que el ser humano tiene la capacidad de estructurar ideas que se ordenen jerárquicamente de la siguiente manera: conceptos significativos con gran capacidad de inclusión, conceptos potencialmente significativos que pueden conectarse con otros conceptos y conceptos no relevantes que no tienen claves adecuadas, al igual que en la estructura de las disciplinas, la persona tiene la capacidad de procesar

sistemáticamente información que continuamente reorganiza cuando adquiere nuevas ideas, que serán aprendidas en la medida que se refieran a conceptos ya disponibles en la estructura cognoscitiva del sujeto, supuestos sobre el Aprendizaje el conocimiento posee una estructura conceptual, la cual se organiza jerárquicamente (conceptos amplios y conceptos específicos) y conforma un sistema de procesamiento de información, tal sistema sirve para analizar contenidos por medio de la organización, comparación y descubrimiento de datos, de acuerdo a esta estructura del conocimiento es posible determinar la organización del currículo, de la asignatura y de conocimientos específicos.

### **4.3.4 Estrategia estructurada**

Rozable Martínez (2011) En el artículo podemos encontrar la conceptualización de estrategia de enseñanza aprendizaje y la consideración de tres condiciones a tener en cuenta a la hora de determinarla, así como un conjunto de tácticas interrelacionadas que la conforman, teniendo en cuenta la necesaria relación entre estilo de enseñanza y estilo de aprendizaje, se realiza un análisis de las etapas de la planificación y sus principales acciones a desarrollar , también se expone los fundamentos teóricos del proceso de optimización y los nexos entre optimización y calidad de la enseñanza.

Estrategia

Enseñanza

Aprendizaje

Estilo

Táctica

Si la enseñanza es concebida como proceso y como producto, entonces a ella está asociado el término de estrategia. Al abordar el estudio de las estrategias y alternativas para una estructura óptima del proceso enseñanza-aprendizaje se requiere desde un inicio la precisión del concepto que nos ocupa: estrategia de enseñanza-aprendizaje, con frecuencia se pueden encontrar ideas que reducen este concepto a un conjunto de métodos de enseñanza, más ello no es tan simple, pues aunque en las estrategias de enseñanza-aprendizaje se contemplan la selección y combinación de estos métodos, toda estrategia incluye la selección y articulación práctica de todos los componentes de este proceso. Así, se interpreta como estrategias de enseñanza-aprendizaje a secuencias integradas, más o menos extensas y complejas, de acciones y procedimientos seleccionados y organizados, que atendiendo a todos los componentes del proceso, persiguen alcanzar los fines educativos propuestos, a la profesionalidad del personal docente están intrínsecamente asociadas las decisiones de estrategias de enseñanza-aprendizaje en y para condiciones específicas, ello equivale a la contextualización de la propia estrategia, cualidad que señala directamente a su funcionalidad.

## **4.3.5 Estrategia de organizadores gráficos**

Flor María Bernal (2011) considera que las personas aprendemos mediante la organización de la nueva información relacionando con los conocimientos o conceptos que ya poseemos, cree que el aprendizaje por una parte, debe darse a través de la trasmisión-recepción y por otra parte debe partir principalmente de la comprensión de conceptos generales para llegar a los más específicos. De esta asimilación progresiva que cada individuo construye, en la estructura cognoscitiva se produce una reorganización conceptual, permitiendo de esta forma al estudiante asimilar de forma abreviada las teorías que por sí mismo no hubiese descubierto, de esta manera el aprendizaje consiste en que el estudiante transforme el significado lógico científico en un significado psicológico. Es por esto que se presentan los mapas conceptuales ideados por Joseph D. Novak, siendo su principal función ayudar a la comprensión de los conocimientos que el estudiante tiene que aprender y a relacionarlos entre sí con otros que ya posee.

René O. Arango Gómez (2013) Los organizadores gráficos son representaciones que organizan la información a través de esquemas, mapas conceptuales y semánticos, diagramas de flujo, matrices de comparación y contraste, etc. Es decir, la representación visual se convierte en un recurso para organizar la información. Los usos de los organizadores gráficos son diversos, ya que a través de ellos puede demostrarse o profundizar la comprensión de lo leído o escuchado, así como facilitar la retención y recuperación de la información.

Esta estrategia exige un estudiante más activo, dispuesto a analizar la información, relacionarla, categorizarla y/o jerarquizarla. Por esta característica, la estrategia de organizadores gráficos se asocia con el concepto de aprendizaje individual permanente, favoreciendo la capacidad del estudiante de aprender a aprender.

## **Elementos fundamentales de un mapa conceptual**

- Conceptos que incluyen categorías gramaticales, cualidades, objetos,
- Palabra enlace que sirve para unir los conceptos y expresa el tipo de relación, gramaticalmente son palabras de enlace, el verbo, las proposiciones, conjunciones y adverbio,
- Proposición, es decir una frase con significado, la misma que consta de dos o más conceptos unidos por una palabra clave.

Signos gráficos: óvalo o elipse y líneas, los conceptos van colocados dentro de los elipses, las palabras enlace van escritas sobre o junto a las líneas que unen los conceptos, dentro de cada elipse se escribe solo un concepto o expresión conceptual con MAYÚSCULA y las palabras enlace van con minúscula en los niños pequeños se utilizan objetos naturales, dibujos, fotos y gráficos, debido a la falta de dominio de la lectura y la escritura, los mismos que se pueden agrupar, clasificar, realizar actividades de secuencias, en este nivel de educación es difícil hablar de conceptos, sin embargo los niños pueden comprender claramente el significado de inclusión y jerarquía con nociones básicas como dentro y fuera, arriba y abajo, etc, es por ello que en este nivel de educación se habla de mapas pre conceptuales en la primaria, los mapas conceptuales se aplican de forma más entendible, en combinación con el desarrollo de los estudiantes, desde que se comprende los conceptos, hasta el nivel de abstracción, en los primeros grados se utiliza la palabra en asociación con la imagen y símbolo, en los grados medios se utiliza palabras y algún dibujo o símbolo, en los grados superiores solo se emplean palabras.

La utilidad de los mapas conceptuales se fundamenta en el enriquecimiento del vocabulario, la agilidad mental para la utilización de las palabras enlace y la interiorización de estructuras conceptuales, a su vez se relaciona con la potenciación de la lectura comprensiva y el manejo de algoritmos para la elaboración de los mapas conceptuales.

## **Características de los Mapas conceptuales**

- Ayudan a comprender y clarificar la lógica y las relaciones entre los conceptos
- Permiten descubrir las carencias que tiene un tema determinado.
- Son una poderosa ayuda visual que permite memorizar y aprender un determinado tema.
- Estimulas la investigación y el aprendizaje para a su vez suplir carencias cognoscitivas.
- Fomentan el establecimiento de relaciones entre temas aparentemente independientes entre sí.
- Pueden ser utilizados como método de estudio y planificación ante temas nuevos.

Un organizador gráfico es una presentación visual de conocimientos que muestra información rescatando aspectos importantes de un concepto, idea o materia dentro de una estructura usando etiquetas, con el modelo constructivista del aprendizaje, son el suministro de una estructura verbal y visual para obtener un nuevo vocabulario, identificando y clasificando las principales relaciones de concepto y vocabulario dentro de una unidad de estudio.

## **4.3.6 Estrategias de Organización**

Gisse Mego (2012) La estrategia de la organización se refiere al comportamiento global de la empresa en cuanto a su entorno. La estrategia casi siempre significa cambio organizado. Toda organización necesita tener una pauta de comportamiento político en relación con el mundo de los negocios que la circunda y en cual opera, los administradores son artesanos y la estrategia es su arcilla, Múltiples Interpretaciones el concepto de estrategia ha sido objeto de múltiples interpretaciones, de modo que no existe una única definición. No obstante, es posible identificar cinco concepciones alternativas que si bien compiten, tienen la importancia de complementarse: Estrategia como Plan: Un curso de acción conscientemente deseado y determinado de forma anticipada, con la finalidad de asegurar el logro de los objetivos de la empresa. Normalmente se recoge de forma explícita en documentos formales conocidos como planes. Estrategia como Táctica: Una maniobra específica destinada a dejar de lado al oponente o competidor, este tipo de estrategia se basa en una serie de modos de actuación que consisten en agrupar la información para que sea más sencilla estudiarla y comprenderla. El aprendizaje en esta estrategia es muy efectivo porque con las técnicas de, resumir textos, esquemas, subrayado, etc. podemos incurrir un aprendizaje más duradero no sólo en la parte de estudio sino en la parte de la comprensión.

## **La formación docente continúa**

Marcela Chirania (2010) No nos resulta difícil entender que un médico debe seguir capacitándose después de recibido, al igual que ocurre con un contador, un ingeniero u otro profesional debe profundizar en conocimientos y aprender nuevas técnicas para luego volcarlas a su práctica cotidiana y lograr así una mayor eficacia y eficiencia en su rol. Parece no suceder así en el rol docente, conforme pasan los años ha sido muy poco lo que se ha ido mejorando, seguimos con las mismas prácticas, a pesar de que los conocimientos y la tecnología han avanzado a pasos gigantescos parecen no haber afectado en nada la dinámica del

aula, Si bien se llevan a cabo cursos par a la formación docente orientados a la implementación del nuevo sistema, se nota escasa repercusión en su práctica, ¿qué aportó ese curso para la mejora? ¿Cuál fue la repercusión en el propio docente? Cada vez se nota con mayor claridad la tendencia de los docentes, frente a las distintas ofertas de cursos que existen, a realizarlos por las exigencias del sistema educativo de reunir ciertos requisitos para permanecer dentro del mismo, Es generalizado y ciertamente consensuado que los cursos de perfeccionamiento llevados a cabo, no responden muchas veces a las necesidades del docente, con un cierto predominio de lo teórico, en los cuales no se aprovecha de la experiencia del docente, son de escasa duración, descontextualizados, etc. No queda claro, para qué y porqué el docente debe capacitarse, perdiéndose el objetivo principal que es la mejora de la práctica educativa, la cual lleve al docente a evaluar, reflexiona Las políticas educativas suelen pensarse por técnicos y desde un escritorio de manera idealizada y a veces utópica, y la realidad supera a la ficción. Resultaría interesante involucrar al docente en cualquier reforma que se quiera implementar, porque son el los que la llevarán adelante, pero por sobre todas las cosas debe estar preparado para el cambio La escuela como eje en la formación docente cuando hablamos de innovación educativa debemos tener en claro que se

## **4.3.7 La escuela como eje en la formación docente**

Cuando hablamos de innovación educativa debemos tener en claro que se trata de cambios concretos para modificar determinados aspectos y contextos más inmediatos de funcionamiento. Un cambio cualitativo en la práctica Educativa pero se debe tener en cuenta que nadie cambia por cambiar y si además ese cambio involucra un conjunto de personas, es más complejo para lograrlo se debe tenerse claro ¿qué cambiar?, ¿por qué cambiar?, ¿a dónde se quiere ir y qué rumbo tomar? es frecuente que se impongan los cambios, y esto suele llevar al fracaso cualquier intento, pero cuando surge a partir de la reflexión que el propio docente realiza de su práctica, esto es mayormente posible, y se olvida que es un proceso, que lleva su tiempo. No se debería olvidar, que para llevar adelante cualquier cambio el docente debe primero estar convencido y segundo capacitado, para sentirse más seguro y así ser capaz de llevarlo a cabo.

# **4.3.8 Modelos de formación la investigación de la enseñanza y el conocimiento de Profesores.**

Maria Fernández (2009) los modelos de formación de profesores han surgido en los últimos años coincidiendo con la investigación del profesor y sus funciones, que nos han situado en unas perspectivas distintas según las diversas líneas o tendencias. Existen diversas clasificaciones sobre los paradigmas de formación del profesorado, en las que se aglutinan diferentes modelos. Hacia los años 60 comienzan a realizarse las primeras investigaciones sobre el profesor que estaban dirigidas, fundamentalmente, a la búsqueda de las cualidades del profesor ideal, que favoreciera la consecución de una enseñanza efectiva, en tanto se presuponía la existencia de unas cualidades naturales en los buenos enseñantes. Se aplicaban test de personalidad que nos daban características diferenciales del profesor y se elaboraban imágenes modélicas sobre los profesores, se llegaba a conocer el tipo ideal de profesor en una sociedad educativa determinada. Se utilizaban especialmente encuestas de opinión dirigidas a alumnos y profesores, con escasa repercusión en la formación de los docentes, ya que no tenían pretensiones de explicar por qué el profesor era así. Además de las cualidades naturales del docente, se entendía que él mismo debía tener una formación importante sobre conocimientos de diferentes materias, ya que su principal papel era de transmisor de estos conocimientos culturales acumulados a lo largo de la historia. Se denomina a este Paradigma Culturalista o Racionalista. Desde esta perspectiva racionalista, la formación del profesorado se ha concebido como un proceso de socialización e inducción profesional en la práctica cotidiana de la escuela que ha llevado al profesor a la reproducción de vicios, rutinas..., de los que difícilmente puede escapar.

### **4.3.9 Profesor en un centro privado**

Marta Reina (2010) Ser profesor de Secundaria o Bachillerato es una opción que se plantean los titulados universitarios al finalizar sus estudios, para ejercer la docencia en un centro de titularidad pública, es imprescindible superar una oposición previa que da acceso a una plaza docente, sin embargo, quienes no quieran pasar por esta prueba, pueden aspirar a un puesto de profesor en un centro privado. Para ello, además de superar el Máster en Secundaria vigente en la actualidad, deben cumplir determinados requisitos, como tener experiencia previa en la enseñanza o una formación superior adecuada a la asignatura que desean impartir, a docencia es una de las salidas profesionales por la que optan los universitarios de nuestro país una vez finalizados sus estudios, para acceder a los centros educativos que no son de titularidad pública, no se requiere pasar por una fase de oposición. Sin embargo, los aspirantes para ejercer la docencia en ellos deben cumplir con las condiciones de formación inicial o experiencia previa marcados por la normativa.

### **4.3.10 Requisitos de formación**

Al igual que en los centros públicos, para ejercer la docencia en los niveles de ESO y Bachillerato de centros privados es imprescindible reunir dos requisitos básicos de formación: tener un título oficial superior de Licenciado, Ingeniero, Arquitecto o Graduado y tener el título oficial del acredita la formación pedagógica y didáctica requerida para estos puestos pero no es lo mismo ser profesor de Historia, que de Música o de Tecnología. Por eso, los docentes que quieran ejercer la enseñanza en los centros privados deben acreditar una cualificación específica para impartir la correspondiente materia. Los aspirantes a estos puestos pueden certificar esta cualificación por dos vías, por una parte, deben haber superado la prueba de la oposición para el ingreso a los cuerpos de funcionarios docentes. Su objetivo es demostrar los conocimientos específicos de la especialidad a la que se opta. Esta prueba consta de dos partes. La primera es un ejercicio práctico que permite comprobar que los candidatos tienen la

formación científica y el dominio de las habilidades técnicas correspondientes, la segunda consiste en el desarrollo de una cuestión incluida en el temario de la especialidad.

#### **4.3.11 Acreditar la experiencia al docente**

Los candidatos a ingresar como docentes en un centro educativo privado, que por su titulación requieran acreditar experiencia docente previa, deben certificar que han impartido la materia por la que optan, al menos, durante dos cursos completos o 12 meses en periodos continuos o discontinuos, en centros públicos o privados por otra parte, la formación en educación superior que se le exige a determinados aspirantes a docentes se puede acreditar mediante una certificación académica personal en la que conste haber superado al menos 24 créditos (o dos cursos académicos) de materias relacionadas con la asignatura que se desea impartir. Otra vía para certificarla puede ser la realización de actividades de formación del profesorado.

### **4.3.12 Método y técnica evaluativas**

Belloso R. (2012) El uso de las nuevas tecnologías en el proceso de evaluación de los estudiantes primaria, secundaria y universitarios, en el nuevo contexto de aprendizaje que puede constituir un elemento diferenciador respecto a las prácticas evaluativas que hasta ahora se vienen realizando en la consecuencia del nuevo cambio metodológico que intenta promover el movimiento de convergencia, los procesos de evaluación se verán inmediatamente afectados por el mismo. En base a la bibliografía analizada y a algunas experiencias que venimos realizando, pensamos que las nuevas tecnologías pueden colaborar en todos estos procesos, no tanto para introducir cambios conceptuales en el mismo, sino como herramientas que permitan utilizar los recursos de tiempo y materiales de manera más eficiente, tanto para el profesor como para el estudiante.

El proceso de evaluación al estudiante, Elaboración del banco de preguntas en función de los criterios de evaluación, para: pruebas objetivas, de respuesta abierta, elaboración de trabajos, resolución de problemas, proyectos, etc. Programación de los criterios de corrección eliminación del azar, ponderación, etc. y elaboración de informes de evaluación, construcción de las pruebas normativas, partir de niveles de dificultad, criterios, con bloques de preguntas específicas para cada objetivo; o personalizadas o pruebas adaptativas.

## **4.3.13 Estrategias y procesos de enseñanza**

S. Pérez (2012) Método que a su vez tiene su origen en el griego, en las palabras por lo anterior Método quiere decir camino para llegar a un lugar determinado, la palabra Técnica es la sustantivación del adjetivo técnico que tiene su origen, que significa conjunto de procesos de un arte o de una fabricación. Simplificando técnica quiere decir cómo hacer algo, la metodología de la enseñanza es una guía para el docente nunca es algo inmutable y debe buscar ante todo crear la autoeducación y la superación intelectual de educando, estrategia instrucciones es el conjunto de todos los métodos, estrategias, recursos y formas de motivación usados durante la enseñanza y deben estar debidamente formulados.

## **4.4 Clasificación general de los métodos de enseñanza**

Se clasifican teniendo en cuenta criterios de acuerdo a la forma de razonamiento, coordinación de la materia, etc e involucran las posiciones de los docentes, alumnos y aspectos disciplinarios y de organización escolar.

- **Los métodos en cuanto a la forma de razonamiento;** Se encuentran en ésta categoría el método deductivo, inductivo, analógico
- **Los métodos en cuanto a la coordinación de la materia;** Se divide en método lógico y psicológico

 **Los métodos en cuanto a la sistematización de la materia;** Están presentes el método de sistematización rígida y semirrígida y el método ocasional.

## **4.4.1 Tipos de estrategias pedagógicas**

La definen como aquellas acciones que realiza el maestro con el propósito de facilitar la formación y el aprendizaje de las disciplinas en los estudiantes. Para que no se reduzcan a simples técnicas y recetas deben apoyarse en una rica formación teórica de los maestros, pues en la teoría habita la creatividad requerida para acompañar la complejidad del proceso de enseñanza – aprendizaje, sólo cuando se posee una rica formación teórica, el maestro puede orientar con calidad la enseñanza y el aprendizaje de las distintas disciplinas. Cuando lo que media la relación entre el maestro y el alumno es un conjunto de técnicas, la educación se empobrece y la enseñanza., se convierte en una simple acción instrumental, que sacrifica la singularidad del sujeto, es decir, su historia personal se excluye de la relación enseñanza - aprendizaje y, entonces, deja de ser persona para convertirse en un simple objeto.

### **4.4.2 Aplicación de la Educación y Computación**

J.Ruiz (2010) según fuentes sobre la educación y la computación en un poderoso y versátil herramientas que transforma a los alumnos de receptores pasivo de la información en participación activos, no obstante la mera aplicación de la computadora en la educación no asegura la formación de mejores alumnos y futuros ciudadanos, si entre otros requerimientos dichos procesos no van guiando y acompañados por el docente

## **4.4.3 [Aplicación de la computación en el ámbito](https://carlytapedagogia.blogia.com/2011/021101-aplicacion-de-la-computacion-en-el-ambito-educativo.php) Educativo**

Consuelo Jiménez Jiménez (2011) Con la elaboración de software educativo la creación de la red Escolar, las autoridades educativas comenzaron a encaminar sus esfuerzos hacia el establecimiento de TIC en la educación básica.

En el año 2003 Enciclopedia hizo su aparición en el escenario educativo del nivel básico ante la incertidumbre de los profesores que habrían de usarla, siete años después de su arribo al escenario educativo nacional aún existe la incertidumbre sobre su empleo en muchos profesores de educación primaria, a mi criterio pienso que el uso y la aplicación de la computadora en la educación ha sido de gran ayuda ya que con la aparición de las enciclopedia en las escuelas de nivel básico se pretende que la educación sea de mejor calidad ya que los estudios realizados a la educación en nos muestra que la educación en nuestro país es de muy baja calidad y con el uso de esta herramienta tecnológica llamada enciclopedia se pretende mejorar la educación ya que esta herramienta hace de las clases más entretenidas. Esto podría considerarse una ventaja de esta herramienta pero pues como todo siempre hay cosas malas una de ellas podría ser que no todos los profesores están capacitados para el uso de esta herramienta ya que no saben cómo utilizarla.

## **4.4.4 El software educativo como medio de enseñanza**

DELL, J. (1997)El término inglés software, que corresponde a soporte lógico o a programa en español, es aplicable a toda colección de instrucciones que sirve para que el computador cumpla con una función o realice una tare, el nivel más básico de software lo constituye el sistema operacional y consta de un conjunto de programas que controlan la operación del computador, en el campo educativo suele denominarse software educativo a aquellos programas que permiten cumplir o apoyar funciones educativas. Un software educativo es una aplicación informática, que soportada sobre una bien definida estrategia pedagógica, apoya directamente el proceso de enseñanza – aprendizaje, constituyendo un efectivo instrumento en el desarrollo educacional.

El desarrollo de software educativo en los últimos años, ha pasado en nuestro país de ser concebido como un presentador de información a ser un elemento didáctico interactivo que se elabora a partir de la representación de conocimiento y que facilita en el usuario su construcción gracias a la utilización de elementos que permiten solucionar problemas e impactar su estructura cognitiva, los textos electrónicos, hipertextos, micro mundos, simuladores, etc., son algunos de los elementos específicos que genéricamente se consideran como software educativo, es decir, programas elaborados en una plataforma informática que buscan apoyar el desarrollo de temáticas específicas incluidas en los planes de estudio formal o informal del sistema educativo y que poseen una clara intención pedagógica.

De acuerdo con los elementos anteriores, el papel de la informática dentro de la educación se caracteriza por ser un elemento de apoyo al proceso de enseñanza aprendizaje y el software educativo como un elemento didáctico que diseña espacios y ambientes basados en los requerimientos cognitivos de los estudiantes.

## **4.4.5 El software educativo**

Es aquel que se destina a apoyar o facilitar diferentes procesos presentes en los sistemas educacionales, entre los cuales cabe mencionar el proceso de enseñanza-aprendizaje, el de vinculación con la práctica laboral, el de investigación estudiantil, el de gestión académica, el de extensión a la comunidad, etc. permitiendo incorporar los sistemas computacionales como medios auxiliares en subsistemas didácticos que abarcan objetivos, contenidos, medios, métodos y evaluación, sobre una o varias temáticas, en las modalidades presencial, semipresencial o a distancia. Un software educativo es una aplicación informática, que soportada sobre una bien definida estrategia pedagógica, apoya directamente el proceso de enseñanza – aprendizaje, constituyendo un efectivo instrumento en el desarrollo educacional.

El software educativo como medio de enseñanza resulta eficiente auxiliar del profesor en la preparación e impartición de las clases ya que contribuyen a una mayor ganancia metodológica y a una racionalización de las actividades del profesor y el alumno. En la docencia proporcionan beneficios pedagógicos pues

liberan a los alumnos para acometer tareas conceptuales importantes, estimulan a los estudiantes promedios a dominar el pensamiento abstracto, permite la interactividad retroalimentándolos y evaluando lo aprendido, facilita las representaciones animadas, desarrolla habilidades, simula procesos complejos, facilita el trabajo independiente e introduce al estudiante en el uso de las técnicas más avanzadas, por lo que el uso de estos novedosos medios de enseñanza se hacen hoy prácticamente imprescindibles

## **4.4.6 Uso de Software Educativo**

Patricia Ávila Muñoz(2011) Un Software Educativo se denomina software educativo al destinado a la enseñanza y el aprendizaje autónomo y que, además, permite el desarrollo de ciertas habilidades cognitivas, así como existen profundas diferencias entre las filosofías pedagógicas, así también existe una amplia gama de enfoques para la creación de software educativo, atendiendo a los diferentes tipos de interacción que debería existir entre los actores del proceso de enseñanzaaprendizaje educador, aprendiz, conocimiento, computadora, como software educativo tenemos desde programas orientados al aprendizaje hasta sistemas operativos completos destinados a la educación, el uso de los software educativos en el proceso de enseñanza - aprendizaje puede ser por parte del alumno, se evidencia cuando el estudiante opera directamente el software educativo, pero en este caso es de vital importancia la acción dirigida por el profesor, por parte del profesor, se manifiesta cuando el profesor opera directamente con el software y el estudiante actúa como receptor del sistema de información, la generalidad plantea que este no es el caso más productivo para el aprendizaje

### **4.4.7 Características de un software educativo**

Se caracterizan por ser altamente interactivos, a partir del empleo de recursos multimedia, como videos, sonidos, fotografías, diccionarios especializados, explicaciones de experimentados profesores, ejercicios y juegos instructivos que apoyan las funciones de evaluación y diagnóstico, los software educativos pueden tratar las diferentes materias (Matemática, Idiomas, Geografía, Dibujo, informática), de formas muy diversas (a partir de cuestionarios, facilitando una información estructurada a los alumnos, mediante la simulación de fenómenos) y ofrecer un entorno de trabajo más o menos sensible a las circunstancias de los alumnos y más o menos rico en posibilidades de interacción; pero todos comparten las siguientes características, permite la interactividad con los estudiantes, retroalimentándolos y evaluando lo aprendido, facilita las representaciones animadas, incide en el desarrollo de las habilidades a través de la ejercitación, permite simular procesos complejos, reduce el tiempo de que se dispone para impartir gran cantidad de conocimientos facilitando un trabajo diferenciado, introduciendo al estudiante en el trabajo con los medios computarizados, facilita el trabajo independiente y a la vez un tratamiento individual de las diferencias, permite al usuario (estudiante) introducirse en las técnicas más avanzadas

 **Tipos De Software Educativo** el software de ejercitación es aquel donde se trabaja con algún tipo de problema, responden unas preguntas y se está dando una retroalimentación, el software de tutoriales es aquel que sirve para guiar al alumno conforme se esté desarrollando el tema y el concepto a tratar, el software de simuladores es aquel que es utilizado para donde se representan problemas en un estado simulado por alguna maquina o computador el cual ofrece aprender sin dañar la integridad de quien maneja el simulador.

## **Ventajas de un Software Educativo**

- Se propician varios tipos de aprendizaje, que pueden ser grupales o individuales
- Favorece la construcción de conocimientos y la reflexión por parte del lector
- Permite el acceso al conocimiento y la participación en las actividades.
- Incluye elementos para captar la atención de los alumnos
- Permite la participación en interacción y el desarrollo de nuevos aspectos a través de nuevos elementos, gracias al uso de la herramienta.

### **Desventajas de un Software Educativo**

- No hay un control o supervisión de calidad de los contenidos
- Debido a la facilidad de búsqueda de información a través de este medio, los alumnos pueden utilizarlo como único recurso y dejar de consultar otras fuentes
- Algunos de los elementos utilizados para captar la atención de los alumnos también puede funcionar como distractores
- La herramienta wiki permite que personas inescrupulosas cambien la información valiosa por información inapropiada.

## **4.5 Marco Legal**

#### **Constitución de la República de Ecuador (28 de septiembre de 2008)**

**Art. 16**.- Todas las personas, en forma individual o colectiva, tienen derecho a:

1. El acceso universal a las tecnologías de información y comunicación.

2. Facilitará la creación y el fortalecimiento de medios de comunicación públicos, privados y comunitarios, así como el acceso universal a las tecnologías de información y comunicación en especial para las personas y colectividades que carezcan de dicho acceso o lo tengan de forma limitada.

**Art. 18**.- Todas las personas, en forma individual o colectiva, tienen derecho a:

1. Buscar, recibir, intercambiar, producir y difundir información veraz, verificada, oportuna, contextualizada, plural, sin censura previa acerca de los hechos, acontecimientos y procesos de interés general, y con responsabilidad ulterior.

**Art. 66**.- Se reconoce y garantizará a las personas:

25. El derecho a acceder a bienes y servicios públicos y privados de calidad, con eficiencia, eficacia y buen trato, así como a recibir información adecuada y veraz sobre su contenido y características.

**Art. 322.-** Se reconoce la propiedad intelectual de acuerdo con las condiciones que señale la ley. Se prohíbe toda forma de apropiación de conocimientos colectivos, en el ámbito de las ciencias, tecnologías y saberes ancestrales. Se prohíbe también la apropiación sobre los recursos genéticos que contienen la diversidad biológica y la agro-biodiversidad.

**Art. 385**.- El sistema nacional de ciencia, tecnología, innovación y saberes ancestrales, en el marco del respeto al ambiente, la naturaleza, la vida, las culturas y la soberanía, tendrá como finalidad:

1. Generar, adaptar y difundir conocimientos científicos y tecnológicos.

**Ley de propiedad intelectual (Registro Oficial nº 320 el 19 de mayo de 2009)**

**Art. 4**. Se reconocen y garantizan los derechos de los autores y los derechos de los demás titulares sobre sus obras.

**Art. 5**. El derecho de autor nace y se protege por el solo hecho de la creación de la obra, independientemente de su mérito, destino o modo de expresión.

Se protegen todas las obras, interpretaciones, ejecuciones, producciones o emisión radiofónica cualquiera sea el país de origen de la obra, la nacionalidad o el domicilio del autor o titular. Esta protección también se reconoce cualquiera que sea el lugar de publicación o divulgación.

El derecho conexo nace de la necesidad de asegurar la protección de los derechos de los artistas, intérpretes o ejecutantes y de los productores de fonogramas.

Art. 6. El derecho de autor es independiente, compatible y acumulable con:

La propiedad y otros derechos que tengan por objeto la cosa material a la que esté incorporada la obra; Los derechos de propiedad industrial que puedan existir sobre la obra; y,

Los otros derechos de propiedad intelectual reconocidos por la ley. **Art. 7**. Para los efectos de este Título los términos señalados a continuación tendrán los siguientes significados:

Autor: Persona natural que realiza la creación intelectual.

Base de datos: Compilación de obras, hechos o datos en forma impresa, en una unidad de almacenamiento de ordenador o de cualquier otra forma.

Licencia: Autorización o permiso que concede el titular de los derechos al usuario de la obra u otra producción protegida, para utilizarla en la forma determinada y de conformidad con las condiciones convenidas en el contrato. No transfiere la titularidad de los derechos.

Programa de ordenador (software): Toda secuencia de instrucciones o indicaciones destinadas a ser utilizadas, directa o indirectamente, en un dispositivo de lectura automatizada, ordenador, o aparato electrónico o similar con capacidad de procesar información, para la realización de una función o tarea, u obtención de un resultado determinado, cualquiera que fuere su forma de expresión o fijación. El programa de ordenador comprende también la documentación preparatoria, planes y diseños, la documentación técnica, y los manuales de uso.

#### **Objeto del Derecho de Autor**

**Art. 8**. La protección del derecho de autor recae sobre todas las obras del ingenio, en el ámbito literario o artístico, cualquiera que sea su género, forma de expresión, mérito o finalidad. Los derechos reconocidos por el presente Título son independientes de la propiedad del objeto material en el cual está incorporada la obra y su goce o ejercicio no están supeditados al requisito del registro o al cumplimiento de cualquier otra formalidad.

Colecciones de obras, tales como antologías o compilaciones y bases de datos de toda clase, que por la selección o disposición de las materias constituyan creaciones intelectuales, sin perjuicio de los derechos de autor que subsistan sobre los materiales o datos;

Obras dramáticas y dramático musicales, las coreografías, las pantomimas y, en general las obras teatrales;

Proyectos, planos, maquetas y diseños de obras arquitectónicas y de ingeniería;

Obras fotográficas y las expresadas por procedimientos análogos a la fotografía;

Obras de arte aplicada, aunque su valor artístico no pueda ser disociado del carácter industrial de los objetos a los cuales estén incorporadas;

Programas de ordenador; y adaptaciones, traducciones, arreglos, revisiones, actualizaciones y anotaciones; compendios, resúmenes y extractos; y, otras transformaciones de una obra, realizadas con expresa autorización de los autores de las obras originales, y sin perjuicio de sus derechos.

Sin perjuicio de los derechos de propiedad industrial, los títulos de programas y noticieros radiales o televisados, de diarios, revistas y otras publicaciones periódicas, quedan protegidos durante un año después de la salida del último número o de la comunicación pública del último programa, salvo que se trate de publicaciones o producciones anuales, en cuyo caso el plazo de protección se extenderá a tres años.

#### **De los Programas de Ordenador**

**Art. 28**. Los programas de ordenador se consideran obras literarias y se protegen como tales. Dicha protección se otorga independientemente de que hayan sido incorporados en un ordenador y cualquiera sea la forma en que estén expresados, ya sea en forma legible por el hombre (código fuente) o en forma legible por máquina (código objeto), ya sean programas operativos y programas aplicativos, incluyendo diagramas de flujo, planos, manuales de uso, y en general, aquellos elementos que conformen la estructura, secuencia y organización del programa. **Art. 30**. La adquisición de un ejemplar de un programa de ordenador que haya circulado lícitamente, autoriza a su propietario a realizar exclusivamente:

Una copia de la versión del programa legible por máquina (código objeto) con fines de seguridad o resguardo;

**Art. 32**. Las excepciones al derecho de autor establecidas en los artículos 30 y 31 son las únicas aplicables respecto a los programas de ordenador.

## **4.6 Marco conceptual**

**Componente.-** Es aquello que forma parte de la composición de un todo se trata de elementos que, a través de algún tipo de asociación o contigüidad, dan lugar a un conjunto uniforme

**Determinación.-** determinaciones la acción y efecto de determinar tomar una resolución, fijar los términos de algo, señalar algo para algún efecto

**Metodología.-** tiene su origen en el idioma griego, y se refiere al modelo aplicable que deben necesariamente seguir los métodos de investigación, aun cuando resulten cuestionables

**Método.-** Es un modo**,** manera **o** forma de realizar algo de forma sistemática, organizada y/o estructurada, hace referencia a un conjunto de tareas para desarrollar una de la misma**.**

**Docente**.-Es aquellos que enseña una determinada ciencia o arte, proviene del término latino docentes, que a su vez se deriva de la palabra (enseñar).

**Educación**.- Es la etapa de formación de los individuos en la que se desarrollan las habilidades del pensamiento y las competencias básicas para favorecer el aprendizaje sistemático y continuo, así como las disposiciones y actitudes que regirán sus respectivas vidas (educación en valores).

**Escuela**.- Es el nombre genérico de cualquier centro docente, centro de enseñanza, centro educativo, colegio o institución educativa; es decir, de toda institución que imparta educación o enseñanza, aunque suele designar más específicamente a los de la enseñanza primaria.

**Implementación**: Poner en funcionamiento, aplicar métodos, medidas, etc., para llevar algo a cabo.

**Información**.- es un conjunto ordenado de datos los cuales son manejados según la necesidad del usuario, para que un conjunto de datos pueda ser procesado eficientemente y pueda dar lugar a información, primero se debe guardar lógicamente en archivos.

**Interfaz**.- Sistema de comunicación de un sistema con su usuario; la interfaz comprende las pantallas y los elementos que informan al usuario sobre lo que se puede hacer, o sobre lo que está ocurriendo.

**Internet**.- Interconexión de redes informáticas que permite a los ordenadores o computadoras conectadas comunicarse directamente, es decir, cada ordenador de la red puede conectarse a cualquier otro ordenador de la red.

**Pedagógico.-** Es el conjunto de los saberes que están orientados hacia la educación, entendida como un fenómeno que pertenece intrínsecamente a la especie humana y que se desarrolla de manera social.

**Didáctico.-** Es usual encontrar productos y actividades para niños donde aparece el concepto de didáctica, "Contenidos didácticos", "Material didáctico" y "Juego didáctico" son, por citar algunos casos a modo de ejemplo, frases que resuenan con frecuencia en la mente de numerosos adultos

**Psicología.-** Es la disciplina que investiga sobre los procesos mentales de personas y animales Esta disciplina analiza las tres dimensiones de los mencionados procesos

**Individualidad.-** Es el conjunto formado por pautas de pensamiento, percepción y comportamiento relativamente fijos y estables, profundamente enraizadas en cada sujeto

**Intervención.-** Un proyecto es un proceso de ordenamiento mental que disciplina metódicamente el qué hacer del individuo

**Diseño.-** Se refiere a un que se realiza, ya sea mentalmente o en un soporte material, antes de concretar la producción de algo, el término también se emplea para referirse a la apariencia de ciertos productos en cuanto a sus líneas, forma y funcionalidades.

## **E. MATERIALES Y MÉTODOS**

## **5.1 Materiales**

Para la realización, de esta investigación se utilizó los siguientes materiales y métodos que fueron fundamentales en el desarrollo del trabajo.

## **Hardware**

- Recurso material:
- Materiales bibliográficos (libros, revistas)
- Computadora
- Internet
- Impresiones
- Útiles de oficina (esferos, corrector, hojas, etc.)
- Copias
- USB Memory Flash

## **Software**

- Microsoft Word
- Microsoft Excel
- Adobe Flash Cs4.

## **5.2 Métodos**

## **5.2.1 Ubicación política del área de estudio**

La investigación se desarrolló en la, Unidad de Formación Artesanal "Eloy Alfaro" que se encuentra ubicado en el Cantón Joya de los Sacha provincia de Orellana. Km. 1 ½ vía Sacha Coca Barrio los Laureles.

E l presente proyecto de investigación se desarrolló en el cantón La Joya de Los Sachas, situado al norte de la provincia de Orellana. Los límites del cantón son:

## **Norte:**

Provincia de Sucumbíos

## **Sur:**

Cantón Puerto Francisco de Orellana

**Este:** 

Provincia de Sucumbíos

## **Oeste:**

Cantó Puerto Francisco de Orellana

## **Ilustración 1**.- Mapa geográfico Cantón Joya de los Sachas

J UBICACIÓN DEL MAPA GEOGRÁFICO DEL CANTÓN JOYA DE LOS SACHA

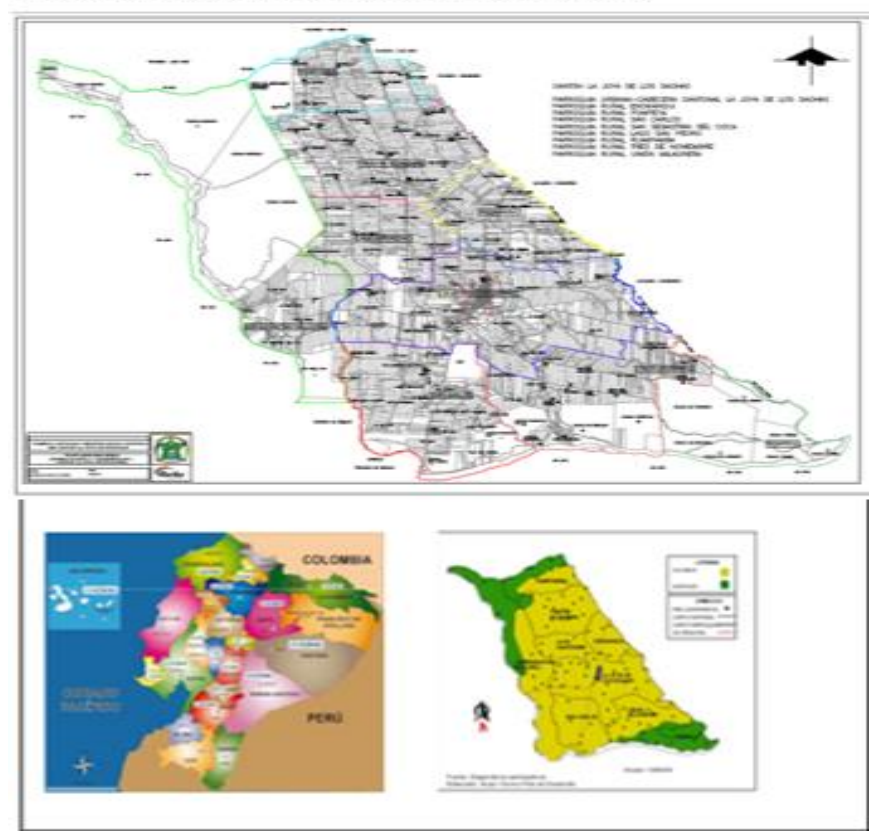

Fuente: Gobierno Autónomo Descentralizado Cantón Joya de los Sacha

## **5.2.2 Ubicación de croquis del área de estudio**

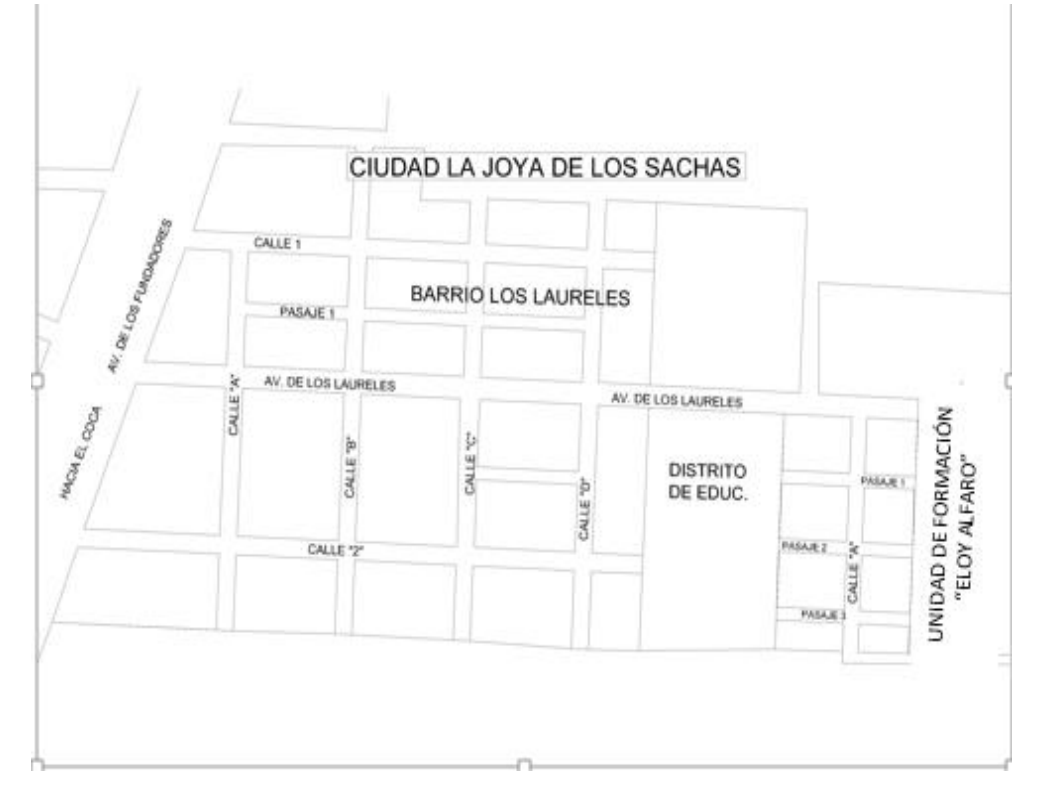

**Ilustración 2**.- Croquis geográfico Barrio los Laureles Cantón Joya de los Sachas

Fuente: Gobierno Autónomo Descentralizado Cantón Joya de los Sacha

#### **5.3 Tipo De Investigación / Estudio**

De acuerdo a las características en el desarrollo del presente proyecto de investigación, se consideró y se permitió asumir el diseño de investigación no experimental, se utilizó en la investigación la participativa, con un enfoque de la investigación social mediante el cual se busca la plena participación de la comunidad involucrada en el análisis de su propia realidad, con el objeto de promover la participación social para su beneficio de los participantes con un resultado íntegro y útil para mejorar la situación de la colectividad en los estudiantes del 8vo, 9no y 10mo año de General Educación Básico de Unida de formación Artesanal "Eloy Alfaro".

**5.4 Diagnosticar los métodos pedagógicos y didácticos que utilizan los docentes en la explicación de los contenidos, tareas, evaluaciones de la materia de informática**

Para diagnosticar los métodos pedagógicos y didácticos, se utilizó método de investigación, método de la participativa e inductivo-deductivo y como técnica las fichas de observación

# **5.5 Aplicar las estrategias adecuadas para mejorar el proceso de enseñanza aprendizaje de los estudiantes de 8vo, 9no, y 10mo año de EGB, de la materia de informática.**

Para la aplicación de las estrategias de enseñanza aprendizaje se utilizó el método participativo, método de motivación y como técnica las fichas de observación.

**5.6 Proponer el desarrollo de un Software interactivo para mejorar el proceso de enseñanza aprendizaje en la materia de Informática, dirigido a los estudiantes del 8vo, 9no y 10mo año de Educación General Básica de la Unidad de Formación Artesanal "Eloy Alfaro" del Cantón Joya de los Sachas, Provincia de Orellana.**

Para proponer el desarrollo del Software Interactivo fue necesario determinar el nivel de conocimiento de los docentes que imparten la materia de informática a los alumnos del 8vo, 9no y 10mo año, para lo cual se utilizó el método analítico, el mismo que permitió analizar el test de conocimientos aplicados a los docentes.

De la misma manera para el desarrollo del software se utilizó la herramienta informática Flash profesional CS5, mediante el Action script 2.0 dando un estilo ilustrativo para mejorar el proceso de la enseñanza – aprendizaje a los estudiantes de la institución educativa.

## **F. RESULTADOS**

**6.1 Diagnosticar los métodos pedagógicos y didácticos que utilizan los docentes en la explicación de los contenidos, tareas, evaluaciones de la materia de informática.**

|                                              | Características  |              |              |                  |              |              |  |  |  |
|----------------------------------------------|------------------|--------------|--------------|------------------|--------------|--------------|--|--|--|
| <b>Métodos Pedagógicos</b>                   | <b>SI APLICA</b> |              |              | <b>NO APLICA</b> |              |              |  |  |  |
|                                              | Contenidos       | Tareas       | Evaluaciones | Contenidos       | Tareas       | Evaluaciones |  |  |  |
| <b>Método Deductivo</b>                      | $\mathbf{x}$     | $\mathbf{x}$ | $\mathbf{x}$ |                  |              |              |  |  |  |
| Método Inductivo                             |                  |              |              | X                | $\mathbf{x}$ | X            |  |  |  |
| Método Analógico                             |                  |              |              | $\mathbf{X}$     | $\mathbf{x}$ | $\mathbf{X}$ |  |  |  |
| Método Basado en la Psicología del<br>Alumno |                  |              |              | $\mathbf{X}$     | $\mathbf{x}$ | $\mathbf{x}$ |  |  |  |
| Método activo                                |                  |              |              | X                | X            | X            |  |  |  |

Tabla 1.- Ficha de Observación de los Métodos Pedagógicos

Elaborado por: El autor

En varias visitas realizadas a la institución Educativa Unidad de Formación Artesanal "Eloy Alfaro" en la investigación se puedo constatar la falencia en la utilización de los métodos pedagógicos, que actualmente aplica el docente para explicación de los contenidos, tareas y evaluaciones, con las ficha técnica de observación se verifico que el Método Deductivo es el que aplica el docente en la impartición de sus clases el cual es uno de los más tradicionales donde el docente presenta los conceptos, principios de contenido.

Con la investigación y las fichas de observación realizadas se puede evidenciar clara mente que Existen más métodos para utiliza en clases con los estudiantes como el Método Inductivo, Método Analógico, Método Psicológico del alumno, Método Activo, los cuales pueden ayudar al docente en la impartición de las clases, para mejorar la enseñanza –aprendizaje en los estudiantes de la Institución Educativa.

|                                         | Características     |               |              |                                 |              |              |  |
|-----------------------------------------|---------------------|---------------|--------------|---------------------------------|--------------|--------------|--|
|                                         | SI<br><b>APLICA</b> |               |              | N <sub>O</sub><br><b>APLICA</b> |              |              |  |
| <b>Métodos Didácticos</b>               |                     | <b>Tareas</b> | Evaluaciones | Contenidos                      | l'areas      | Evaluaciones |  |
| <b>Método de Descubrimiento</b>         |                     |               |              | $\mathbf{X}$                    | $\mathbf{x}$ | $\mathbf{X}$ |  |
| Método lúdico o de juegos de enseñanza: |                     |               |              | $\mathbf{X}$                    | $\mathbf{x}$ | $\mathbf{x}$ |  |
| Método constructivista:                 |                     |               |              | $\mathbf{X}$                    | $\mathbf{X}$ | $\mathbf{x}$ |  |
| <b>Método de Transmisión:</b>           |                     |               |              | $\mathbf{X}$                    | $\mathbf{X}$ | $\mathbf{x}$ |  |
| <b>Métodos inductivos:</b>              | X                   | X             | X            |                                 |              |              |  |

**Tabla 2.- Ficha de Observación de los Métodos Didácticos.**

**Elaborado por:** El Autor

En la investigación y visitas realizadas a la Unidad de Formación Artesanal "Eloy Alfaro" en base a la utilización de los métodos didácticos el que más aplican es el método Inductivo, por medio de juegos y dinámicas que por lo general son los más tradicionales para llegar a estudiante, se observó que el docente no está aplicando los otros método existentes los cuales, permite trabajar aprender y enseñar; como el Método de descubrimiento, Método lúdico o de juegos de enseñanza, Método constructivista, Métodos de Transmisión, para que puedan interactuar los docentes con sus estudiantes para una mejor explicación de un contenido y tareas.
Por lo tanto se evidencio que los métodos didácticos y pedagógicos que actualmente utilizan los docentes para la explicación de los contenidos, tareas y evaluaciones son los deductivos e inductivos, siendo estos los más tradicionales, y para los estudiantes son muy conocidos lo que permite que las clases impartidas sean asimiladas adecuadamente en la mayor parte de los alumnos, sin embargo se considera que los métodos lúdicos o juego de enseñanza, de descubrimiento y los comparativos son el complemento necesario para una buena educación.

# **6.2 Aplicar las estrategias adecuadas para mejorar el proceso de enseñanza aprendizaje de los estudiantes de 8vo, 9no, y 10mo año de EGB, de la materia de informática.**

|                                        |                            | Características |                     |              |  |
|----------------------------------------|----------------------------|-----------------|---------------------|--------------|--|
|                                        | <b>SI</b><br><b>APLICA</b> |                 | NO<br><b>APLICA</b> |              |  |
| Estrategias para enseñanza aprendizaje |                            | Aprendizaje     | Enseñanza           | Aprendizaje  |  |
| Estrategias de comprensión             |                            |                 | X                   | $\mathbf{X}$ |  |
| Estrategia organizadores previos       | X                          | $\mathbf{X}$    |                     |              |  |
| Estrategias estructurada               |                            |                 | X                   | X            |  |
| Estrategia organizadores gráficos      | $\mathbf{x}$               | $\mathbf{x}$    |                     |              |  |
| Estrategias de organización:<br>.      |                            |                 | X                   | X            |  |

Tabla 3.- Ficha de Observación de las estrategias.

**Elaborado por:** El autor

De acuerdo a los resultados que se obtuvo en la ficha de observación una vez realizada a los docentes de la institución que, de las estrategias, se pudo observar que los docentes de la Unidad de Formación Artesanal "Eloy Alfaro" aplican las estrategias de organizadores previos y las estrategias de organizadores gráficos para la enseñanza-aprendizaje de los estudiantes, ya que estas forman parte de una educación tradicional por lo que el docente se encarga de dar el tema y los estudiantes obtienen su resumen estructurado en un mapa conceptual u organizador gráfico.

**6.3 Proponer el desarrollo de un Software interactivo para mejorar el proceso de enseñanza aprendizaje en la materia de Informática, dirigido a los estudiantes del 8vo, 9no y 10mo año de Educación General Básica de la Unidad de Formación Artesanal "Eloy Alfaro" del Cantón Joya de los Sachas, Provincia de Orellana.**

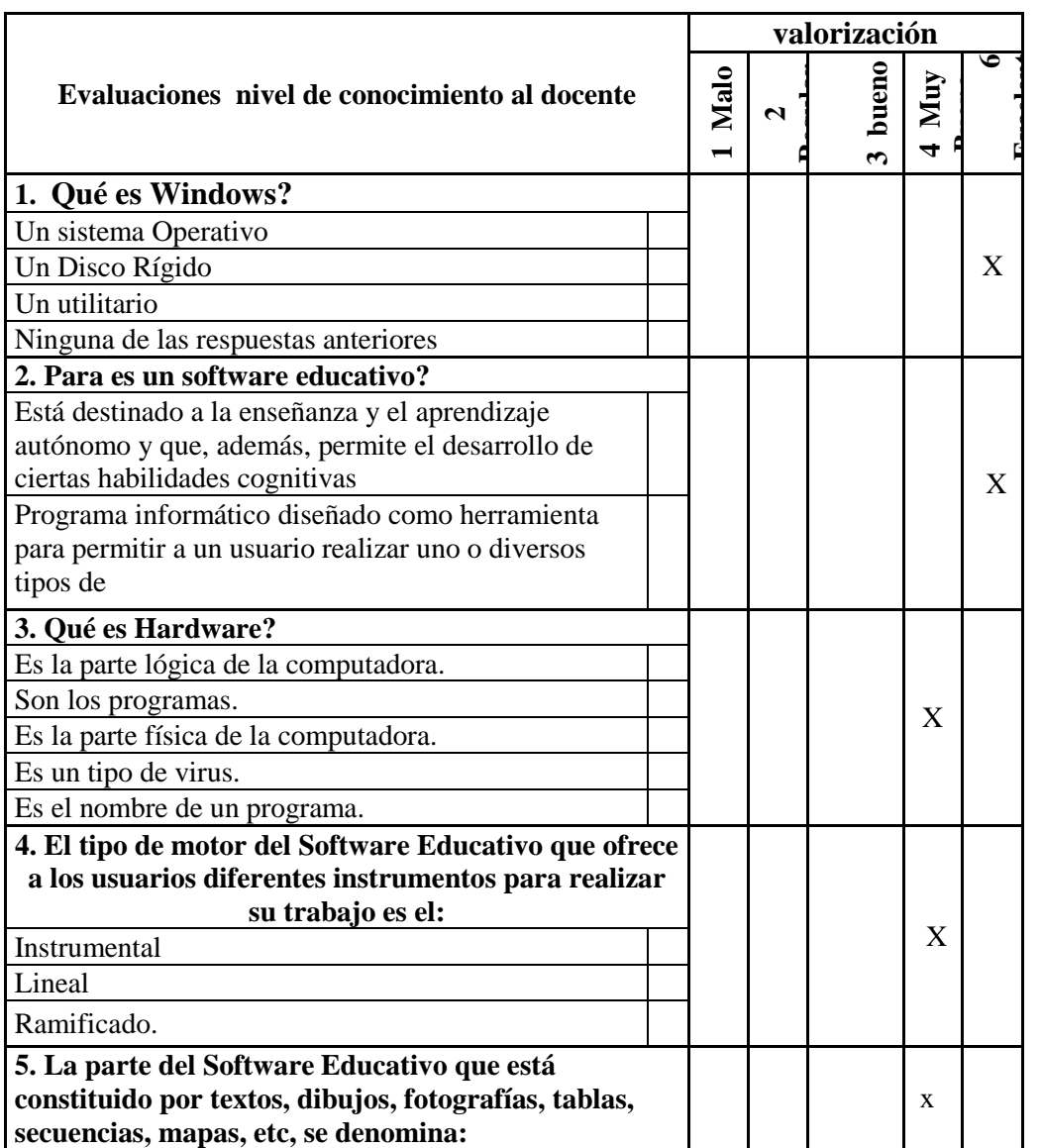

Tabla 4.- Test para determinar los niveles de conocimiento a los docentes.

Continuación de La Tabla 4. Test para determinar los niveles de conocimiento a los docentes

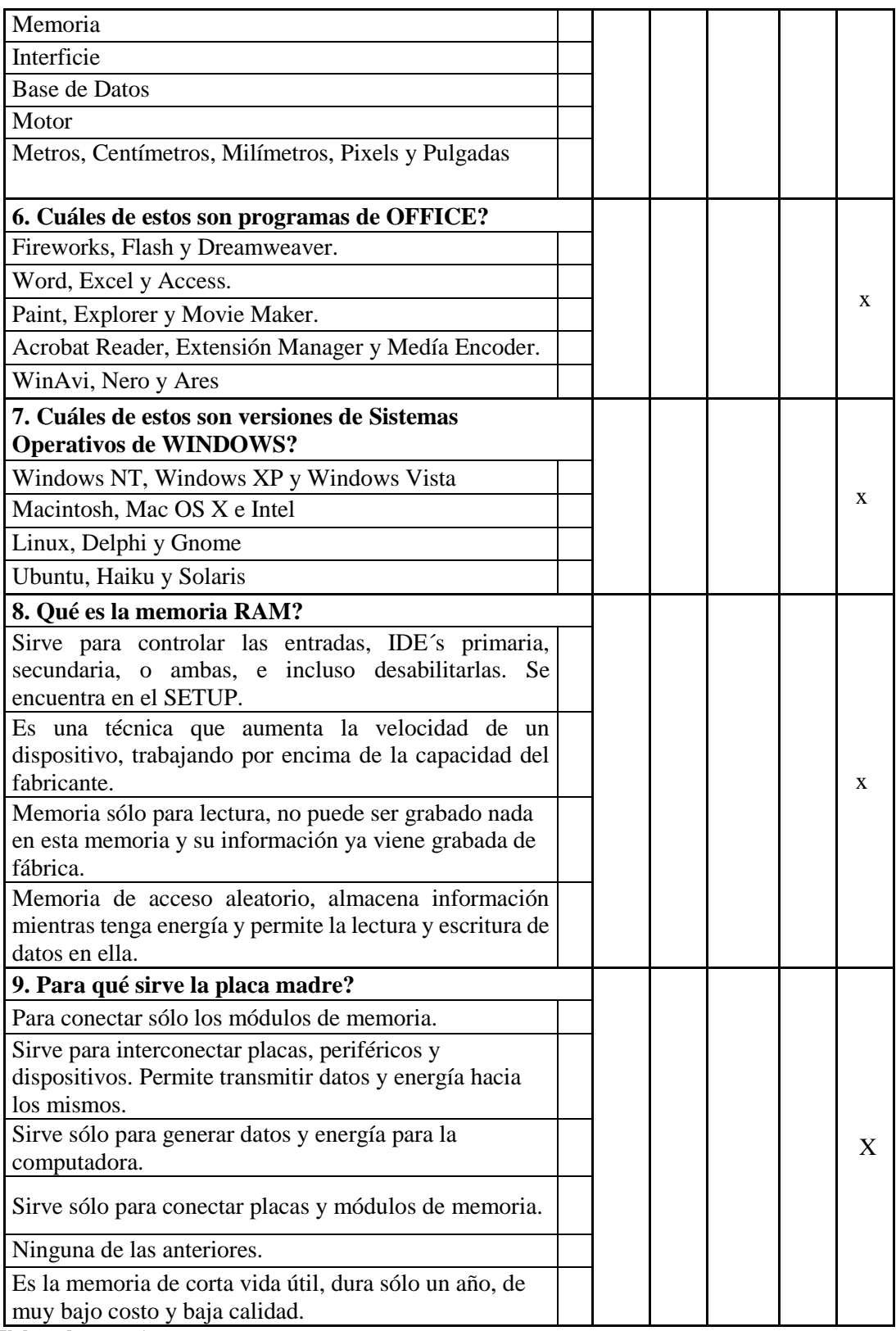

**Elaborado por:** El autor

Según el test de evaluación de conocimientos aplicado a los docentes de la Unidad de Formación Artesanal "Eloy Alfaro" los resultados fueron positivos en cuanto a las preguntas de la materia que imparten cada uno de ellos, sin embargo se mantienen en una educación tradicional al no utilizar las nuevas herramientas tecnológicas de innovación disponible hoy en día.

Con la aplicación del Test de conocimiento se puede evidenciar clara mente que los docentes tienten sus conocimientos y están capacitado para el uso de las nuevas tecnologías, pero los docentes no pueden aplicar sus conocimiento adquiridos, ya que dentro de Institución Educativa no cuenta con ninguna aplicación informática o Software educativo.

El siguiente Software interactivo está diseñado con criterio de desempeño en la asignatura de materia de Informática y computación requeridas según la actualización de la reforma curricular, y que son la base fundamental en la educación.

Adjunto las pantallas de como ingresar al Software Interactivo

Paso 1.- Al abrir el CD, dar doble clic en el Icono de Setup para poder instalar en nuestro servidor y poder ingresar al Software interactivo del Paseo Informático.

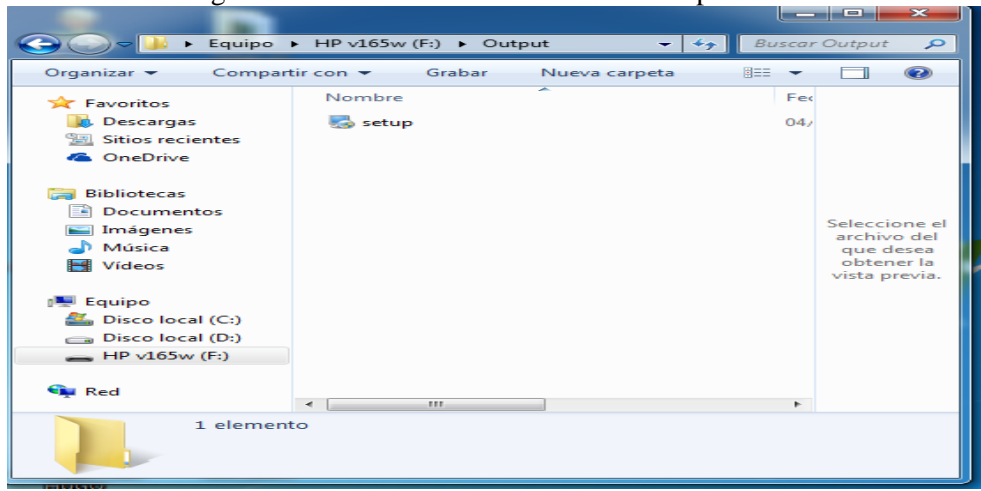

Ilustración 1.- Ingresar el CD en la unidad de nuestro computador

**Elaborado por:** El autor

Paso 2.- Una vez ingresado procedemos a dar un clip y sobre el Seput y luego automáticamente nos muestra una pantalla de bienvenido a la instalación del Software Interactivo que vamos a utilizar en nuestro computador y luego damos clip en siguiente

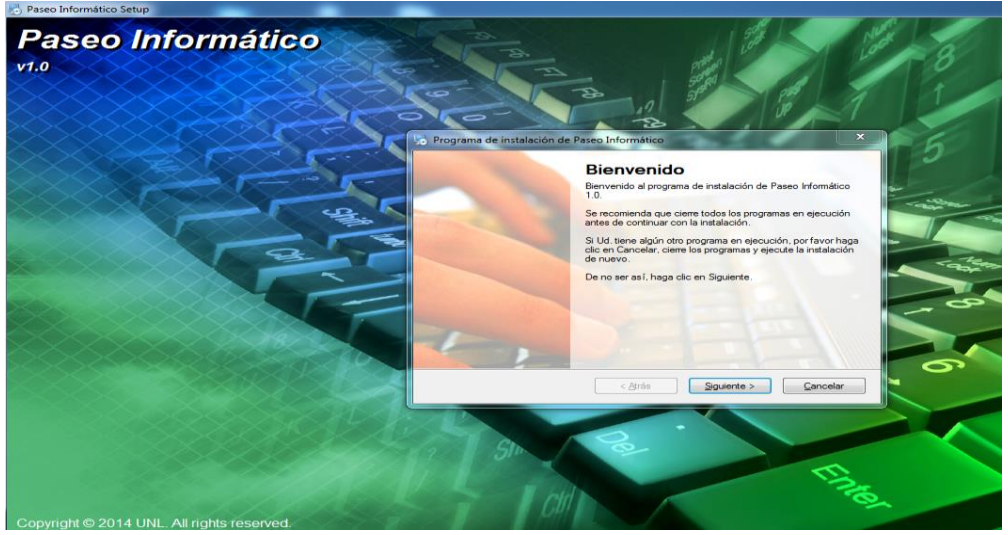

**Ilustración 2.-** Bienvenidos a la instalación

**Paso 3.-** En esta pantalla tenemos que dar clip en aceptar los términos del acuerdo de la licencia dar siguiente, siguiente hasta el término de la instalación

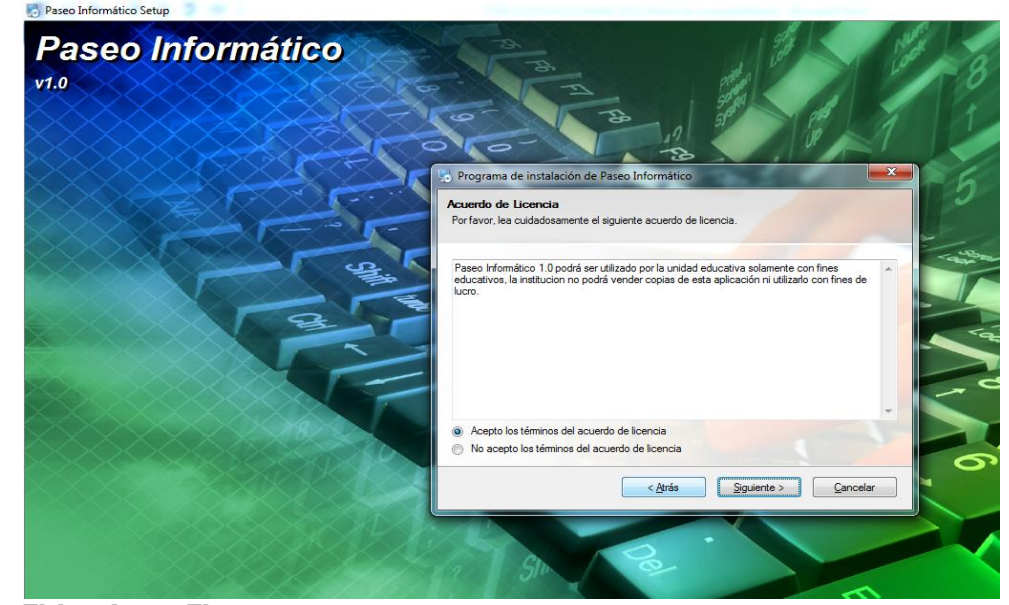

**Ilustración 3.-** Aceptar y términos de acuerdo a la licencia

**Elaborado por: El autor**

**Elaborado por: El autor**

**Paso 4.-** Finalizado la instalación nos tiene que aparecer el icono con acceso directo en el escritorio de nuestro computador dar clip sobre el icono Paseo Informático.

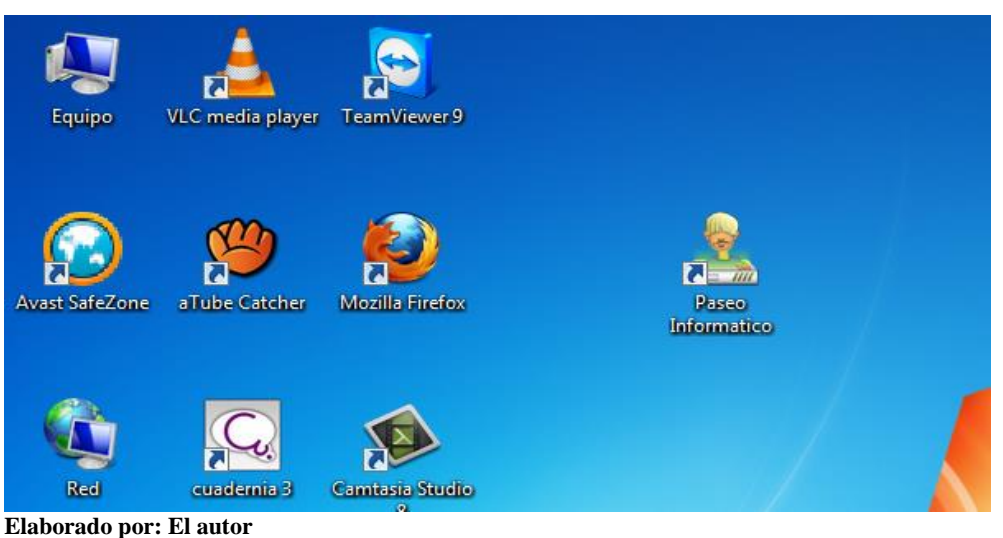

**Ilustración 4.-** Finalizado la instalación nos parece el icono Paseo Informático

**Paso 5**.- Ingreso al menú principal damos clip en entrar para irnos a los sub menú que nos indica

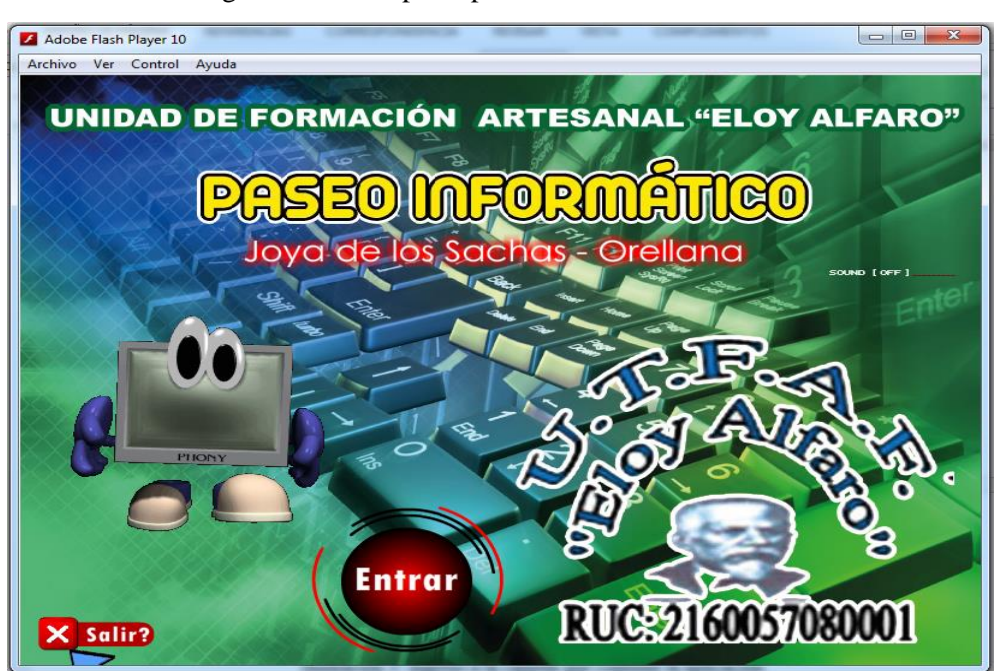

**Ilustración 5.-** Ingresar al menú principal

**Elaborado por: El autor**

**Paso 6**.- Para el ingreso al sub menú de paseo informático y dar clic, dependiendo a que año de E. G. B. desean ingresar en **8vo año de Educación General Básica, 9vo año de Educación General Básica, 10vo año de Educación General Básica** podrán encontrar y visualizar todas los contenidos, y evaluaciones de cada bloque únicamente dar un clic sobre cualquiera de ellas.

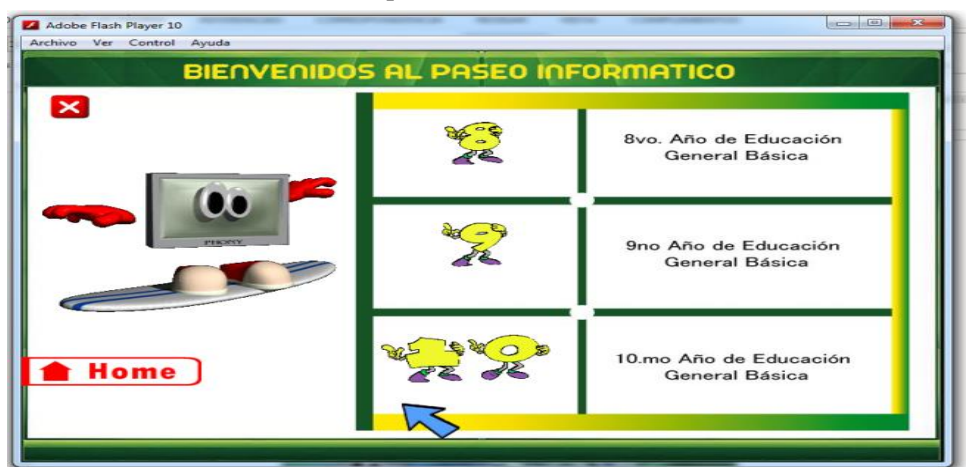

**Ilustración 6.-** Menú de los bloques de Octavo, noveno Y decimo (EGB)

**Paso 7**.- Una vez dado un clip sobre las 8vo, Año de Educación General Básica se encontrara con cinco bloques, dar clic en el bloque 1.

**Ilustración 7.-** Menú del 8vo, año de educación general Básica<br><sup>2</sup>[**z** Adobe Flash Player 10

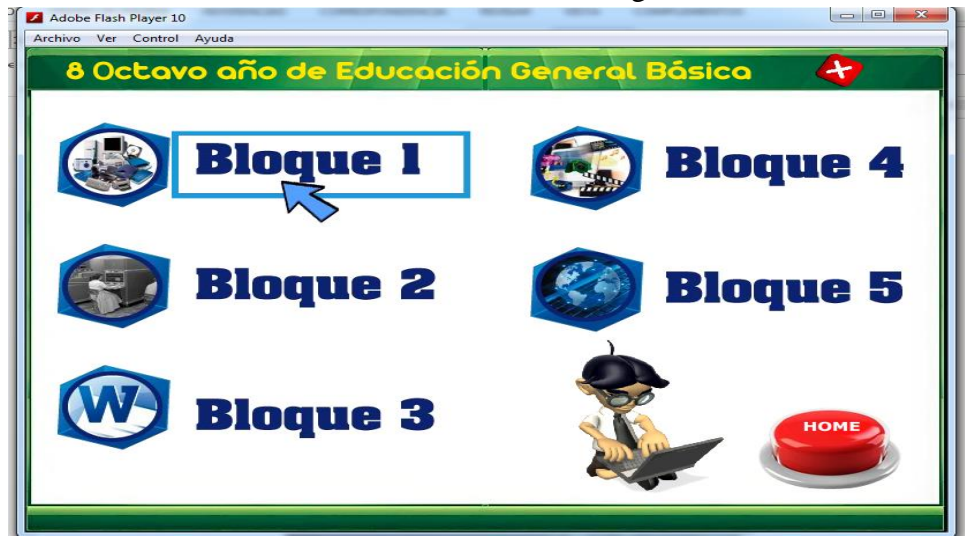

**Elaborado por: El autor**

**Elaborado por: El autor**

**Paso 8**.- Una vez ingresado al bloque 1, de 8vo Año de encontrar todo el contenido de hardware y os componentes del computador donde podrá encontrar los sub menú con sus contenidos también tenemos un boto con una (X) que es para salir y un botón de menú para retornar al anterior.

**Ilustración 8.-** Menú del bloque 1 de 8vo Año EGB.

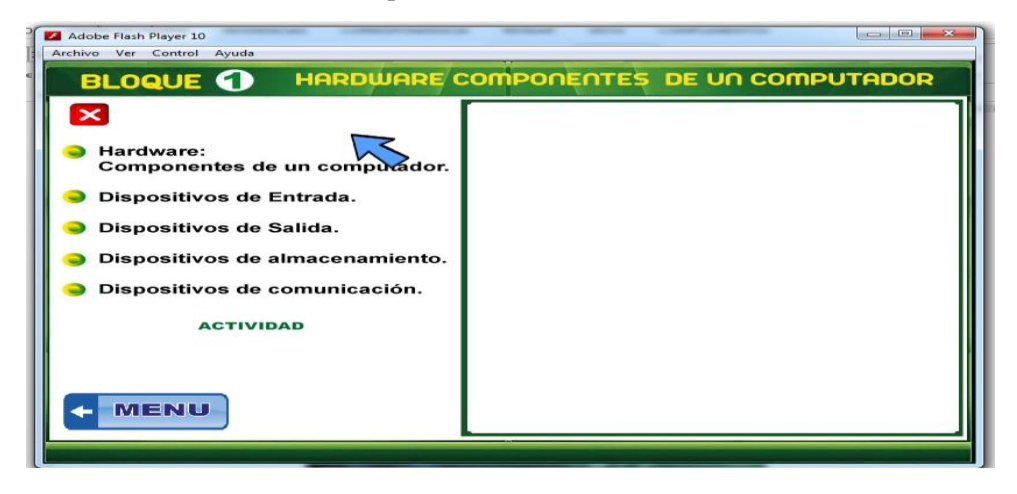

**Elaborado por: El autor**

**Paso 9.-** Una vez dado clip en el Hardware y componente de un computador podrán encontrar todo el contenido para salir el todo el programa dar clic en el botos de color rojo con la X, y para retornar a menú anterior y ver los nuevos sub menú dar clic en el botón Menú

**Ilustración 9.-** Menú de las actividades de hardware componentes de un . Computador

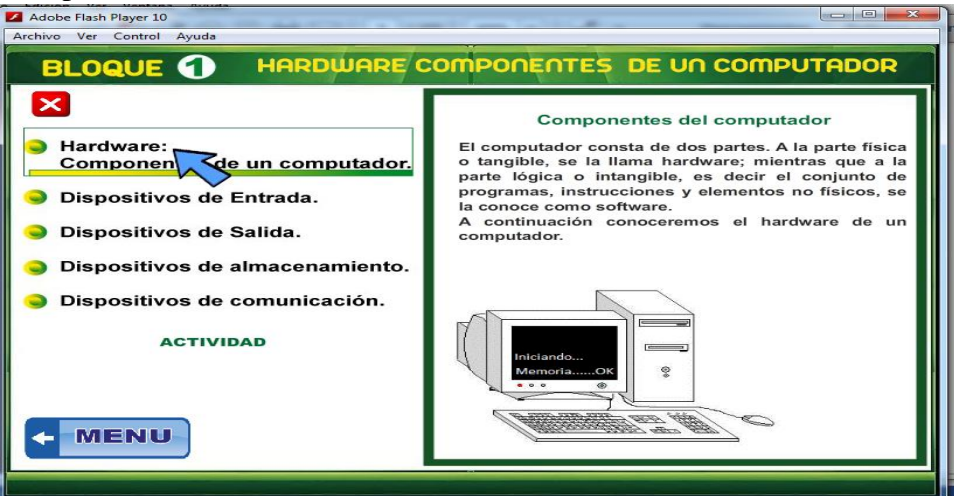

**Elaborado por: El autor**

Paso 10; Al dar clic, en dispositivos de entrada podrán encontrar un resumen de los dispositivo más relevantes y más utilizados, dentro del contenido existen dos iconos en para esquina de costado derechos si da clic en el derecho, es para continuar viendo los siguientes dispositivo, y el clic del izquierdo es para retornar a los dispositivo ya vistos.

 $\Box$ e

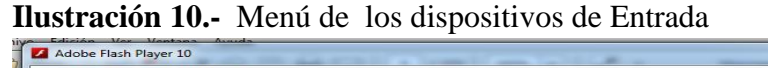

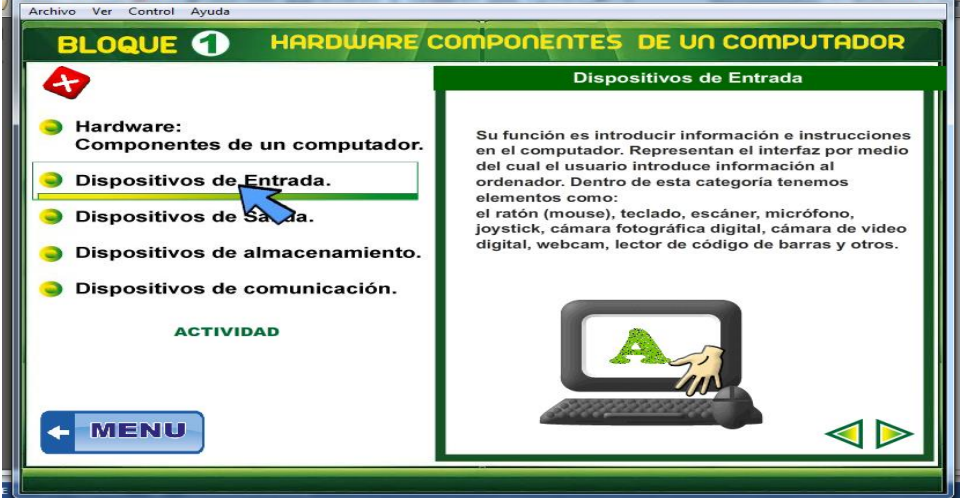

**Elaborado por: El autor**

**Pasó 11.-** Al dar clip en el dispositivo de salida, usted podrá encontrar todo dispositivos más utilizados en la actual, dar un clip en botón que se encuentra en la esquina de la derecha para que siga con los más dispositivos, al dar un clic en el botón que dice menú esta para retornar los juegos.

**Ilustración 11.-** Sub menú de los dispositivos de salida

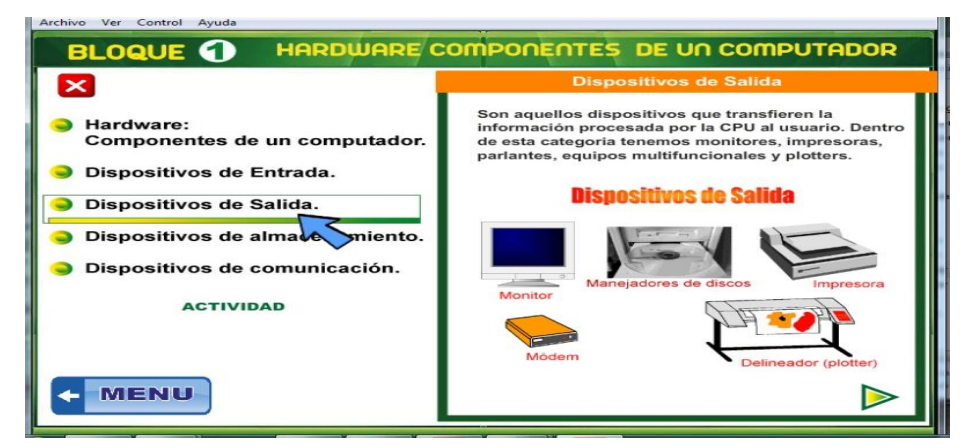

**Elaborado por: El autor**

 **Paso 12**.- En este menú la dar clic, podrán encontrar todo el contenido de los dispositivos de almacenamiento, dar clic en el botón de la esquina derecha para ver los siguientes contenidos

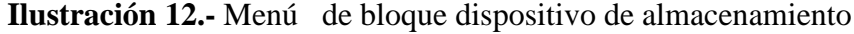

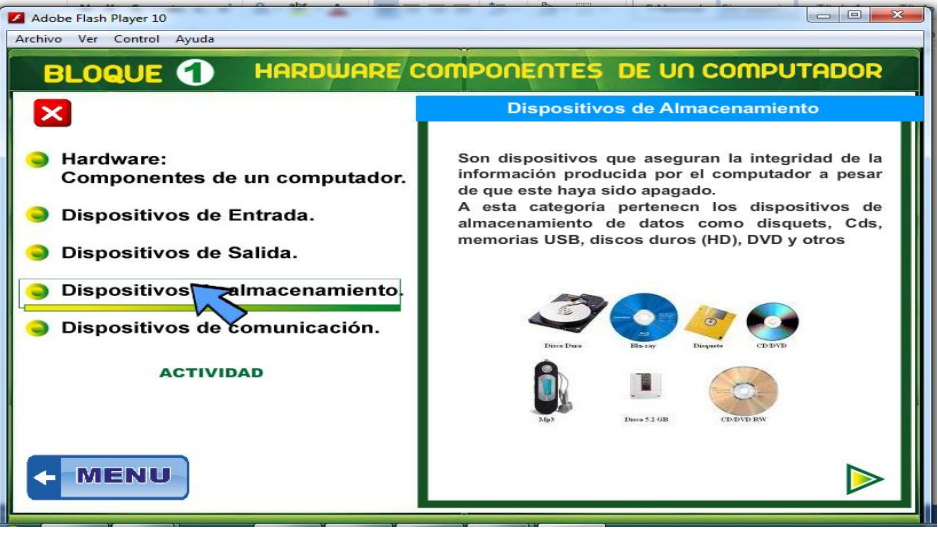

**Elaborado por: El autor**

 **Pasó 13.-** En este menú al dar clic sobre los dispositivos de comunicación encontraran en los contenidos además tenemos un botón al costado derecho para dar clip y poder revisar todo sobre los dispositivos, al dar clic en el botón Menú se retorna al siguiente bloque, dar clic en el botón de actividades.

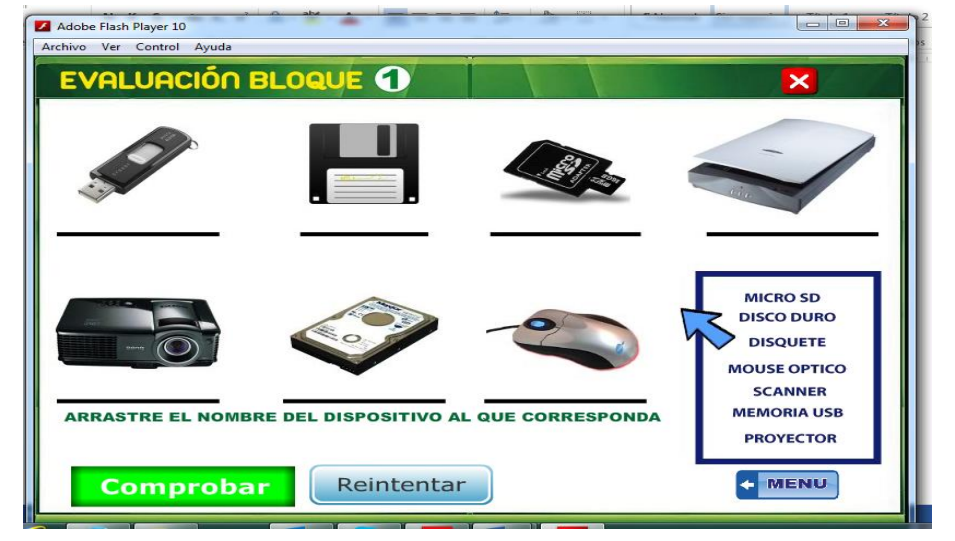

**Ilustración 13.-** Menú de los dispositivos de comunicación

**Elaborado por: El autor**

Paso14.- En este menú de las actividades encontrara un resumen de todas las actividades y puedan el estudiante realizar su evaluación de lo aprendido, tenemos un botón de comprobador para una ver si las actividades, si son correctas o incorrectas, el botón de Reintentar esta una vez terminado las actividades el estudiante quiera realizara más intentos.

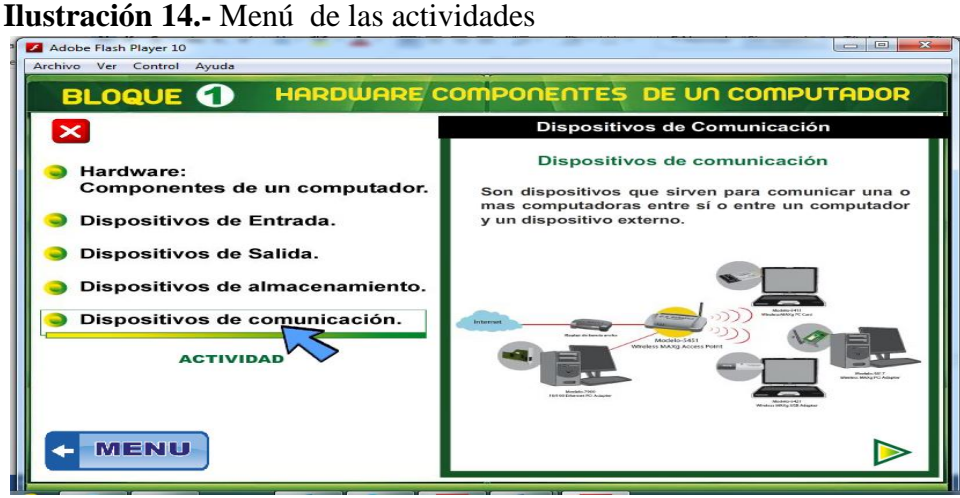

**Elaborado por: El autor**

Pasó 15.- Al dar cli en el menú de las actividades podemos retornar y elegimos el Bloque 2 en este menú encontraremos todo sobre la historia del Computador primero damos clic el video y está un resumen de la computadora.

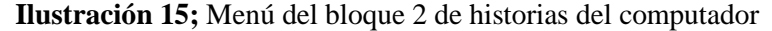

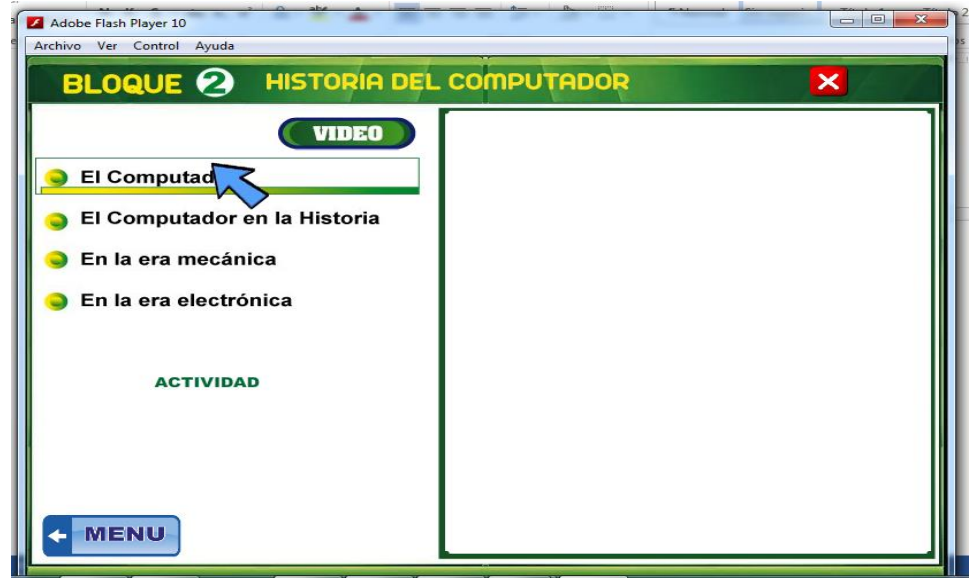

**Elaborado por: El autor**

 **Paso16.- A**l dar clic sobre el componente del computador encontraremos un resumen de las generaciones del computado damos clic en botón derecho y podremos visualizar las generación con los detalles

| Adobe Flash Player 10<br>Archivo Ver Control Avuda     | $\Box$<br>$^{52}$                                                                                                    |  |  |  |
|--------------------------------------------------------|----------------------------------------------------------------------------------------------------|--|--|--|
| <b>HISTORIA DEL COMPUTADOR</b><br><b>BLOQUE 2</b><br>× |                                                                                                    |  |  |  |
| <b>VIDEO</b>                                           | <b>El Computador</b>                                                                                                    |  |  |  |
|                                                        | <b>HISTORIA DEL COMPUTADOR</b>                                                                                                    |  |  |  |
| $El Compu$ zor                                         | La historia de las computadoras personales<br>comenzó en los años 1970. Una computadora<br>personal está orientada al uso individual y se                                                                                                    |  |  |  |
| El Computador en la Historia                           | diferencia de una computadora mainframe, donde<br>las peticiones del usuario final son filtradas a                                                                                                    |  |  |  |
| En la era mecánica                                     | través del personal de operación o un sistema de<br>tiempo compartido, en el cual un procesador                                                                                                    |  |  |  |
| En la era electrónica                                  | grande es compartido por muchos individuos.<br>Después del desarrollo del microprocesador, las<br>computadoras personales llegaron a ser más<br>económicos y se popularizaron. Las primeras<br>computadoras personales, generalmente llamados |  |  |  |
| <b>ACTIVIDAD</b>                                       | microcomputadoras, fueron vendidos a menudo<br>como kit electrónicos y en números limitados.<br>Fueron de interés principalmente para aficionados<br>y técnicos.                                                                              |  |  |  |
| <b>MENU</b>                                            |                                                                                                    |  |  |  |

**Ilustración 16.-** Menú el computador con sus generaciones

**Pasó 17.-** Si damos un clic sobre el computador en la historia encontraremos un contenido sobre lo más relevante de la historia del computador**,**  dando un clic sobre el botón derecha del menú.

**Ilustración 17**.- Menú de la computadora en su historia

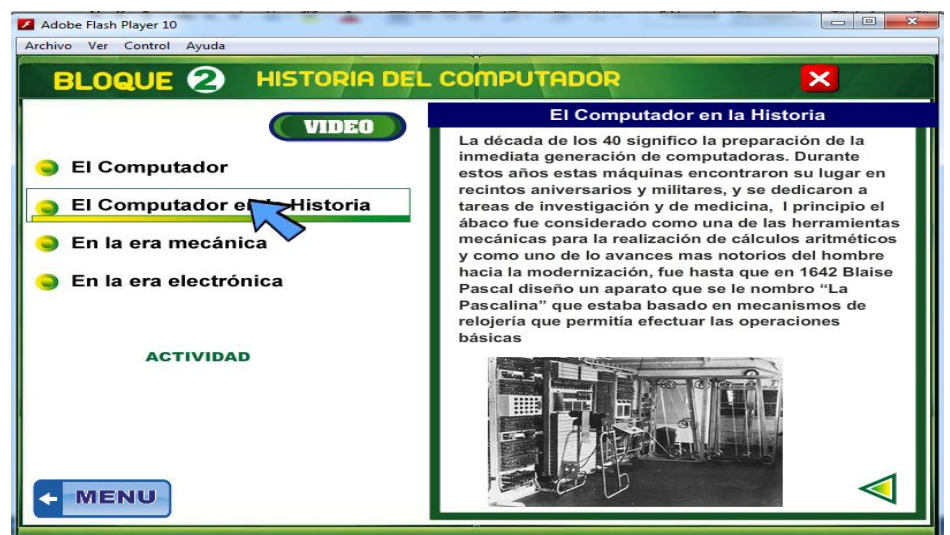

**Elaborado por: El autor**

**Elaborado por: El autor**

**Pasó 18.-** Al dar clic en la era mecánica encontraremos un resumen de los que fue la era de su computador

| Adobe Flash Player 10                                  | $\Box$<br>$\overline{\mathbf{X}}$<br>$\overline{\phantom{a}}$                                                 |  |  |  |  |
|--------------------------------------------------------|----------------------------------------------------------------------------------------------------|--|--|--|--|
| Archivo Ver Control Avuda                              |                                                                                                    |  |  |  |  |
| <b>HISTORIA DEL COMPUTADOR</b><br><b>BLOQUE 2</b><br>× |                                                                                                    |  |  |  |  |
|                                                        | En la Era Mecánica                                                                                            |  |  |  |  |
| <b>VIDEO</b>                                           | <b>ERA MECANICA DE LAS COMPUTADORAS</b>                                                                       |  |  |  |  |
| <b>El Computador</b>                                   | La Prehistoria                                                                                                |  |  |  |  |
|                                                        | La Computación, y por tanto, las Ciencias de la                                                               |  |  |  |  |
| El Computador en la Historia                           | Computación, tienen su origen en el cálculo, es decir,<br>en la preocupación del ser humano porencontrar      |  |  |  |  |
| En la el gecánica                                      | maneras de realizar operaciones matemáticas de<br>forma cada vez más rapidas.                                 |  |  |  |  |
|                                                        | La Era Mecánica                                                                                               |  |  |  |  |
| En la era electrónica                                  | A finales del siglo XVI y comienzos del XVII comienza                                                         |  |  |  |  |
|                                                        | lo que denominamos Era Mecánica, en la que se                                                                 |  |  |  |  |
|                                                        | intenta que aparatos mecánicos realicen operaciones<br>matemáticas de forma prácticamente automática. En      |  |  |  |  |
| <b>ACTIVIDAD</b>                                       | 1610, John Napier (1550-1617), inventor de los                                                                |  |  |  |  |
|                                                        | logaritmos, desarrolló las Varillas de Napier, que                                                            |  |  |  |  |
|                                                        | servían para simplificar la multiplicación. En 1641, el<br>matemático y filósofo francés Blaise Pascal (1623- |  |  |  |  |
|                                                        | 1662), con tan sólo 19 años, construyó una máquina                                                            |  |  |  |  |
|                                                        | mecánica para realizar adiciones, la Pascalina, para                                                          |  |  |  |  |
|                                                        | ayudar a su padre. Por su parte, Gottfried Wilhelm<br>Leibniz (1646)                                          |  |  |  |  |
|                                                        |                                                                                                    |  |  |  |  |
| <b>MENU</b>                                            |                                                                                                    |  |  |  |  |
|                                                        |                                                                                                    |  |  |  |  |

**Ilustración 18.- M**enú en la era del computador

**Elaborado por: El autor**

**Paso 19.-** Dando un clic sobre la era electrónica del computador encontraremos la información de resumen lo más relevante

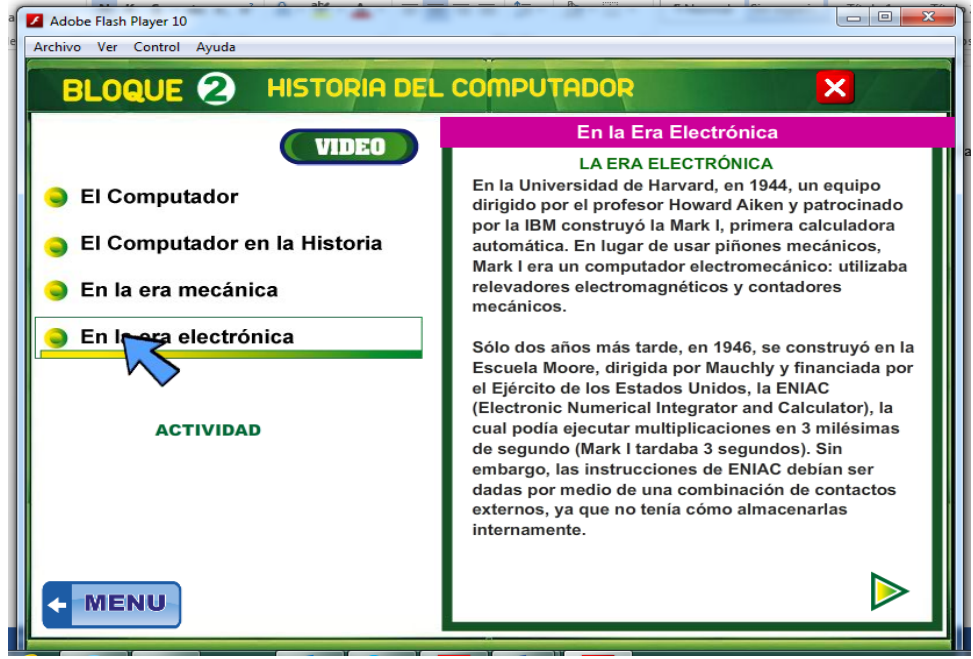

**Ilustración 19**.- Menú de la era electrónica del computador

**Elaborado por: El autor**

Pasó 20.- En este menú del bloque 3, en este menú encontraremos todo sobre los pasos básicos de Word

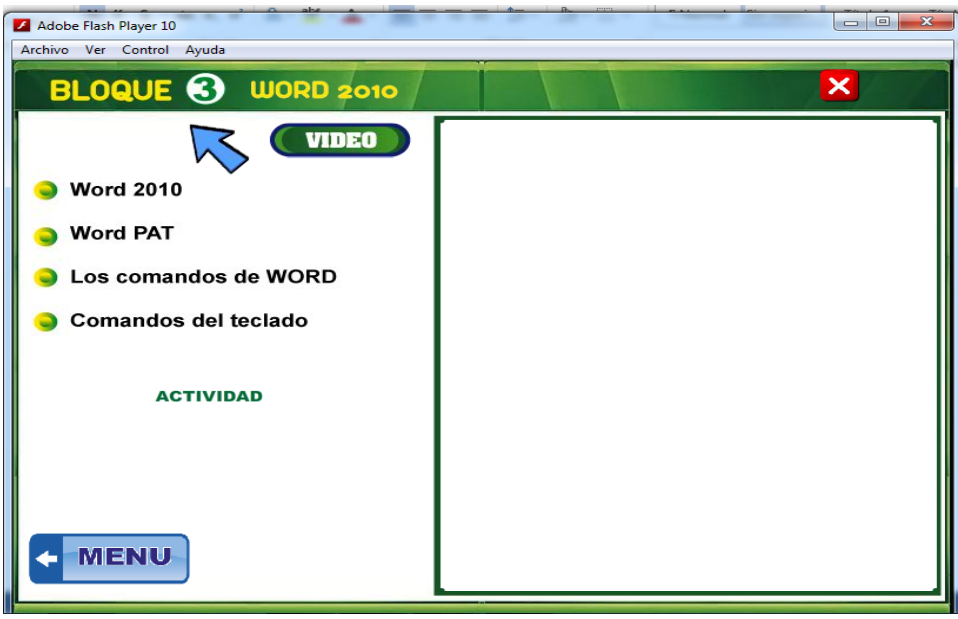

**Ilustración 20**.- Menú de contenido de Word

**Paso 21**.- En este menú al dar clic en Word 2010 encontremos todo sobre el contenido también tenemos un botón para ver un resumen sobre qué beneficios nos ofrece, también un botón con la actividades.

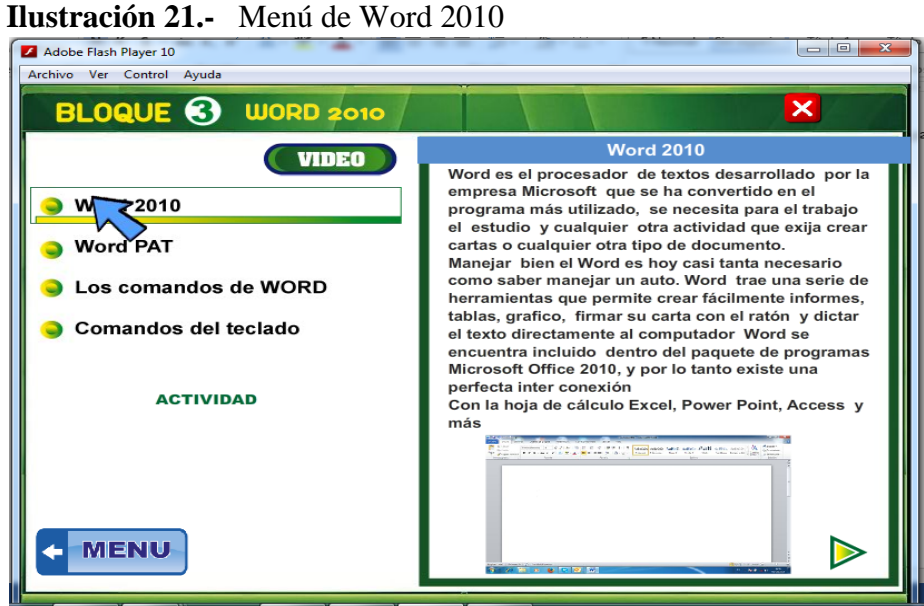

**Elaborado por:** El autor

**Elaborado por:** El autor

**Pasó 22.-** En este menú del bloque 4 al dar clip sobre los requerimientos de Hardware podremos encontrar todo sobre los requerimientos

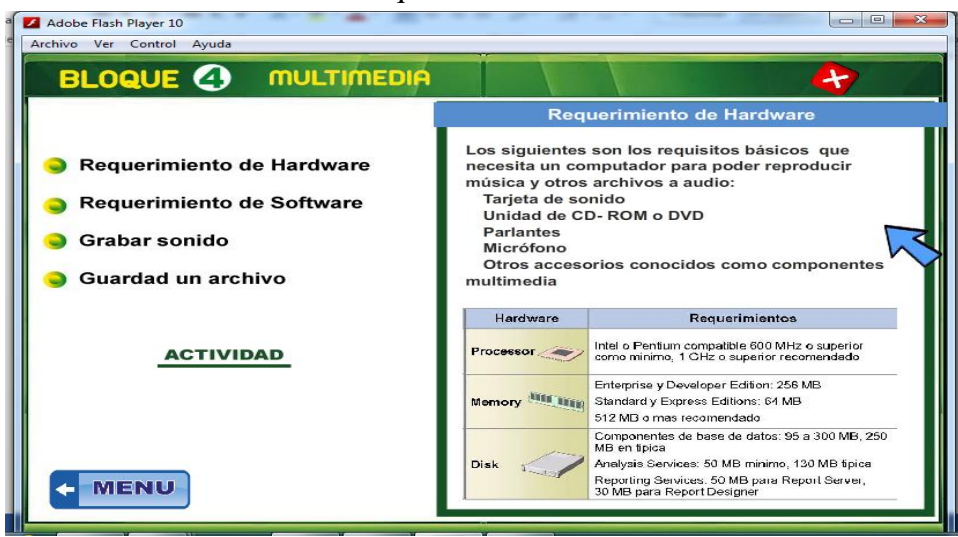

**Ilustración 22.-** Menú del bloque cuatro de multimedia

**Elaborado por**: El autor

Paso 23.- En es te menú ala dar cli en los requerimiento del software encontraremos un resumen de los requerimiento dando clic el botón derecho de este menú

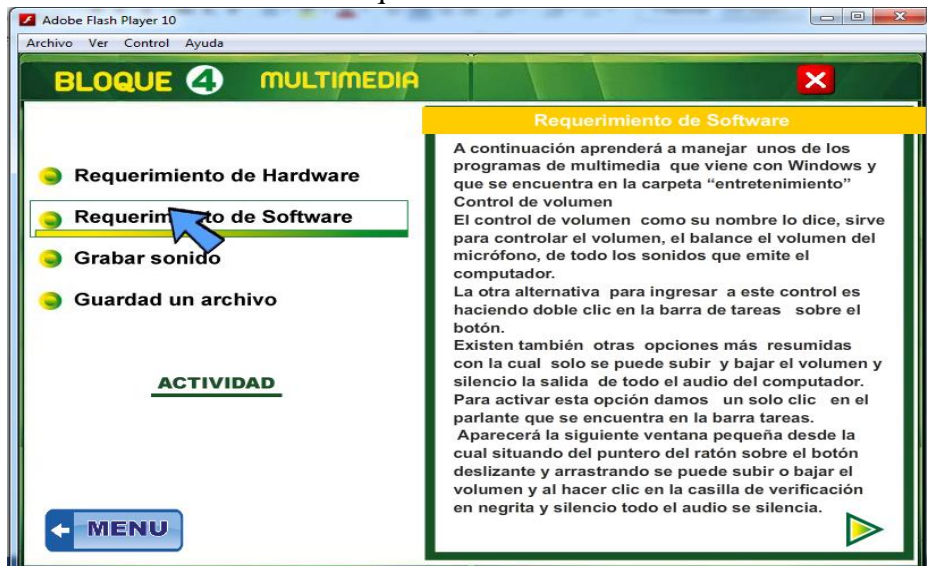

**Ilustración 23.-** Menú de requerimiento de software

**Elaborado por**: El autor

**Paso 24.-** Dar un clip sobre el icono gravar sonido encontraremos los paso de como grabar un sonido dando un clic sobre el botón derecho de este menú

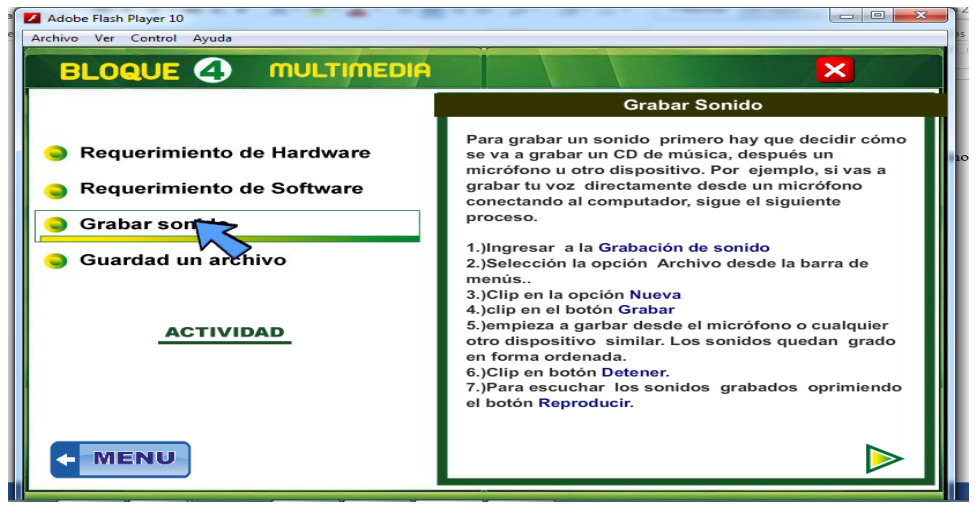

**Ilustración 24**.- Menú de como grabar un sonido

**Elaborado por:** El autor

**Paso 25.-** En este menú encontraremos el paso a paso para grabar un archivo esto podremos visualizar dando un clic sobre el botón derecho de este menú y luego encontraremos un botón de Menú**.**

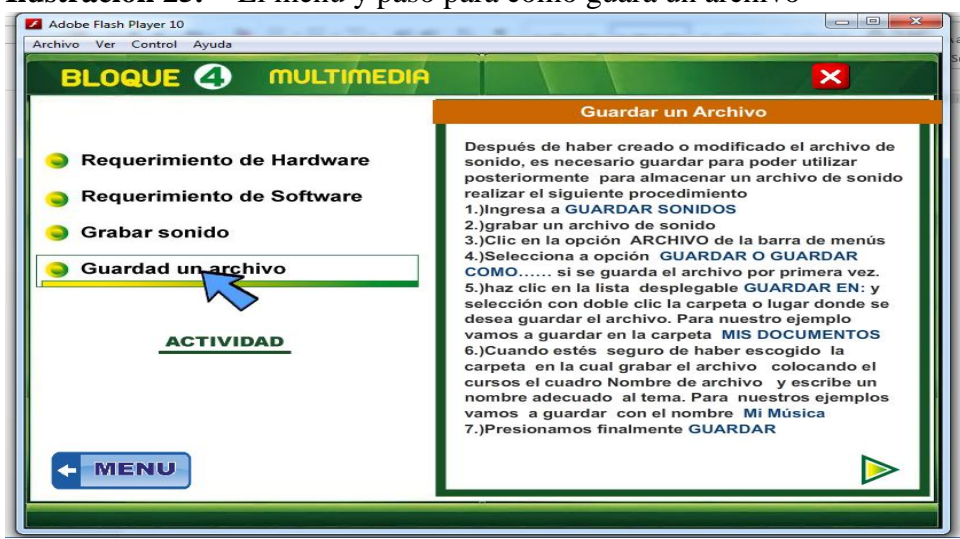

**Ilustración 25.-** El menú y paso para como guara un archivo

**Elaborado por:** El autor

Paso 26.- En este menú del bloque 5 y si damos con clic en historias del internet encontraremos su historia y trayectoria todo esto lo podremos visualizar al dar clic en costado derecho de este menú

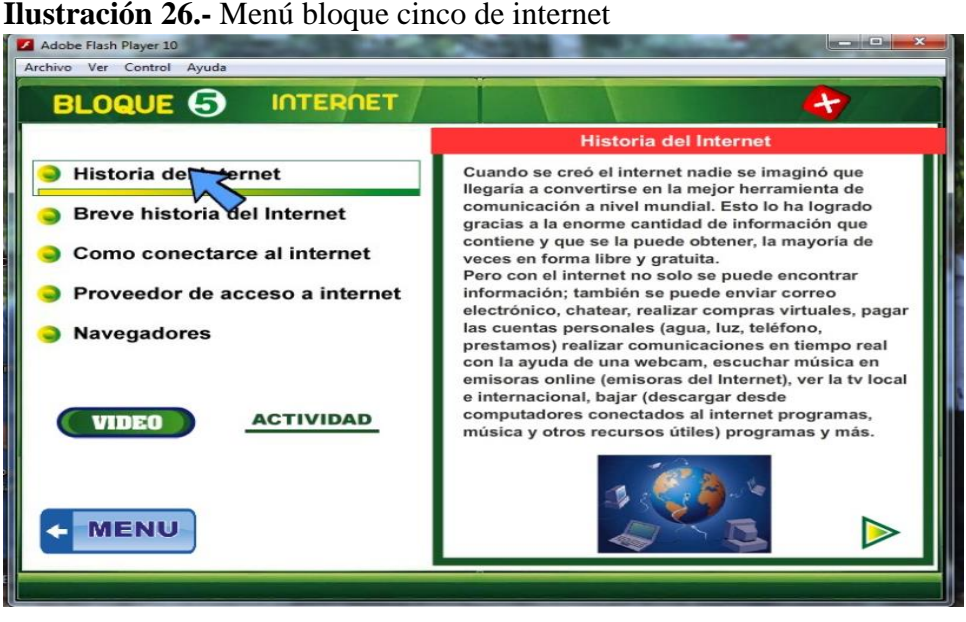

**Elaborado por:** El autor

**Paso27**.- Al dar clic en el menú breve historia del internet encontraremos un resumen breve de toda la historia del internet

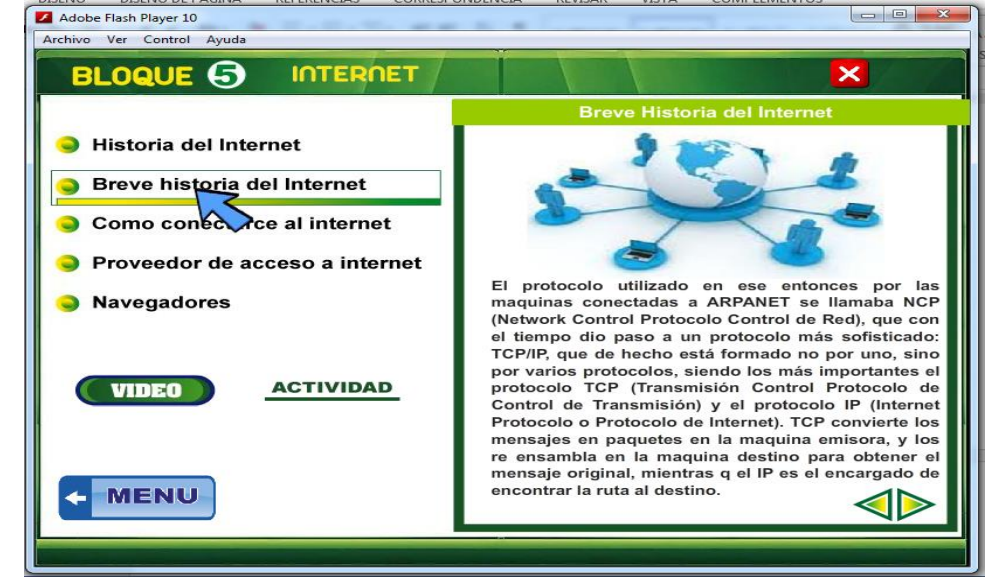

**Ilustración 27.-** Menú de la historia del internet

**Elaborado por:** El autor

**Paso 28**.- En este menú encontraremos los navegadores más principales y los más familiarizados por los estudiante en general

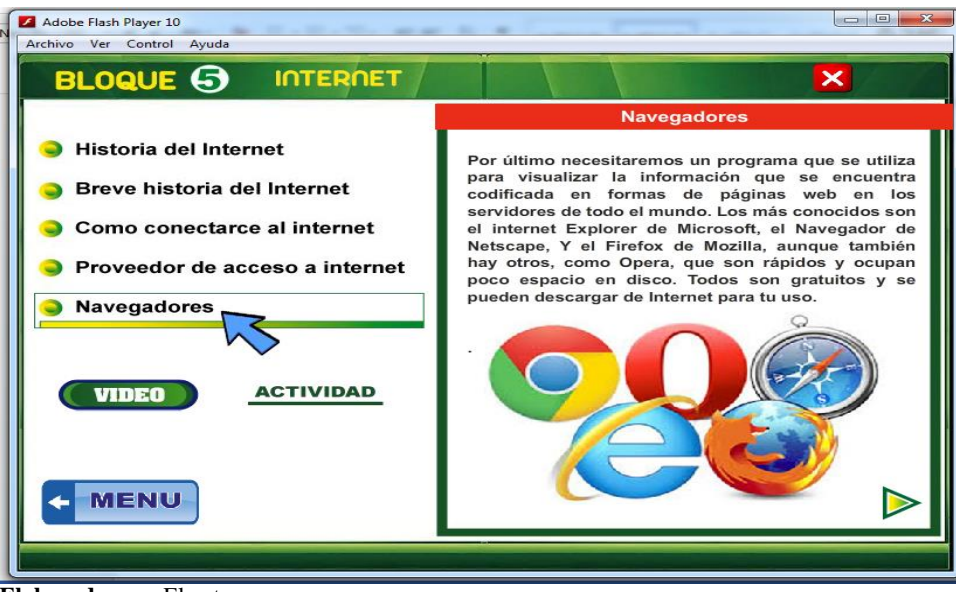

**Ilustración 28.-** Menú de los navegadores

**Elaborado por:** El autor

 **Paso 29**.- En este menú principal del 9no año de Educación General Básica al dar clic podremos visualizar el bloque de cada una de las actividades correspondiente y sus respectivas evaluaciones con un resumen de cada bloque.

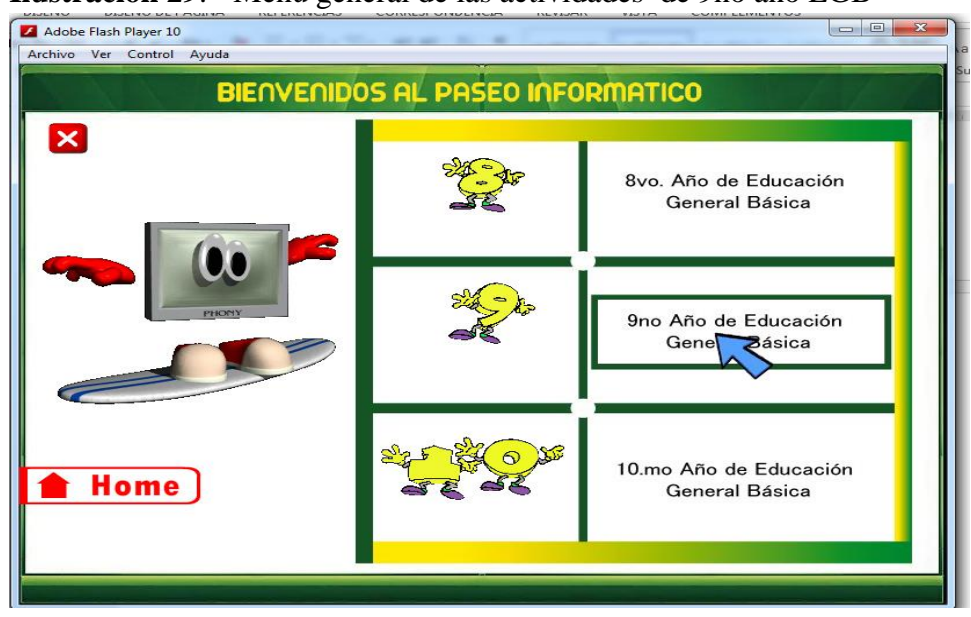

**Ilustración 29**.- Menú general de las actividades de 9no año EGB

**Elaborado por:** El autor

**Pasó 30.-** Al dar clic sobre los componentes Internos del computador**.**

**Ilustración 30**.- Componentes internos

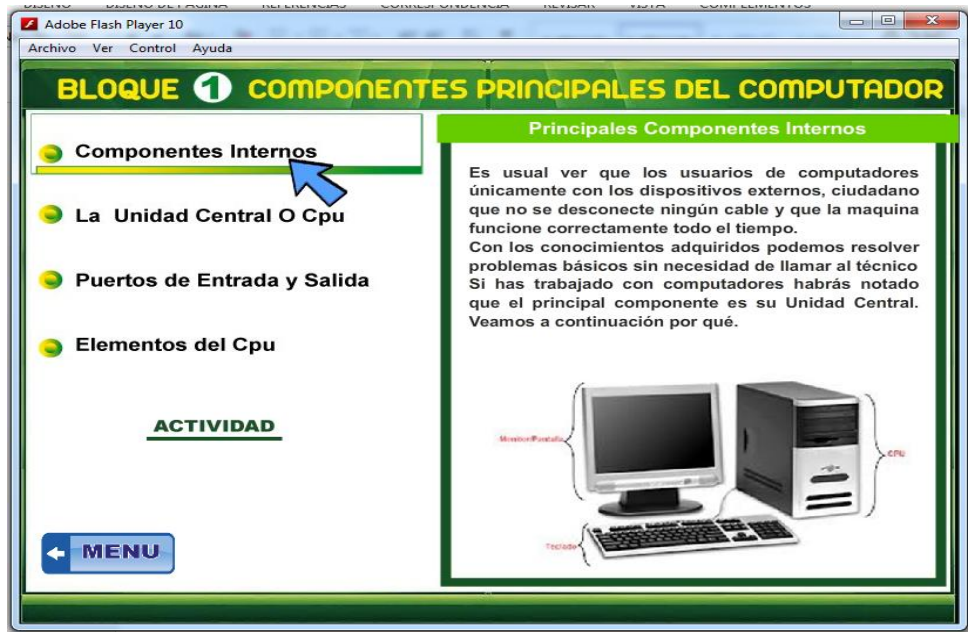

**Elaborado por:** El autor

**Paso 31**.- Dar clic en este menú y podemos encontrar de unidad central o CPU, encontraremos lo más importante

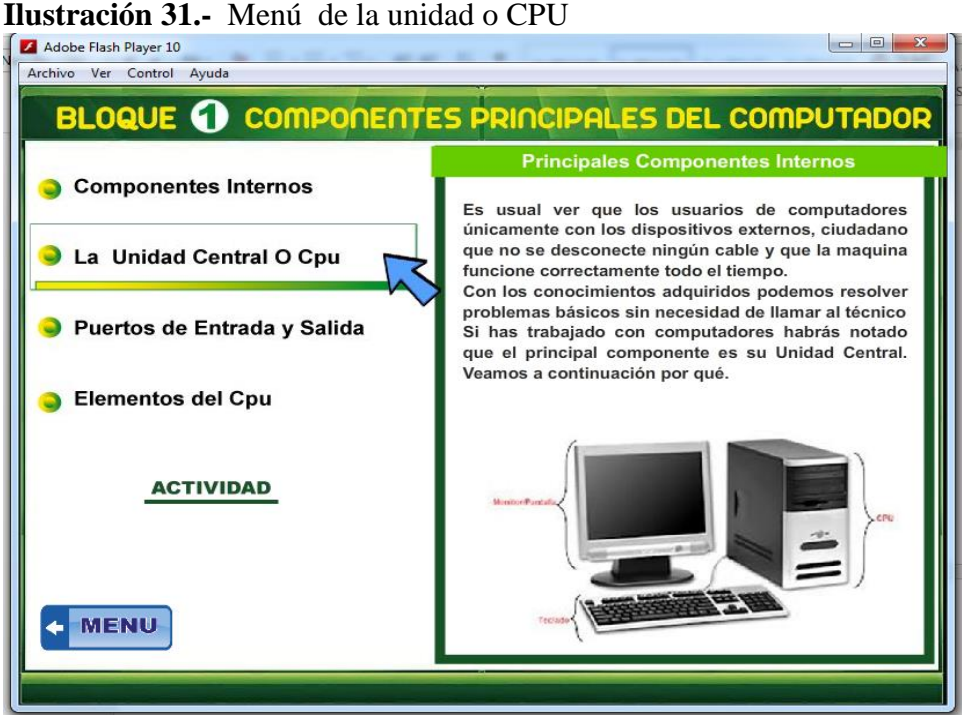

**Elaborado por:** El autor

 **Paso 32**.- Al dar clic en este menú encontraremos un los puertos de entra y salidos los más conocidos, de un computador podrán visualizar más dar clic costado derecho del menú.

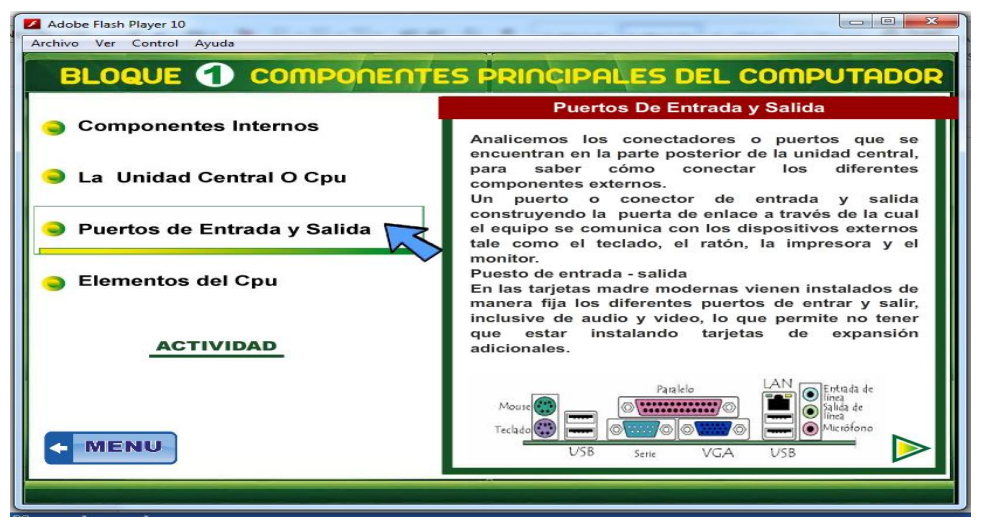

**Ilustración 32.-** Menú de entrada y salida del puerto de un computación

**Elaborado por:** El autor

**Poso 33**.- Dar clic en el menú de los elemento del CPU. Podremos visualizar brevemente los tipos de tarjeras, microprocesadores y tarjetas madres

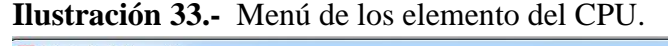

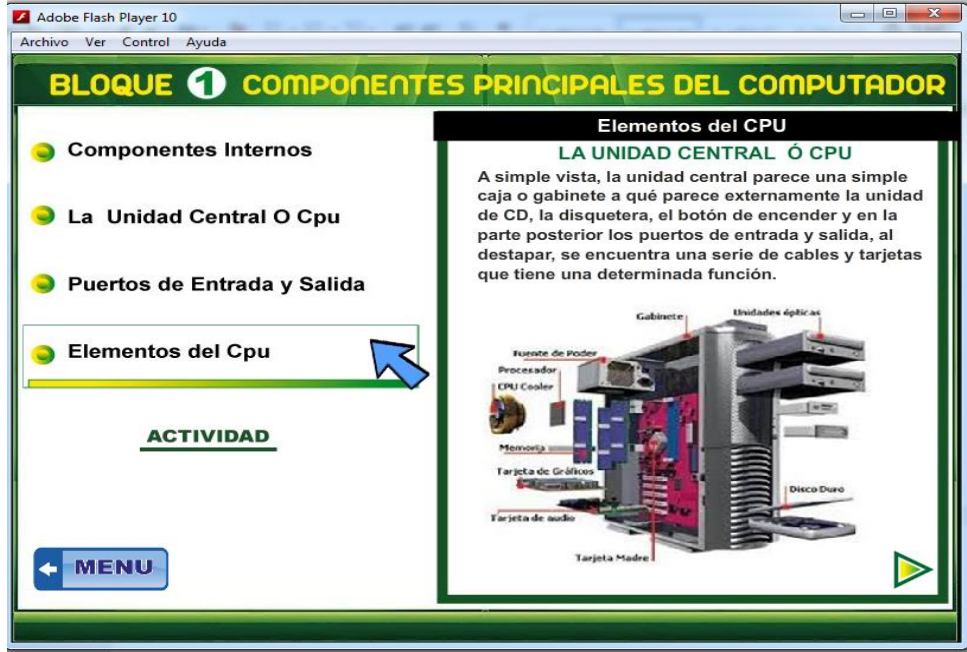

**Elaborado por:** El autor

**Pasó 34.-** En este menú encontraremos todo sobre el Software Windows XP, en los sub menú en cada una tienen los distinto contenidos y al fina existe una botón de evaluación, que consiste de todo el bloque lo más importante

**Ilustración 34.-** El menú con todo el contenido de bloque dos

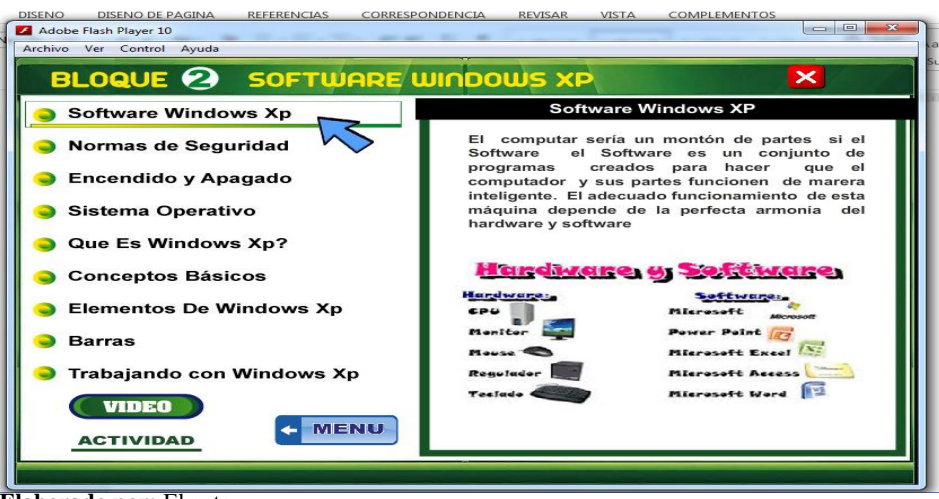

**Elaborado por:** El autor

**Pasó 35.-** En este bloque tres tememos todo sobre la ofimática Power Point, en cada sub menú encontraremos paso a paso con poder utilizar en herramienta informática

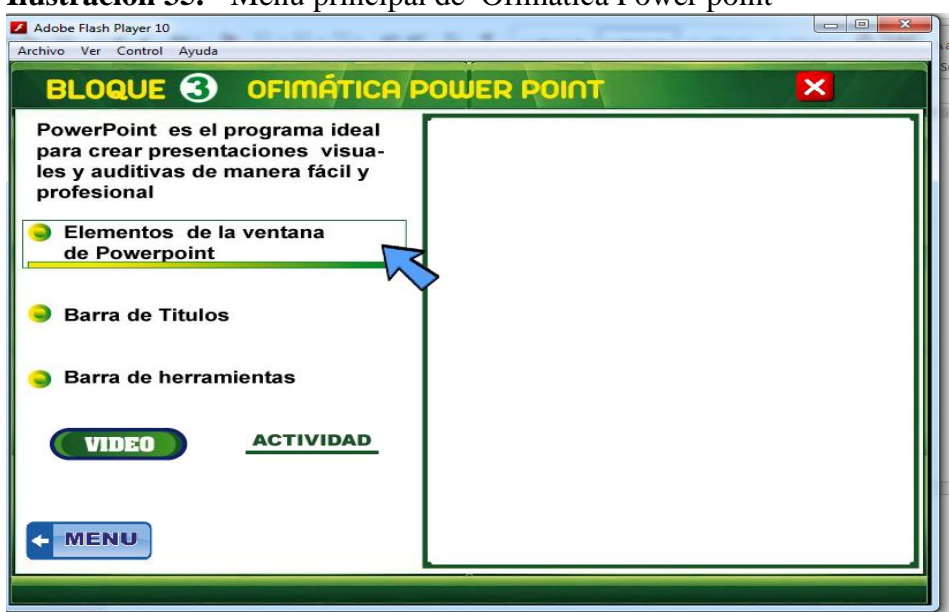

**Ilustración 35.-** Menú principal de Ofimática Power point

**Elaborado por:** El autor

Paso 36.- En este menú encontraremos todo sobre el bloque cuatro que al dar clic en los sub menús podremos visualizar cada contenido el paso a paso de lo que podemos realizar con lo que es multimedia.

**Ilustración 36.-** Menú principal del bloque 4 correspondiente al Multimedia

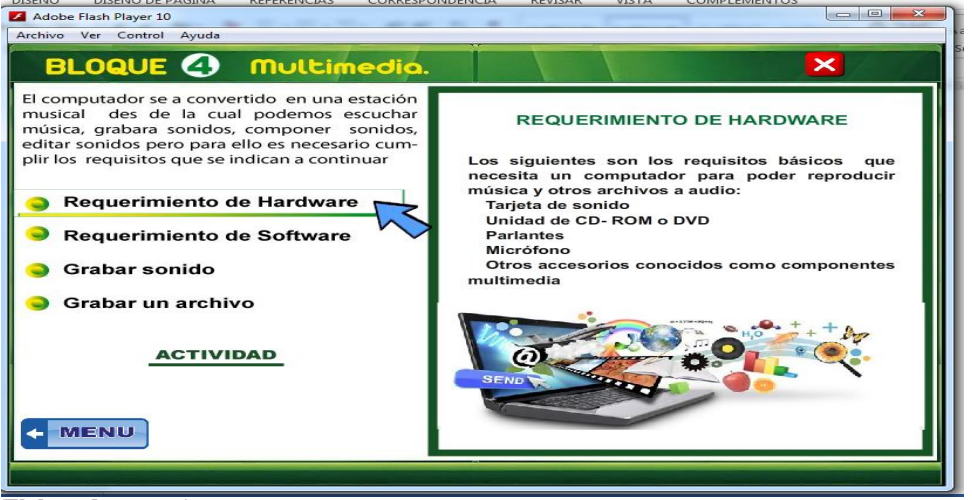

**Elaborado por:** El autor

**Paso 37.-** En este bloque cinco tenemos los principales navegadores del internet dar clic en cada sub menú y podremos visualizar con facilidad, y también la final de la teneos un botón con las evaluaciones para que el estudiante pueda ver y analizar lo aprendido

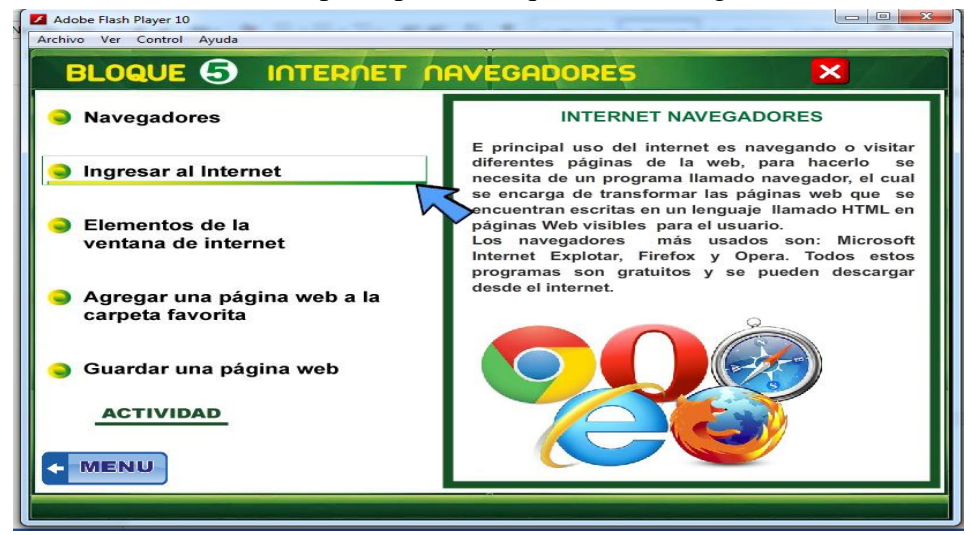

**Ilustración 37.-** Menú principal de bloque cinco navegadores del internet.

**Elaborado por:** El autor

**Paso 38**.- Este es el menú principal del décimo año de EGB. Dentro de estos podrán encontrar un sub menú para visualizar cada actividad que corresponde a configuraciones del computador

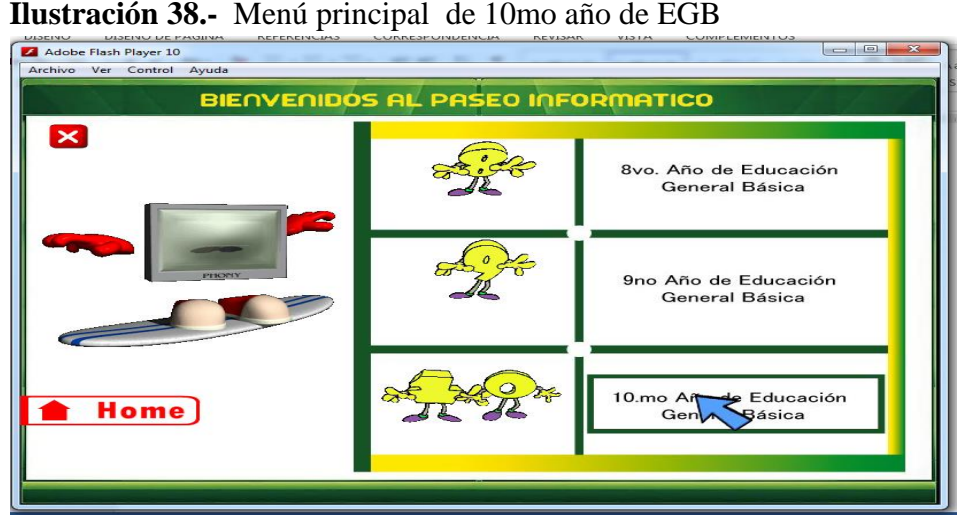

**Elaborado por:** El autor

**Paso 37**.- En este menú podremos encontrar las configuraciones el computador, como explorar al computador de cómo obtener la información de tu computador, al fina tenemos un botón para la evaluación correspondiente al bloque uno.

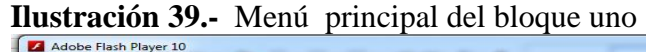

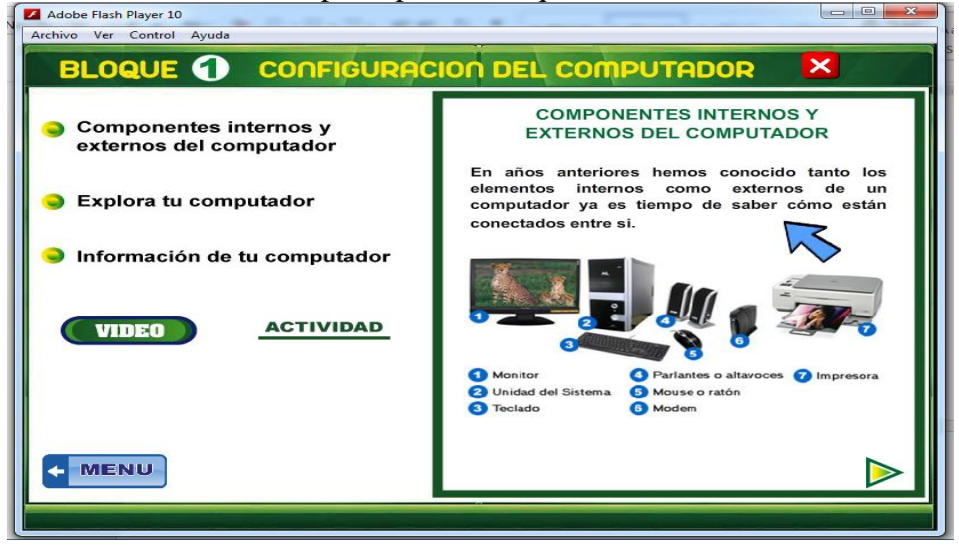

**Elaborado por:** El autor

**Paso 40**.- En este menú podremos encontrar todo sobre software de Windows XP, los componentes básicos, ventajas como realizar trabajos, con archivos y carpetas, como ingresar a la papelera de reciclaje

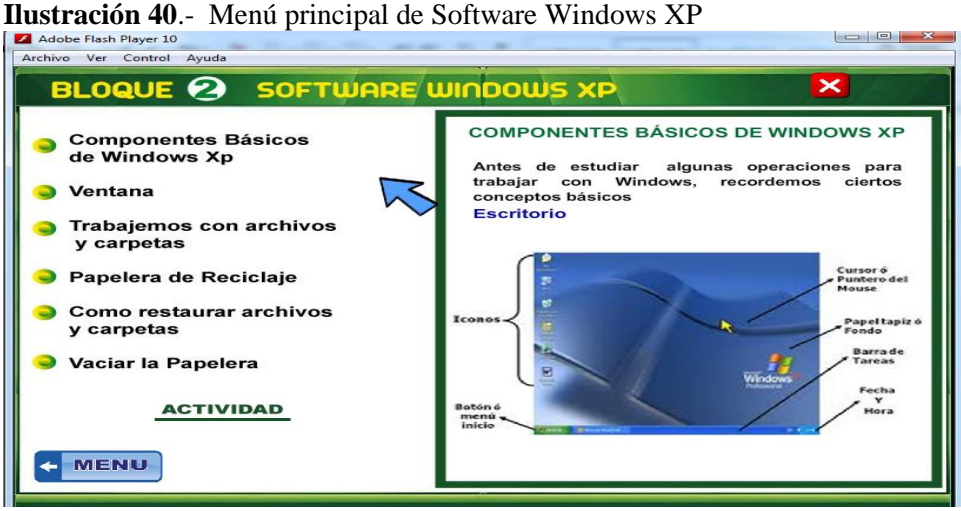

**Elaborado por:** El autor

**Paso41**.- En este menú encontraremos todo sobre la ofimática Excel 2010, sus conceptos básicos, su elemento de las ventanas de Excel, como realizar un libro de trabajo y sus primeros pasos en trabajos con Excel, al final tenemos como un botón para la evaluación

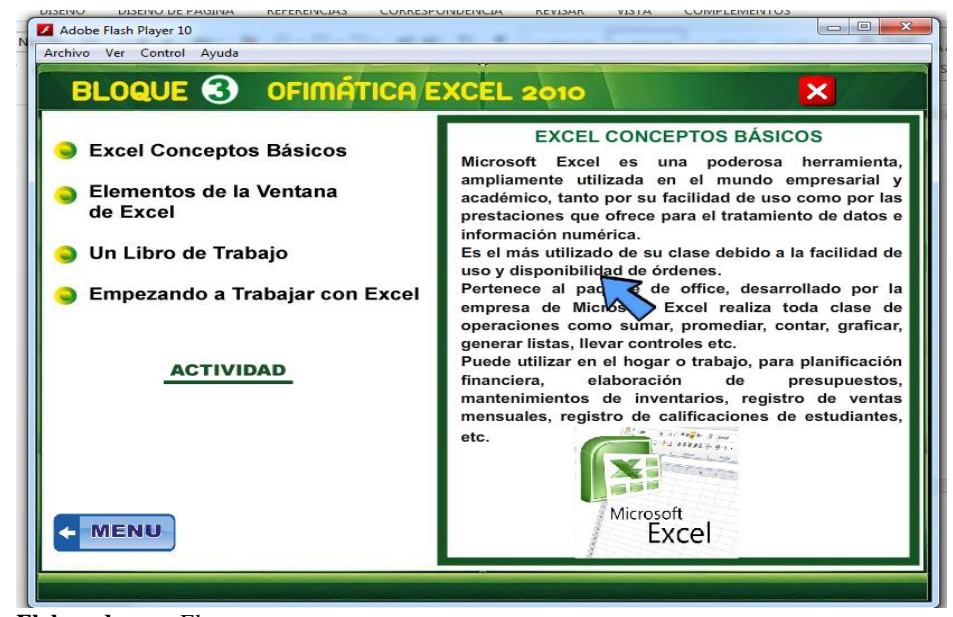

**Ilustración 41.-** Menú principal de bloque 3 del 10mo, Año de EGB.

**Elaborado por:** El autor

**Paso 42.-** En este menú encontraremos todo sobre como grabar un Cds. de música para seguir para a paso como copia datos copiar de disco a disco y como grabar un Cd. Con Windows XP

| Adobe Flash Player 10<br>the property of the property of the con-                                     | 53<br>$\Box$                                                                                                    |  |  |  |  |
|----------------------------------------------------------------------------------------------------|----------------------------------------------------------------------------------------------------|--|--|--|--|
| Archivo Ver Control Ayuda                                                                             |                                                                                                    |  |  |  |  |
| <b>BLOQUE @ GRABAR CDs DE MÚSICA</b><br>×                                                             |                                                                                                    |  |  |  |  |
| Grabar Cds de Música<br><b>Copiar Datos</b><br>Copiar de disco a disco<br>Grabar un Cd con windows XP | <b>GRABAR CDs DE MUSICA</b><br>Grabar CDs de audio no es para nada una tarea<br>complicada, de hecho veremos dos formas muy<br>fáciles de hacerlo. Para ello, primero, utilizaremos<br>el Explorador de Windows (y su programa<br>asociado Windows Media Player) y aprenderemos<br>una segunda forma utilizando un Software<br>especializado, en nuestro caso utilizaremos el que<br>proporciona Nero, desde donde te podrás<br>descargar la versión de demostración de su última<br>versión. |  |  |  |  |
| <b>VIDEO</b><br><b>MENU</b>                                                                           | 1.)Ahora veremos los pasos a seguir para grabar<br>un CD de audio desde el Explorador de Windows.<br>El primer paso sería localizar la carpeta donde<br>tenemos guardados nuestros archivos de audio en<br>formato mp3 (también podremos realizar estas<br>acciones si el formato fuese way, ogg u otro<br>formato de música soportado por Windows Media<br>Player).<br>Seleccionaremos las canciones que queremos<br>incorporar al CD:                                                       |  |  |  |  |
|                                                                                                    |                                                                                                    |  |  |  |  |

**Ilustración 42.-** Menú principal del bloque cuatro

**Elaborado por:** El autor

 **Paso 43**.- En este menú encontraremos todo sobre los buscadores en el internet paso a paso sobre los buscadores los motores de búsqueda las técnicas de búsqueda, y otros tipos de búsqueda.

Ilustración 43.- Menú del bloque 5

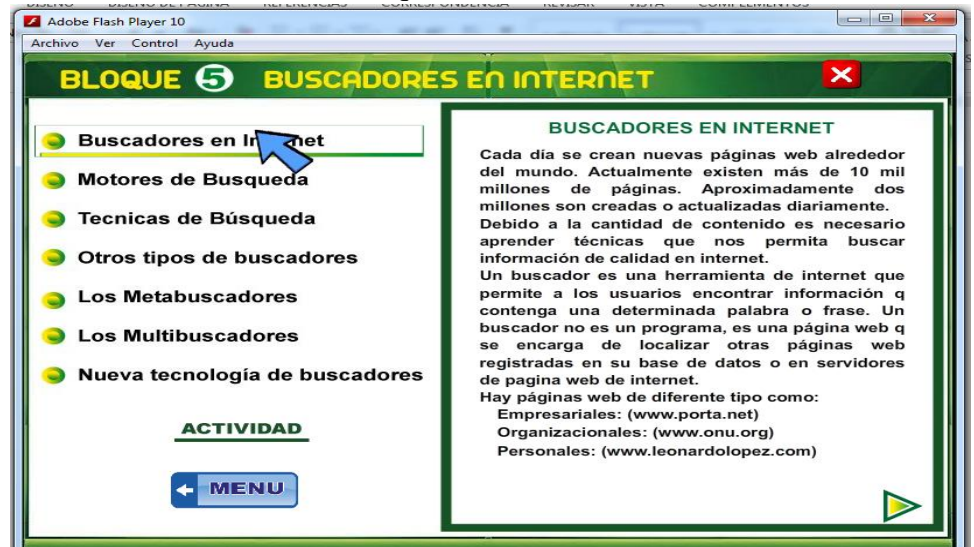

**Elaborado por:** El autor

#### **G. DISCUSIÓN**

**7.1 Diagnosticar los métodos pedagógicos y didácticos que utilizan los docentes en la explicación de los contenidos, tareas, evaluaciones de la materia de informática**

Como resultado en el primer objetivo específico que los métodos didácticos y pedagógicos que actualmente utilizan los docentes para la explicación de los contenidos, tareas y evaluaciones son los deductivos e inductivos, siendo estos los más tradicionales, por lo que se supone que para los estudiantes son muy conocidos lo que permite que las clases impartidas sean asimiladas adecuadamente en la mayor parte de los alumnos, sin embargo se considera que los métodos lúdicos, de descubrimiento y los comparativos son el complemento necesario para una buena educación. Afirmando lo que menciona el autor **Roberto Gómez (2010)** Los métodos deductivos son los que tradicionalmente más se utilizan en la enseñanza. Sin embargo, no se debe olvidar que para el aprendizaje de estrategias cognoscitivas, creación o síntesis conceptual, son los menos adecuados.

# **7.2 Aplicar las estrategias adecuadas para mejorar el proceso de enseñanza aprendizaje de los estudiantes de 8vo, 9no, y 10mo año de EGB, de la materia de informática**

De acuerdo a los resultados que se obtuvo en la ficha de observación de las estrategias, se puede afirmar que los docentes de la Unidad de Formación Artesanal "Eloy Alfaro" aplican las estrategias de organizadores previos y las estrategias de organizadores gráficos para la enseñanza-aprendizaje de los estudiantes, **Yolanda Campos (2003).** De acuerdo con la autora, una estrategia consiste en el arte de proyectar y dirigir; las operaciones para lograr los objetivos propuestos, las estrategias de enseñanza-aprendizaje tienen que ver con una serie de operaciones cognitivas que el docente lleva a cabo para organizar, integrar y

elaborar información y pueden entenderse como procesos o secuencias de actividades que sirven de base a la realización de tareas.

**7.3 Proponer el desarrollo de un Software interactivo para mejorar el proceso de enseñanza aprendizaje en la materia de Informática, dirigido a los estudiantes del 8vo, 9no y 10mo año de Educación General Básica de la Unidad de Formación Artesanal "Eloy Alfaro" del Cantón Joya de los Sachas, Provincia de Orellana**

Con la propuesta para implementar el Software Interactivo se realizó el Test de evaluación de conocimientos aplicado a los docentes de la Unidad de Formación Artesanal "Eloy Alfaro" los resultados fueron positivos en cuanto a las preguntas de la materia que imparten cada uno de ellos, sin embargo se mantienen en una educación tradicional al no contar con aplicaciones informática o Software Educativo dentro de la institución educativa para que se pueda trabajar con las nuevas herramientas tecnológicas de innovación que se dispone hoy en día. Lo que concuerda con la autora **Marcela Chirania (2010)**, Cuando hablamos de innovación educativa debemos tener en claro que se trata de cambios concretos para modificar determinados aspectos y contextos más inmediatos de funcionamiento.

#### **H. CONCLUSIONES**

- Mediante la aplicación de las fichas de observación se determinó que los docentes al impartir sus clases están aplicando métodos pedagógicos, deductivos y métodos didácticos inductivos son los más utilizados en la institución educativa se diagnostica y se puede deducir que debemos aplicar el resto de métodos existentes para un mejor proceso de enseñanza aprendizaje de la asignatura.
- Los docentes de la institución "Eloy Alfaro" utilizan estrategias como organizadores gráficos y previos para la enseñanza-aprendizaje de los estudiantes los cuales hoy en día han pasado a ser tradicionales, razón por la cual necesitan buscar aplicar las demás estrategias de enseñanza y así innovar los conocimientos, y el proceso de enseñanza-aprendizaje.
- En cuanto la determinación del nivel de conocimiento de los docentes frente a las nuevas herramientas tecnológicas se evidencia que su conocimiento con relación a la asignatura es muy buena pero que no están aplicando la tecnología en la impartición de clases lo que lleva a que la educación se mantenga en la enseñanza tradicional

.

#### **I. RECOMENDACIONES**

- A los docentes hacer uso de los métodos analógicos y activos con los estudiantes del 8vo, 9no y 10mo, año de Educación General Básica para que mejoren su desempeño en el aprendizaje y fomenten en ellos la utilización de materiales tecnológicos y lograr un aprendizaje innovado para los estudiantes.
- Para los docentes de 8vo, 9no y 10mo año de EGB es de buscar las estrategias adecuadas para el proceso de enseñanza-aprendizaje innovando y fomentando la utilización de las nuevas tecnologías de información y comunicación para un mejor desarrollo académico.

.

 A la institución y docentes se recomienda la utilización de materiales didácticos tecnológicos que permitan mantener la enseñanza-aprendizaje en un nivel tecnológico, adecuado capacitar e incentivar a los docentes a utilizar nuevas herramientas para lo cual se recomienda la utilización del Paseo Informático, el Software interactivo que está diseñado con el único fin de mejorar el proceso de enseñanza-aprendizaje en los estudiantes.

### **J. BIBLIOGRAFÍA**

- Ana Urtega (2008) *Documents*10 enero 2018 s teorías del *aprendizaje* describen la estas teorías han estado asociadas a la realización del *método* pedagógico/ [en línea] consultados [10 enero 2018] disponible:[http://metodosactivosupt.blogspot.com/]
- Ángela María Vargas (2009) MNE mayo 2011// Los métodos lúdicos son considerados como la ruta o camino a través del cual llega a un ..*MÉTODO LÚDICO* O DE JUEGOS DE ENSEÑANZA. El juego se. [en línea] consultado en [13, abril 2014] disponible en: ]http://metodosactivosps.blogspot.com/2008/05/mtodo-ldico-o-de-juegode-enseanza.html
- Belloso Rodrigo. (2012) Método y técnica evaluativas consultado 8 Marzo 2014[en línea] disponible en
- Celi A., R. M. (2010) *Desarrollo de las habilidades motrices básicas en los niños*. [En línea]. Consultado [07, Marzo, 2014] Disponible en: http://viajandoporelmundo.monids.org/actividades.html
- David Asubel (2008) , psicólogo y Este puente cognitivo recibe el nombre de *organizador previo* y consistiría en una o varias /Las actividades, técnicas y *estrategias* del profesor. [En línea] consultado mayo 214] disponible en: http://www.if.ufrgs.br/~moreira/ORGANIZADORESesp.pdf
- David Ausubel (2011). El *método de descubrimiento* y su característica principal se sintetiza en que los estudiantes puedan organizar [en línea] consultado [10 junio 2014] disponible en:
- Doris pineda (2003) *strategias\_de\_ensenanza\_y\_aprendizaje.p...ESTRATEGIAS DE ENSEÑANZA Y APRENDIZAJE*. Todo maestro para mejorar su práctica pedagógica debe tener en cuenta y a la vez formularse [En Línea] consultado 24 de abril 2014 disponible en lhttp://www.minedu.gob.pe/digesutp/formacioninicial/wp-
- Enrique Martínez-Salanova Sánchez (marzo 2011) consultado Fecha marzo 10o del 2014. [Disponible en Línea] http://www.uhu.es/cine.educacion/didactica/003 1clasificacionmetodoshtm
- Flor Maria Bernal [2011) la *estructura* sigue a la *estrategia*. Su interés estaba puesto en el estudio de la relación entre la forma que las empresas seguían en su crecimiento [consultado en línea] disponible en:
- Gisse Mego (2012) 18 feb. 2012- *ESTRATEGIAS* DE LA *ORGANIZACION* La *estrategia* de la *organización* se refiere al comportamiento global de la empresa en cuanto [consultado en línea] disponible en: http://tic.sepdf.gob.mx/micrositio/micrositio3/comprensionTextos.html
- González P. Abril 2012, *Medio de enseñanza Métodos pedagógico*, Consultado Marzo 12 2014 [disponible en línea] ttp://www.slideshare.net/ybeth\_maura/5-metodos-pedagogicos-13787099
- Jonatán Ruiz (2010) El uso de las computadoras en la educación Consultado 13 de Marzo del 2014[en línea] disponibles en http://www.buenastareas.com/ensayos/El-Uso-De-Las-Computadoras-En/449139.html
- Marcela Chirania [2010] Informamos las capacitaciones que en el marco del Programa Nacional de *Formación Docente* comenzarán a dictarse [consultado en línea]. Disponible en:
- María Nazur mayo (2004) mayo 2004 *Método de transmisión* según el cual se transmiten datos de clases diferentes y según el cual existen posiciones de fiabilidad diferente/ en [línea] consultados 20 de abril 2014 disponible en: http://www.inflenzah1n1.galeon.com/MT.HTML2014 [disponible en línea] disponibles en http://innovacioneducativa.wordpress.com/201
- Maria Fernández [2009] / pedagógica de los *profesores*, lo cual tributará en unas mejor docentes a fin de garantizar la excelencia de la *investigación* y la *enseñanza*/constituye un medio para adquirir *conocimientos* [consultado en Línea] disponible en: ww.educando.edu.do/articulos/docente/ponenciaformacin-docente-y-la-investigacin/
- Marta Raina (2010) Ser *profesor en un centro* público es comenzar como interino, sólo por Suma eso a las "ganas de agradar" del *centro privado* y saca tus [consultado e en línea] disponible en:

https://soypublica.wordpress.com/2012/01/16/hola-soy-profesor-de-uncolegio-concertado/

- Pavel Garcia (2012) *metodosactivosps.blogspot.com/*7 may. 2012 Los métodos activos están presentes cuando se tiene en cuenta el *método activo* en que el docente y los educandos constituyen [Disponible en Línea]
- Pérez 2012 Estrategias de comprensión enseñanza y evaluación consultado Marzo 12 del 2014 [en línea] disponible en http://www.ugr.es/~recfpro/rev161ART11.pdf
- Ramon Ruiz limón (2007) / métodos moderno interpretar de forma .. [Disponible en línea]
- René O. Arango Gómez (2013) *elapidacticainformatica.blogspot.com/. ../organizadores-graficos.html* Los *organizadores gráficos* son maravillosas *estrategias* para mantener a los aprendices [Disponible en línea] .http://www.educarchile.cl/ech/pro/app/detalle?ID=206862
- *Roberto Gómez López*. UNED de Málaga. RESUMEN *pedagógico*, en el que el profesorado se cuestione la validez de los [Disponible en línea] http://metodospedagogicos.blogspot.com/
- Rozable Martinez [200] de JAA Correa 199 [Citado por 12](https://scholar.google.com/scholar?biw=1600&bih=699&bav=on.2,or.&um=1&ie=UTF-8&lr&cites=4407616614950387527) [Artículos](https://scholar.google.com/scholar?biw=1600&bih=699&bav=on.2,or.&um=1&ie=UTF-8&lr&q=related:Rz86cPX_Kj2jjM:scholar.google.com/)  [relacionadosL](https://scholar.google.com/scholar?biw=1600&bih=699&bav=on.2,or.&um=1&ie=UTF-8&lr&q=related:Rz86cPX_Kj2jjM:scholar.google.com/)a vinculación entre *estructura* y *estrategia* es clave, habiéndose considerado habitualmente que la *estrategia* determina a la *estructura*, aunque en estudios [consultado en línea] y disponible en:
- *VEERÓNICA ZAPATA* / diciembre -2012. ... Dominio Avance Proceso Inicio METODOLOGÍA: *Método Constructivista* y Autónomo, *Método* matemático, la RECURSOS [en línea Consultados [19, marzo, 2012] disponible en:

Yolanda campos mayo 5 2003 *repositorio/ensayos/00estrategiasenseaprendizaje.pdfESTRATEGIAS* DE *ENSEÑANZA*. *APRENDIZAJE*. *Yolanda Campos*. DGENAMDF La *estrategia* se refiere al arte de [disponible en línea] [consultado mayo 2003] disponible en: http://www.camposc.net/0repositorio/ensayos/00estrategiasenseaprendiza je.

#### **K. ANEXOS**

**Anexos 1**; Solicitud a la directora de la Unidad de Formación Artesanal fiscal "Eloy Alfaro" para realizar la investigación

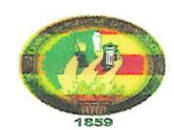

### UNIVERSIDAD NACIONAL DE LOJA SEDE NUEVA LOJA<br>CARRERA DE INFORMÁTICA EDUCATIVA

Nueva Loja, 07 de Marzo de 2014

Licenciada

Mariuxi Troya

DIRECTORA DE LA UNIDA TÉCNICA DE FORMACIÓN ARTESANAL FISCAL "ELOY ALFARO"

De mi especial consideración.

Es muy grato dirigirme a su distinguida autoridad, para augurarle los mejores éxitos, en las funciones que viene ejecutando en beneficio de la comunidad estudiantil.

Yo, Hugo Cristóbal Paca Padilla, con cedula de ciudadanía Nº 060384734-4, estudiante del octavo módulo de la carrera de Informática Educativa de la Universidad Nacional de Loja, sede Nueva Loja, me permito solicitarle de la manera más comedida me facilite La investigación en la Institución Educativa, para realizar una ayuda en bienestar de la institución con el Diseño de un Software interactivo para mejorar el proceso de enseñanza aprendizaje en la materia de Informática, dirigido a los estudiantes del octavo, noveno y décimo año de la Unidad Técnica de Formación Artesanal "Eloy Alfaro" del Cantón Joya de los Sachas, Provincia de Orellana, con sus respectiva docente y estudiantes de los años educativos mencionados, información que será utilizada únicamente para la realización del trabajo de titulación.

Por la atención dada a la presente reciba mi cordial agradecimiento.

Atentamente,

wordact **Hugo Cristóbal Paca Padilla** C.I: 060384734-4

 $F_{\text{eff}}$ 

**Anexos 2**; Oficio N. 038 UTFAF-EA13 por parte de la directora con la aceptación de la investigación a realizar

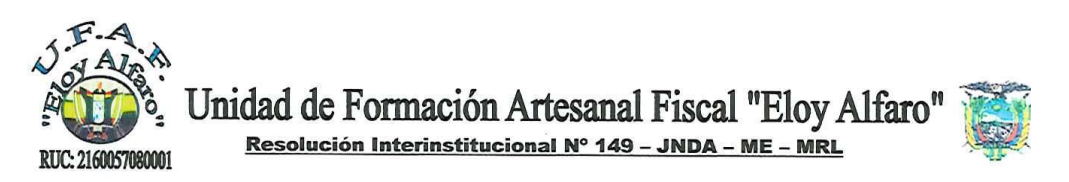

OFICIO Nº 038 UTFAF-EA 13 Joya de los Sachas, 18 de marzo de 2014

Señor: Hugo Paca Presente.

De mi consideración:

En calidad de Directora de la Unidad Técnica de Formación Artesanal Fiscal "Eloy Alfaro", ubicada en el Barrio Los Laureles, Cantón La Joya de los Sachas, Provincia de Orellana, me es grato dirigirme ante usted deseándole toda clase de éxitos en las delicadas funciones encomendadas.

En respuesta al oficio enviado con fecha 07 de marzo de 2014, me permito facilitarle toda la información requerida que esté a nuestro alcance para la investigación y elaboración de su proyecto de grado.

Por lo antes expuesto, reitero mis sinceros agradecimientos.

Atentamente.

"ELOY ALFARO"

Lic. Mariuxi Troya LÍDER DE LA UFAF

 $13400$ HORA

Dirección: Barrio Los Laureles - Joya de los Sachas - Orellana - Ecuador Télf. 2898637 / CL.093604070 eloy-alfaro2000@hotmail.com

## **Anexos 3; Ficha de observación de los métodos pedagógicos**

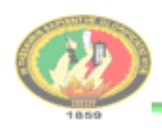

UNIVERSIDAD NACIONAL DE LOJA CARRERA EDUCATIVA MENCIÓN INFORMÁTICA EDUCATIVA

#### FICHA DE OBSERVACION

Para diagnosticar los métodos pedagógicos

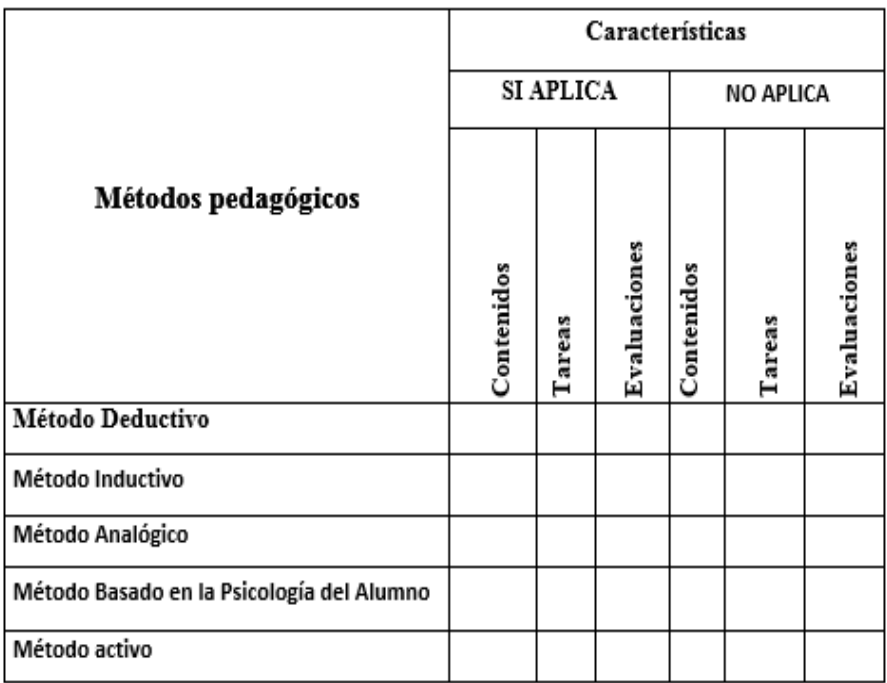

## **Anexos 4; Ficha de observación de didácticas**

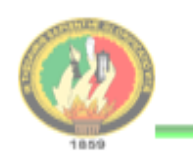

UNIVERSIDAD NACIONAL DE LOJA CARRERA EDUCATIVA MENCIÓN INFORMÁTICA EDUCATIVA

## FICHA DE OBSERVACIÓN

# Para diagnosticar los métodos didácticos

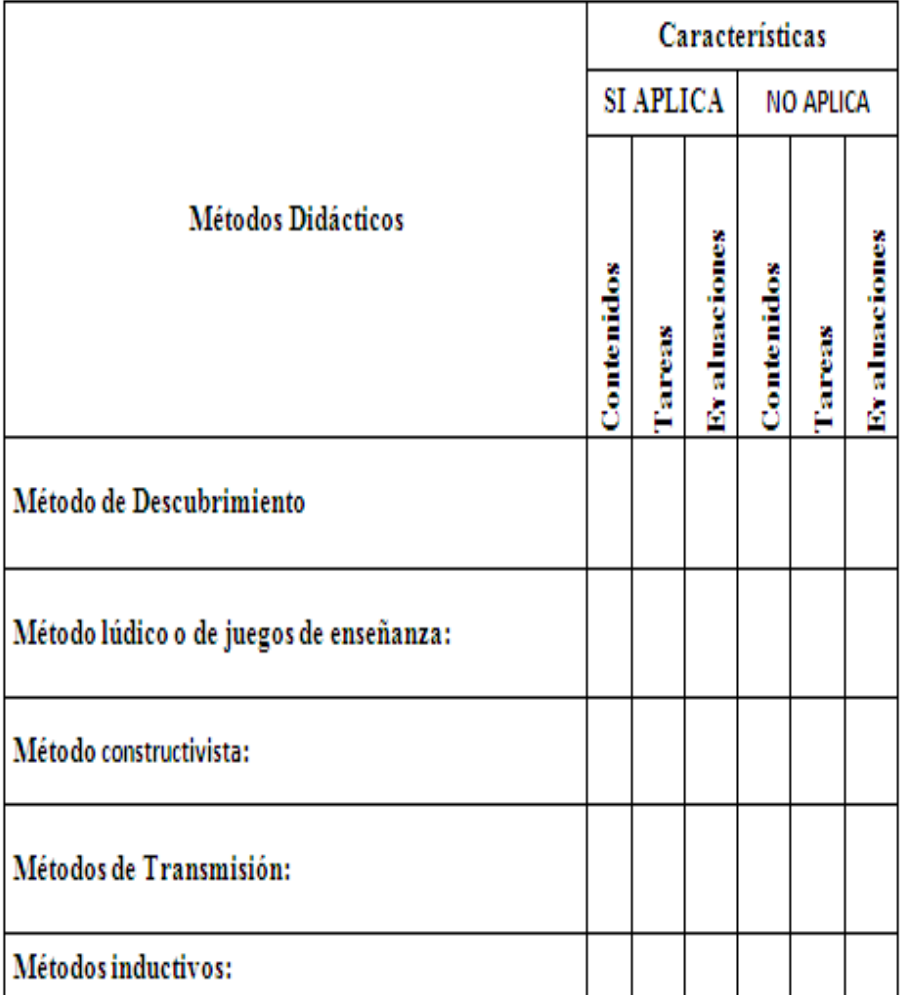
### **Anexos 5; Ficha de observación de estrategia enseñanza aprendizaje**.

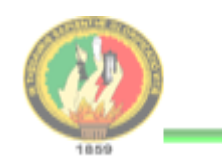

UNIVERSIDAD NACIONAL DE LOJA CARRERA EDUCATIVA MENCIÓN INFORMÁTICA EDUCATIVA

### FICHA DE OBSERVACIÓN

# +Para aplicar las estrategias de enseñanza aprendizaje

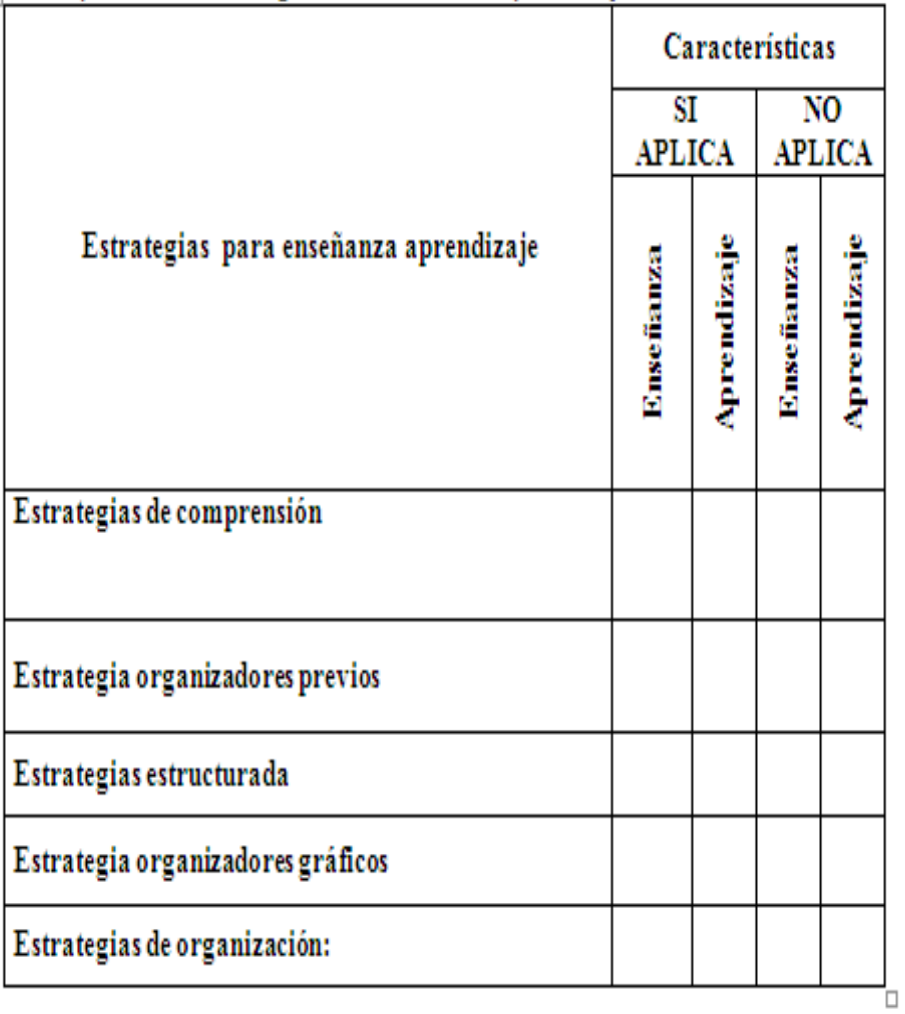

## **Anexos 6; Test para determinar el nivel de conocimiento**

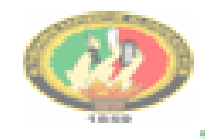

#### **UNIVERSIDAD NACIONAL DE LOJA** PLAN DE CONTINGENCIA

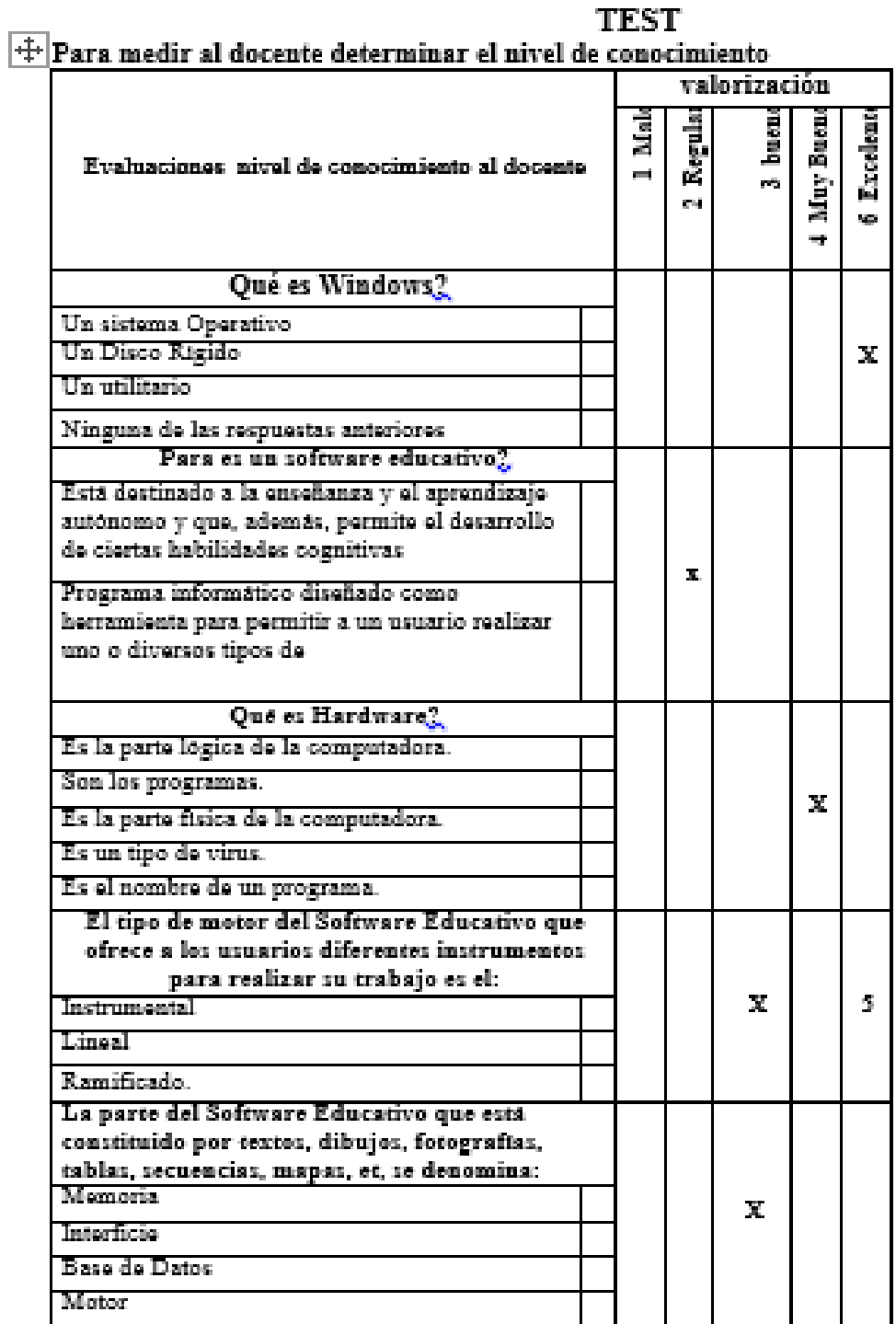

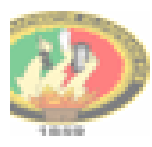

#### **UNIVERSIDAD NACIONAL DE LOJA** PLAN DE CONTINGENCIA

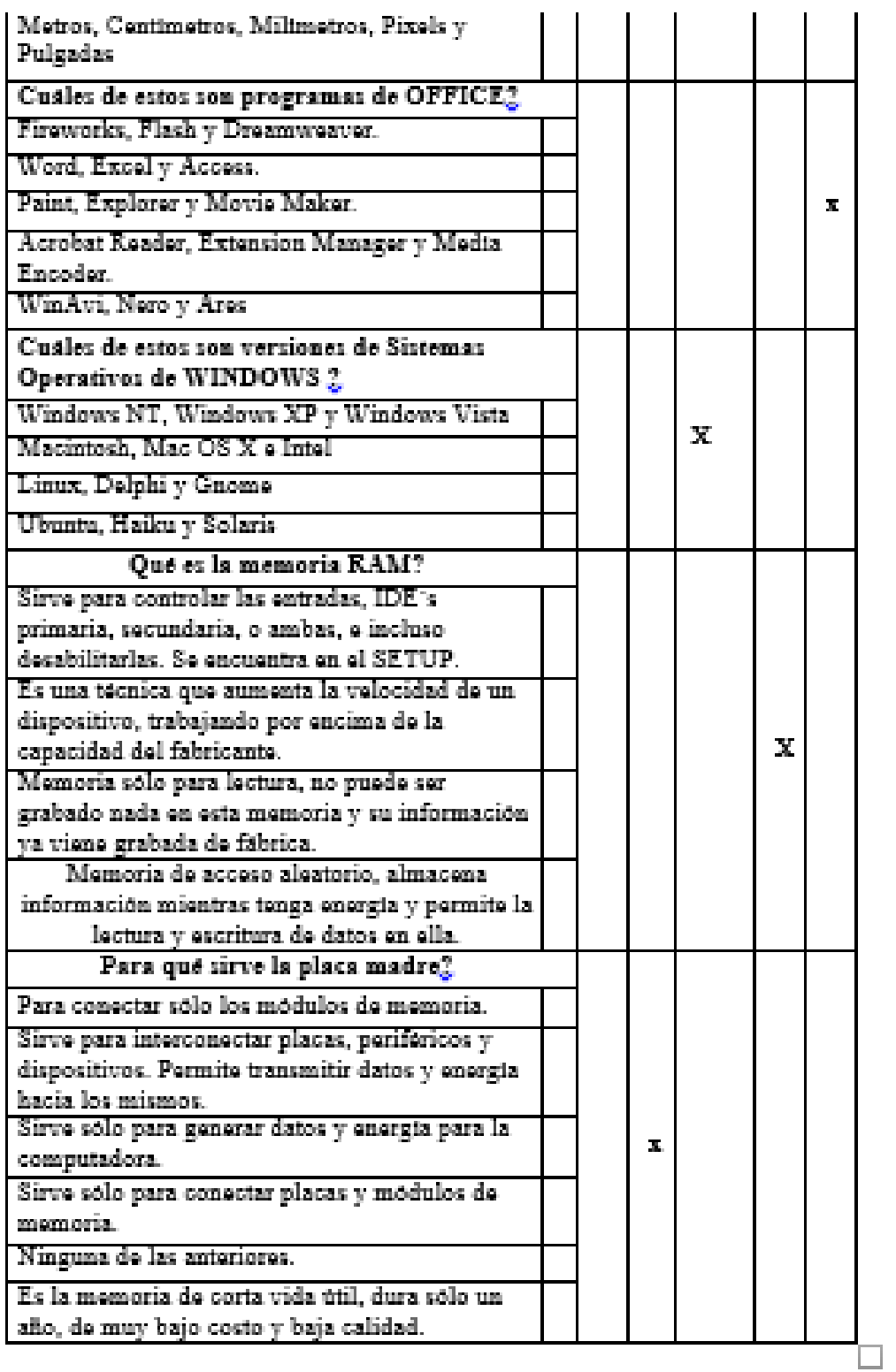

**Anexo N. 8** Fotografía de los estudiante con el Software Interactivo en el laboratorio de la Unida de formación Artesanal "Eloy Alfaro"

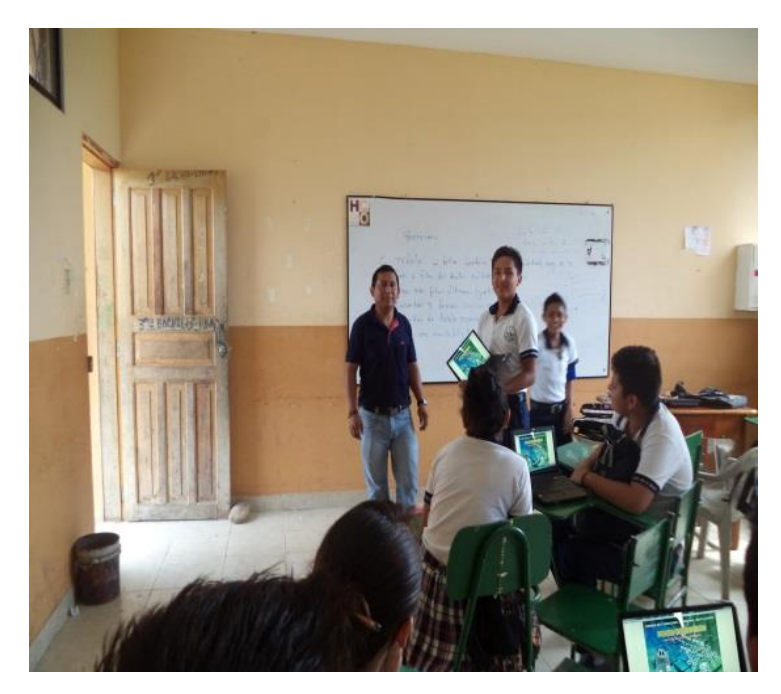

**Foto 1.- En el Laboratorio con los estudiantes**

En el laboratorio socializando el Software Interactivo con los estudiantes de Octavo Año de Educación General básica

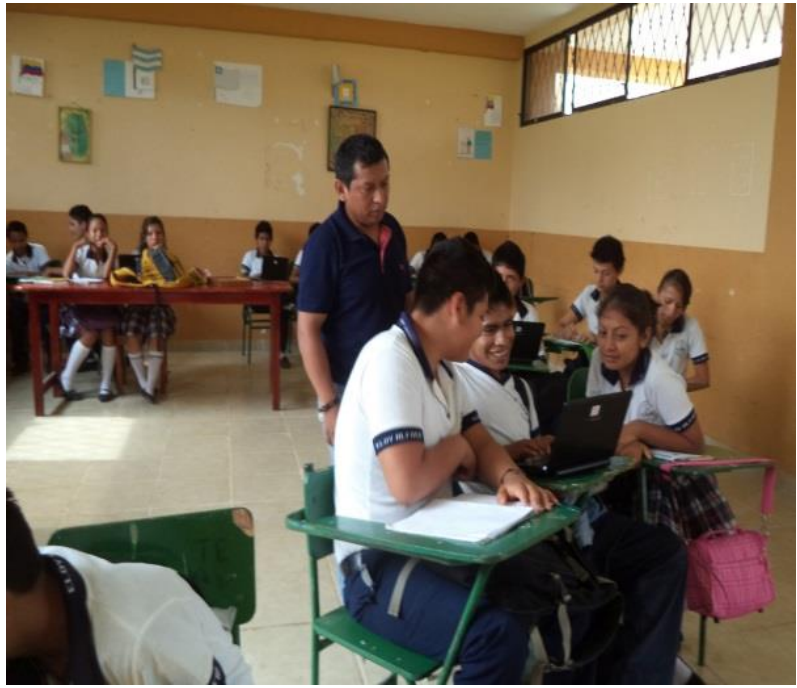

**Foto 2.- Con los Estudiantes de Octavo AEGB.**

Explicando su funcionamiento del Software Educativo a los estudiantes de la Unidad de Formación Artesanal Fiscal Eloy Alfaro noveno año.

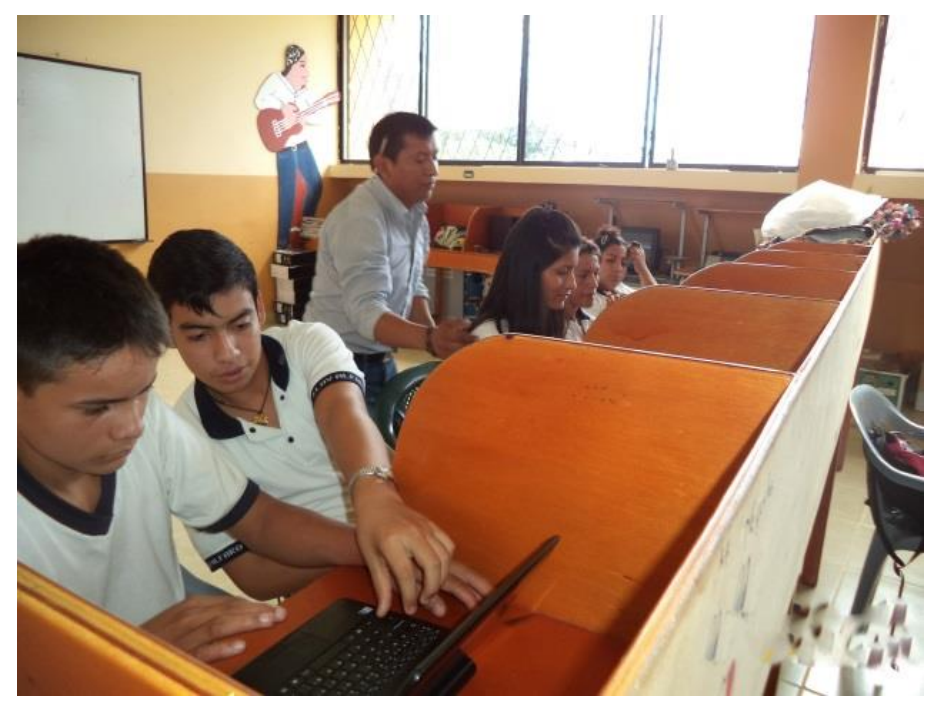

**Foto 3.- Explicando las actividades del Paseo Informático**

Trabajando con los estudiantes dentro de las actividades con el Software Interactivo Paseo Informático, y revisando todas las evaluaciones que esta dirigidos para los estudiantes del Noveno Año de Educación General Básica.

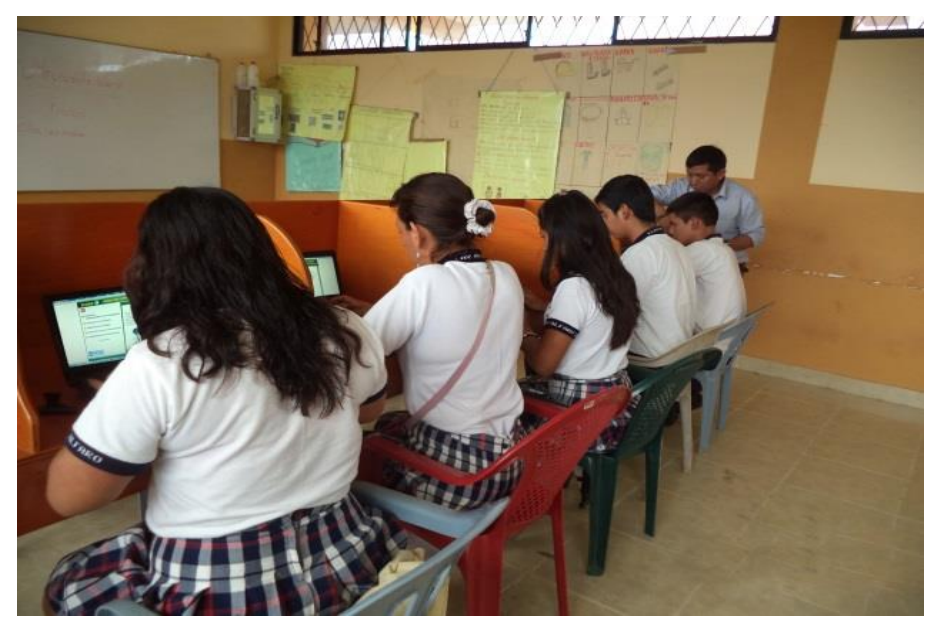

**Foto 4.- Explicando las actividades del 9 Año de Educación General Básica**